Саратовский государственный университет имени Н.Г. Чернышевского

В.Ф. Кабанов

# **Информационные технологии имитационного моделирования в профессиональной деятельности**

Учебное пособие для студентов Саратовского государственного университета Для студентов Саратовского государственный учебное пособие

Саратов 2015

```
УДК 004.41/.42
BBK 32.973 – 018.1
```
 $\mathcal{C}$ 

#### **Кабанов В.Ф.**

С Информационные технологии имитационного моделирования в профессиональной деятельности: учеб. пособие для студ. Саратовского гос. ун-та. – Саратов, 2015. - 68 с.

ISBN

В учебном пособии в доступной форме рассмотрены основные понятия информационных технологий имитационного моделирования в области экономических процессов, использование компьютерной деловой игры как инструмента имитационного моделирования.  $R$ **363800 В.Ф.**<br>
С Информационные технологии имитационного моделирования в профессиональной деятельности; учеб, пособие для студ. Саратовского сосударственный пособит в доступной форме рассмотрени основные понятия инфор

Учебное пособие предназначено для студентов факультета нано- и биомедицинских технологий, а также для студентов физических и инженерных специальностей других факультетов и институтов Саратовского государственного университета.

#### Рекомендует к публикации

Кафедра физики полупроводников факультета нано- и биомедицинских технологий<br>Саратовского государственного университета Саратовского государственного университета

УДК 004.41/.42 ББK 32.973 – 018.1

ISBN

© Кабанов В.Ф. 2015

#### **ОГЛАВЛЕНИЕ**

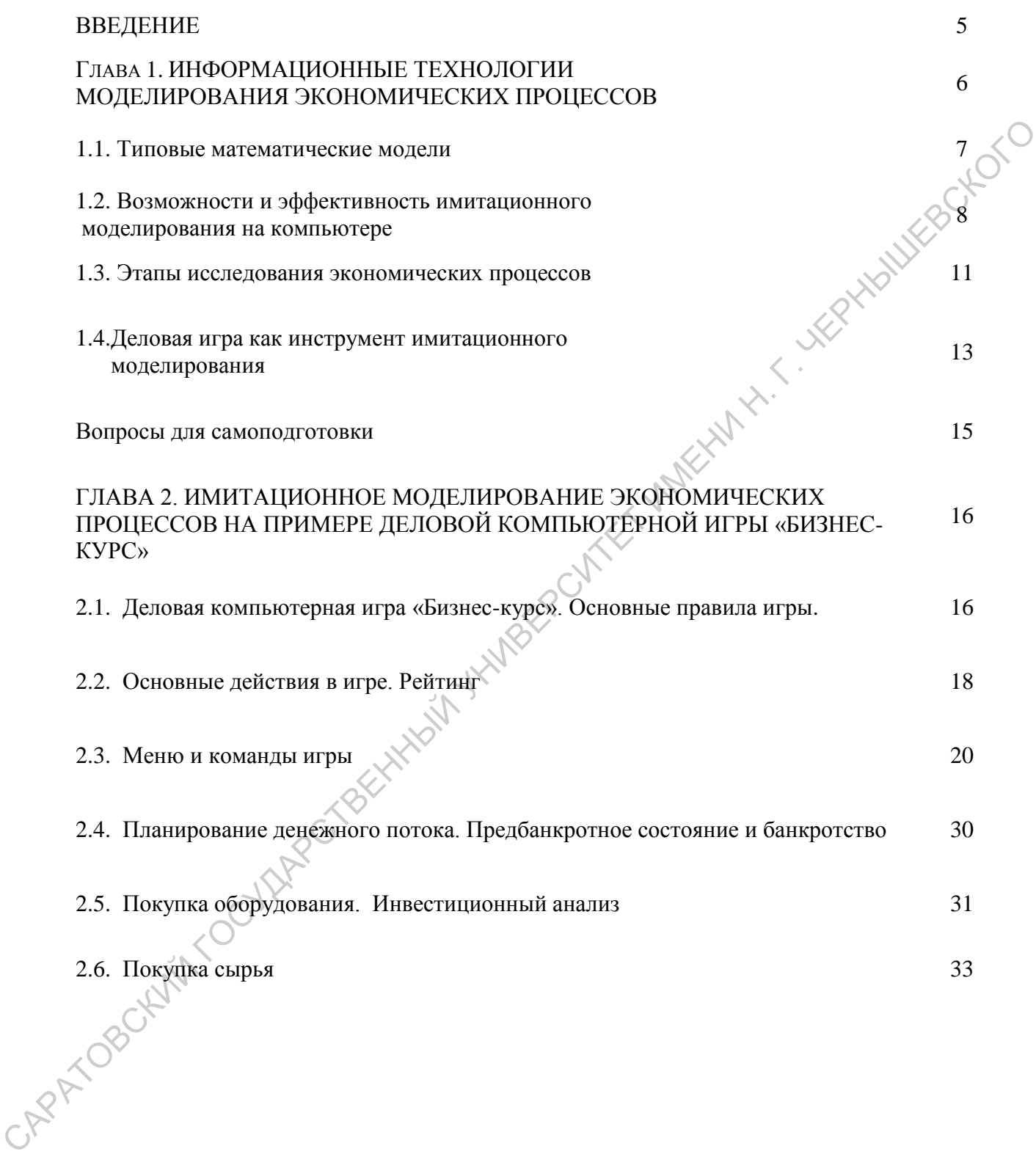

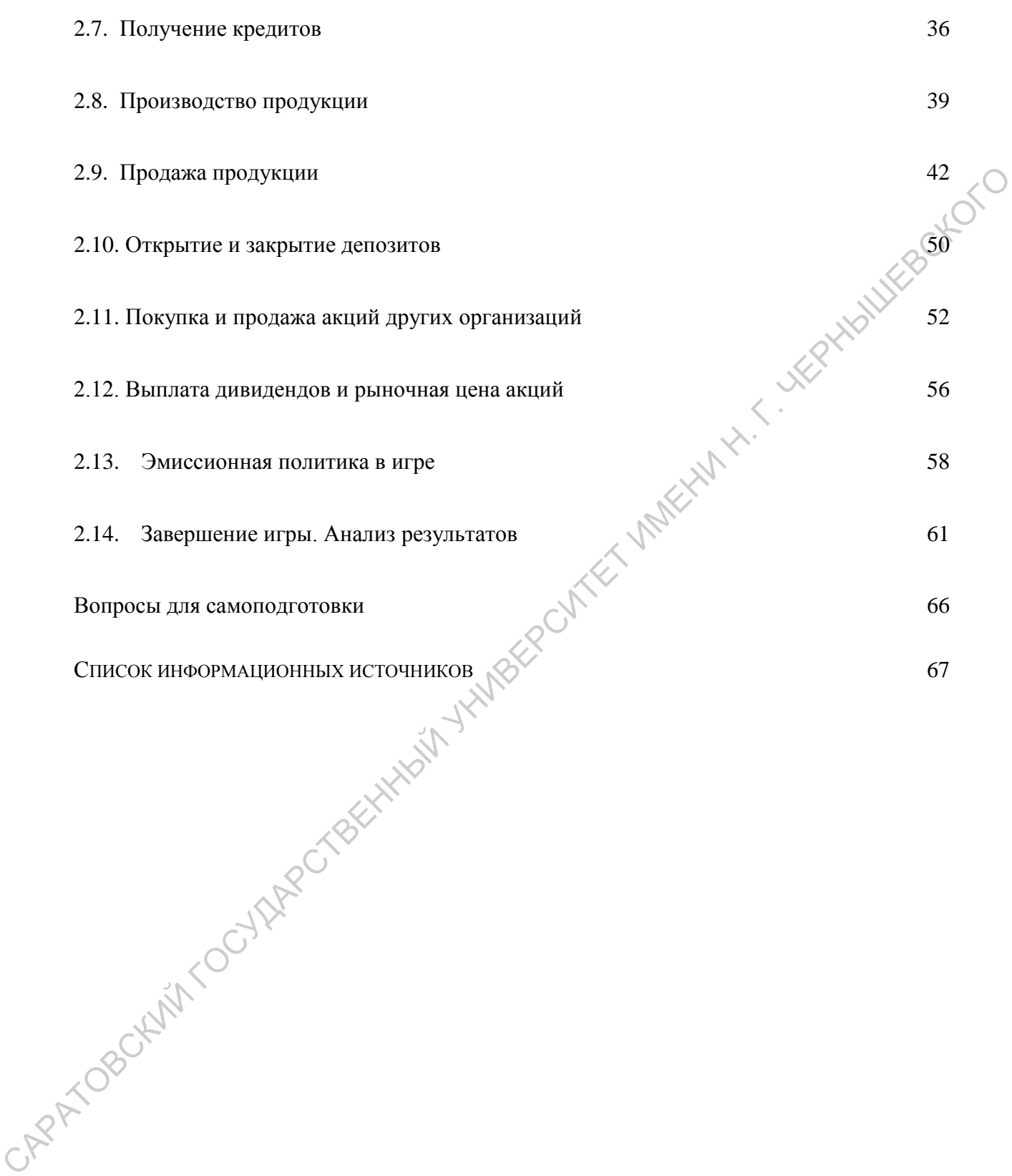

#### **Введение**

В настоящее время развитие информационных технологий определяется все возрастающей интенсивностью информационных потоков вследствие усиления процессов глобализации мировой экономики и становления информационного всемирного пространства благодаря развитию Интернет.

Наше обозримое будущее, с большой долей вероятности, будет определяться повышением сложности и ускорением темпов изменений. Факторы повышения сложности ведут к переходу на новую экономическую модель: от классической промышленной эпохи (при ее основе на стандартных промышленных процессах) к новой информационной эпохе (здесь определяющим фактором будет все возрастающая сложность процессов и резкое повышение роли знаний). Экономика, основанная на знаниях, поможет наиболее эффективно выстраивать бизнес в современных условиях. Такая экономика с необходимостью требует внедрения новейших информационных технологий. развитию Интернет.<br>
Наше обозримое будущее, с большой долей вероитности, будется сидель солоналенный сложности и ускорений гермоду на дюбяую экономическую модель: от классической промышленной эпохи<sup>2</sup> (при ее основ на ст

Наиболее используемыми видами информационных технологий в настоящее время являются:

- работа с едиными базами данных;
- использование сетевых технологий;
- внедрение экспертных систем, что позволяет использовать, вместо экспертов и узких специалистов, специалистов широкого профиля, уменьшая численность работников и снижая вероятность ошибки, возникающей при взаимодействии людей между собой;
- внедрение систем принятия решений, что избавляет менеджеров от принятия тактических решений.

Важнейшее направление развития информационных технологий в бизнесе – рациональное распределение и использование производственных, материально-технических, финансовых и трудовых ресурсов, оптимизация инвестиций, интегрирование существующих локальных решений в единое целое. Для решения этих вопросов необходимо комплексное обследование коммерческого предприятия, проведение анализа структуры, функций существующей информационной среды с использованием современных инструментов функционального и информационного моделирования. Это обусловлено тем, что рост информированности сводит к минимуму неопределенность в принятии решений и повышению эффективности экономики.

#### **ГЛАВА 1. ИНФОРМАЦИОННЫЕ ТЕХНОЛОГИИ МОДЕЛИРОВАНИЯ ЭКОНОМИЧЕСКИХ ПРОЦЕССОВ**

Моделирование является одним из методов исследования систем, при котором взаимосвязанные объекты и их функционирование отображаются с помощью формул, таблиц, графиков, числовых закономерностей и т.д. Метод моделирования основывается на принципе аналогии. Модель должна отображать наиболее существенные свойства объекта или процесса оригинала. СПОРАЖЕНИЕ РОБЛЕГИЯ ПО ПОДКАРСТВЕННЫЕ ОБЪЕКТИ ПОДГАВЛЕННЫЕ ОБЪЕКТИ И ИХ ФУНКЦИОНИРОВАНИЕ С ПОБОЛЬШЕВСКИЙ И ПАБИЛ (ПОДГАВЛЕНИЕ ЭНИЗОГОГОВАРДНО ЗАКОНОВАНИЕ ОБЪЕКТИ ПОДГАВЛЕНИЕ ОБЪЕКТИ ПОДГАВЛЕНИЕ ОБЪЕКТИ ПОДГАВЛЕНИЕ ОБЪЕКТ

Модель обладает следующими свойствами:

- она субъективна;
- в ней отражаются не все, а только существенные свойства оригинала;
- возможно существование множества моделей одного и того же оригинала, отличающихся целями исследования и степенью адекватности.

В зависимости от характеров изучаемых процессов в системе различают следующие виды моделирования: **детерминированное и стохастическое**, **статическое и динамическое, дискретное и непрерывное** и т.д.

*Детерминированное моделирование* отображает детерминированные процессы, т.е. процессы, в которых предполагается отсутствие всяких случайных воздействий; стохастическое моделирование отображает вероятностные процессы и события (в этом случае анализируется ряд реализаций случайного процесса и оцениваются средние характеристики).

*Статическое моделирование* служит для описания поведения объекта в определенный момент времени.

*Динамическое моделирование* отражает поведение объекта во времени.

*Дискретное моделирование* служит для описания процессов, которые предполагаются дискретными; в непрерывной системе переменные меняются беспрерывно во времени.

Большинство создаваемых моделей являются математическими. Они представляют систему посредством логических и количественных отношений, которые затем подвергаются обработке и воздействиям, чтобы определить, как бы реагировала система, если бы существовала на самом деле. Под математическим моделированием понимается процесс установления соответствия данному реальному объекту некоторого математического объекта, называемого математической моделью, и исследование этой модели, позволяющее получать характеристики реального объекта. Любая математическая модель описывает реальный объект с определенной степенью приближения к действительности.

Математическое моделирование можно разделить на: **аналитическое, имитационное и комбинированное**.

Для *аналитического моделирования* характерно то, что процессы функционирования элементов системы записываются в виде некоторых функциональных соотношений (алгебраических, интегродифференциальных и т.п.) или логических условий.

Аналитическая модель может быть исследована следующими методами:

- аналитическим (в этом случае стремятся получить явные зависимости для искомых характеристик);
- численным (когда отсутствует возможность решения уравнений в общем виде, а числовые результаты можно получить при определенных начальных условиях);
- качественным (при отсутствии решения в явном виде можно найти некоторые свойства решения, например, оценить устойчивость решения).

#### **1.1. Типовые математические модели**

Обычно для практических задач определения функционирования экономической системы математическая модель сводится к нахождению оптимума целевой функции при определенных ограничениях на переменные. Нахождение оптимума осуществляется для определения наилучшего значения целевой функции, например, максимума прибыли или минимума затрат. САРАТОВСКИЙ ГОСУДАРСТВЕННЫЙ УНИВЕРСИТЕТ ИМЕНИ Н. Г. ЧЕРНЫШЕВСКОГО

В процессе создания математической модели, реализуемой на компьютере, происходит переход от содержательного описания к формальному алгоритму, связующим звеном между которыми может служить **математическая схема**.

К типовым **математическим схемам** (моделям) относят:

непрерывно-детерминированные модели (**D – схемы**);

- дискретно-детерминированные модели (**F – схемы**);
- дискретно-стохастические модели (**Р – схемы**);

непрерывно-стохастические модели (**Q – схемы**).

К **непрерывно-детерминированным моделям** относят модели, описываемые системами обыкновенных дифференциальных уравнений или уравнений в частных производных. В качестве независимой переменной, от которой зависят неизвестные искомые функции, обычно служит время. Математические схемы такого вида отражают динамику изучаемой системы и называются D – схемами (от dynamic).

К **дискретно-детерминированным моделям** относят так называемые конечные автоматы (finite automata). Автомат можно представить как некоторое устройство, на которое подаются входные сигналы и снимаются выходные и которое может иметь некоторые внутренние состояния. У конечного автомата множество входных сигналов и внутренних состояний является конечным множеством.

К **дискретно-стохастическим моделям** относят вероятностные (стохастические) автоматы (probabilistic automat). В общем виде вероятностный автомат можно определить как дискретный потактный преобразователь информации с памятью, функционирование которого в каждом такте зависит только от состояния памяти в нем и может быть описано стохастически.

Схема системы массового обслуживания может являться примером **схемы непрерывно-стохастического типа** (queuing system). В качестве процесса обслуживания в системах массового обслуживания (СМО) могут быть представлены различные по физической природе процессы функционирования экономических, производственных, технических и других систем, например, потоки товаров, потоки продукции, потоки клиентов и т.д.  $\mu$  (столагические ранения модели и модели в поставление с поставления в совере с поставления и подобний этом совере с поставления и с поставления с поставления и с поставления и с поставления и поставления с поставлени

Если модель достаточно проста, можно вычислить ее соотношения и параметры и получить точное аналитическое решение. Реально аналитические решения могут быть чрезвычайно сложными (или вообще отсутствовать) и требовать при этом огромных компьютерных ресурсов. В этом случае используется имитационное моделирование.

#### **1.2. Возможности и эффективность имитационного моделирования на компьютере**

Имитационное моделирование с использованием вычислительной техники является достаточно мощным инструментом исследования систем, однако его применение рационально не во всех случаях.

Имитационная модель может рассматривается как специальная форма математической модели, в которой:

- декомпозиция системы на компоненты производится с учетом структуры проектируемого или изучаемого объекта;
- в качестве законов поведения, могут использоваться экспериментальные данные, полученные в результате натурных экспериментов;
- $\bullet$ а поведение системы во времени иллюстрируется заданными динамическими образами.

Наиболее важными **критериями целесообразности применения** метода имитационного моделировании на компьютере считаются следующие:

- отсутствие или неприемлемость аналитических, численных или качественных методов решения задачи;
- наличие достаточного количества исходной информации о моделируемой системе для обеспечения возможности построения адекватной имитационной модели;
- необходимость проведения очень большого количества вычислений, трудно реализуемых даже с помощью компьютера;
- возможность поиска оптимального варианта системы при ее моделировании на компьютере.

Моделирование с использованием средств вычислительной техники позволяет исследовать механизм явлений, протекающих в реальном объекте, когда в натурном эксперименте затруднительно (или невозможно) проследить за изменениями, происходящими в течение короткого времени, или когда получение достоверных результатов сопряжено с длительным экспериментом. и политически и политически и политически и политически и политически и политически и политически и политически и политически и политически и политически с политически с политически с политически с политически с политиче

**Сущность компьютерного моделирования** системы состоит в проведении на компьютере эксперимента с моделью, которая представляет собой некоторый программный комплекс, описывающий формально и/или алгоритмически поведение элементов системы в процессе ее функционирования, т.е. взаимодействия друг с другом и внешней средой.

Компьютерное моделирование успешно применяется в тех случаях, когда трудно четко сформулировать критерии оценки качества функционирования системы и цель ее не поддается полной формализации.

К числу основных **достоинств метода** имитационного моделирования относят следующие:

- компьютерный эксперимент с имитационной моделью дает возможность исследовать особенности процесса функционирования системы в любых условиях;
- применение компьютера в имитационном эксперименте существенно сокращает продолжительность испытаний по сравнению с натурным экспериментом;
- имитационная модель позволяет включать результаты натурных испытаний реальной системы для проведения дальнейших исследований;
- имитационная модель обладает достаточной гибкостью варьирования структуры, алгоритмов и параметров моделируемой системы, что важно для оптимизации варианта системы;
- имитационное моделирование сложных систем часто является единственным практически реализуемым методом исследования

процесса функционирования таких систем на этапе их проектирования.

Основным **недостатком метода** имитационного моделирования является то, что решение, полученное при анализе имитационной модели, всегда носит частный характер, так как оно соответствует фиксированным элементам структуры, алгоритмам поведения и значениям параметров системы, начальных условий и воздействия внешней среды. В связи с этим для полного анализа характеристик процесса функционирования систем приходится многократно воспроизводить имитационный эксперимент, варьируя исходные данные задачи. При этом возникает увеличение затрат машинного времени на проведение эксперимента с имитационной моделью. САРАТОВСКИЙ ГОСУДАРСТВЕННЫЙ УНИВЕРСИТЕТ ИМЕНИ Н. Г. ЧЕРНЫШЕВСКОГО

**Эффективность** имитационного моделирования может оцениваться рядом критериев, в том числе точностью и достоверностью результатов моделирования, временем построения и работы с моделью, затратами машинных ресурсов, стоимостью разработки и эксплуатации модели. Наилучшей оценкой эффективности, очевидно, является сравнение получаемых результатов с реальным исследованием.

Основные **требования** пользователя **к модели** можно сформулировать следующим образом:

- **полнота модели** должна предоставлять пользователю возможность получения необходимого набора оценок характеристик системы с требуемой точностью и достоверностью;
- **гибкость модели** должна давать возможность воспроизведения различных ситуаций при варьировании структуры, алгоритмов и параметров системы;
- **длительность разработки** и реализации модели большой системы должна быть по возможности минимальной при учете ограничений на имеющиеся ресурсы;
- **структура модели** должна быть блочной, т.е. допускать возможность замены, добавления и исключения некоторых частей модели;
- **информационное обеспечение** должно предоставлять возможность эффективной работы модели с базой данных систем определенного класса и ряд других. остиечение должно предоставлять<br>систем определенного класса и ряд других.<br>Формализация процесса функционирования системы приводит к

появлению содержательного описания процесса, которое является основой для последующих этапов: построение формализованной схемы процесса функционирования системы и математической модели этого процесса.

Математическая модель представляет собой совокупность соотношений (уравнений, логических условий, операторов),

определяющих характеристики процесса функционирования системы в зависимости от структуры системы, алгоритмов поведения, параметров системы, воздействий внешней среды, начальных условий и времени.

Для моделирования процесса функционирования системы на компьютере необходимо преобразовать математическую модель процесса в соответствующий алгоритм и машинную программу.

> **1.3. Этапы исследования экономических процессов**

При исследовании экономических процессов с помощью моделирования выделяют следующие этапы:

- идентификация проблемы;
- построение модели;
- решение поставленной задачи с помощью модели;
- проверка адекватности модели;
- реализация результатов исследования.
- 1. На первом этапе задача исследования заключается в *идентификации проблемы*. Здесь выделяют следующие основные стадии:
	- формулировка задачи или цели исследования;
	- выявление возможных альтернатив решения применительно к исследуемой стадии;
	- определение требований, условий и ограничений, присущих исследуемой системе.
- 2. На этапе *построения модели* выбирается модель наиболее подходящая для адекватного описания исследуемой системы. При построении такой модели должны быть установлены количественные соотношения для выражения целевой функции ограничений в виде функций от управляемых переменных. В том случае, если разработанная модель соответствует некоторому общему классу математических моделей (например, моделям линейного программирования), то для получения решения нужно воспользоваться известными математическими методами. Если математические соотношения слишком сложны и не позволяют получить аналитического решения задачи, то можно воспользоваться имитационной моделью. В некоторых случаях возникает необходимость совместного использования математических, имитационных и эвристических моделей. 1.3. Этапи исследования экономических иронессов с подобльно и состоенный и подобление и состоенный и с постоенный и подобления с постоенный с постоенный с постоенный с постоенный с постоенный с постоенный с постоенный дл

3. На третьем этапе реализуется *решение сформулированной задачи*.

 При использовании математической модели решение получают с помощью апробированных оптимизационных методов (при этом модель должна приводить к оптимальному решению задачи). В случае применения имитационного моделирование понятие оптимальности становится менее определенным, и получаемое решение соответствует лишь приближенным оценкам критериев оптимальности функционирования системы. На этом этапе должно быть обеспечено получение дополнительной информации о возможных изменениях решения при изменениях параметров системы. Такие исследования называются анализом модели на чувствительность. Он необходим в тех случаях, когда некоторые характеристики исследуемой системы не поддаются точной оценке. В такой ситуации важно исследовать возможные изменения оптимального решения в зависимости от соответствующих параметров системы в некоторых интервалах их количественных значений. случае применения имитационного моделирование понятие они мании и испулемам, к и получаеми дистили дистративный и системы. На этом этогда должны системы получается функционного анального и продажениях дараметров системы.

4. Четвертый этап заключается в *проверке адекватности модели*. Модель можно считать адекватной, если она способна обеспечить достаточно надежное предсказание поведение системы. Общий метод проверки адекватности модели состоит в сопоставлении получаемых результатов с характеристиками системы. Если при аналогичных входных параметрах модель достаточно точно воспроизводит поведение системы – оригинала, то она считается адекватной. В отдельных случаях, когда система – оригинал исследуется с помощью математической модели, допустима параллельная разработка имитационной модели, предназначенной для проверки основной математической модели. 5. Заключительный этап связан с *реализацией полученных* 

*результатов*.

 Здесь необходимо оформить конечные результаты в виде детальных инструкций, которые должны легко восприниматься лицами, ответственными за управление экономической системой и обеспечения ее функционирования.

#### **1.4. Деловая игра как инструмент имитационного моделирования**

Деловая игра имитирует взаимодействие людей и проявляется как упражнение в последовательном принятии множества решений, основанное на некоторой модели коммерческой деятельности и на исполнении участниками игры конкретных ролей-должностей.

Деловые игры предназначены для воспроизведения и согласования коммерческих интересов. В основе конструкции игры лежат взаимосвязь ресурсов и использование знаний об их возможностях. Деловые игры имитируют организационно-экономические взаимодействия в различных звеньях коммерческих организаций и предприятий. Элементами деловой игры являются:

- участники игры;
- правила игры;
- информационный массив, отражающий состояние и движение ресурсов моделируемой хозяйственной системы.

Преимуществами игровой имитации перед реальным объектом являются:

- наглядность последствий принимаемых решений;
- повторение имеющегося опыта с изменением установок;
- переменный масштаб охвата коммерческих явлений и объектов.

Деловые игры позволяют проигрывать возможные управленческие решения и давать оценку ожидаемых результатов реализации таких решений.

Основным элементом игры является механизм имитации, т.е. моделирование ситуации, достаточно приближенной к реальной. Реальный процесс в этом случае заменяется некоторой математической моделью с использованием соответствующих математических методов.

Создание модели включает в себя такие элементы, как формулирование проблемы, выявление наиболее существенных элементов системы, их анализ, программирование модели, анализ ее адекватности. При использовании в качестве эксперта, задающего начальные условия в деловой игре, вычислительной техники (компьютера), они стали называться **деловыми компьютерными играми (ДКИ)**. Здесь появилась возможность увеличения числа имитаций управленческих циклов, работы в режиме реального времени, существенное сокращение времени обучения и ряд других преимуществ. исполнении участниками игры конкретных ролей-должностей.<br>
Делонье трив предсигания игры советствующий игры искат в заимосвений исследования и согласнования с советских интересов и онень советских интересите и дисполникат

Условно все ДКИ можно разделить на следующие классы: **коллективные и индивидуальные, учебные и производственные, исследовательские и экспериментальны**е и др.

В случае *коллективной игры* участвуют несколько игроков, обладающих правом принимать решения. В *индивидуальном варианте* моделируются условная среда и действия всех игроков, т.е. игрок соревнуется с компьютером, который выполняет роли других игроков. В коллективной игре действие проходит более динамично, явно присутствует элемент конкуренции, однако из-за различного уровня подготовки участников эффект от игры может оказаться даже отрицательным. Индивидуальные игры очень хорошо себя зарекомендовали при дистанционном обучении, где игрок выбирает оптимальный для себя темп и характер игры.

*Учебные игры* могут использоваться для подготовки и переподготовки специалистов, для текущих вопросов деятельности конкретного предприятия, при решении научно-исследовательских или прогностических задач.

Качество ДКИ во многом определяется качеством используемой математической модели. Объектом исследования даже на небольшом предприятии является сложная система совокупности экономических, социальных, технических, технологических и тому подобных процессов, связанных друг с другом многочисленными связями. Это приводит к тому, что создание модели предприятия или рынка становится очень трудоемким процессом, требующим высокой квалификации разработчиков, высоких затрат. В связи с этим при разработке математических моделей вносятся определенные упрощения, схематичность, которые, однако, не должны вносить принципиальные изменения в процесс управления и принятия решений. продукает месяции и советании с индивидившие и при постоловки удалительный линии под советании при постоловки при постоловки при постоловки при постоловки при постоловки при постоловки и при постолительной для недитинист

14

#### *Вопросы для самоподготовки*

- 1. Каковы основные свойства математической модели?
- 2. В чем отличие аналитического моделирования от имитационного?
- 3. Определите типовые математические модели.
- 4. В каком случае целесообразно применение имитационного моделирования?
- 5. Укажите основные достоинства и недостатки метода имитационного моделирования экономических процессов.
- 6. Какие вопросы решаются на этапе построения модели?
- 7. Каковы критерии адекватности применяемой модели?
- 8. В чем заключаются преимущества использования деловых компьютерных игр в качестве имитационной модели экономических процессов?  $\beta$

#### **ГЛАВА 2. ИМИТАЦИОННОЕ МОДЕЛИРОВАНИЕ ЭКОНОМИЧЕСКИХ ПРОЦЕССОВ НА ПРИМЕРЕ ДЕЛОВОЙ КОМПЬЮТЕРНОЙ ИГРЫ «БИЗНЕС-КУРС»**

#### **2.1. Деловая компьютерная игра «Бизнес-курс». Основные правила игры**

Одним из наиболее популярных программных продуктов на российском рынке является деловая компьютерная игра (ДКИ) «Бизнескурс», предложенная фирмой «Высшие компьютерные курсы бизнеса» (www.vkkb.ru). Касаясь отличительных черт ДКИ «Бизнес-курс», необходимо отметить, что управление предприятием (которое представлено в виде **открытого акционерного общества**) здесь ведется в условиях олигополистического рынка. Игра охватывает значительный комплекс проблем управления современным предприятием, включая вопросы производственной и рыночной политики, учета и отчетности, финансового менеджмента. Игра проходит с месячным шагом. В каждом месяце предоставляется информация о текущем положении дел на предприятии и внешнем окружении, на основании анализа которого принимаются управленческие и финансовые решения на последующий месяц. Один из основных видов деятельности предприятия – производство и реализация продукции. Вместе с тем предприятие может совершать ряд важных действий в финансовой сфере. В ходе игры необходимо принимать управленческие решения по следующим аспектам деятельности предприятия: Основные правила штры<br>
российском рынке индиссиве полударных продужных продуктов на<br>
российском рынке индиссива концологерные курсы бизнесе<br>
смужле. Мо. Масанов концологерные курсы бизнесе<br>
(www.wkb.m.). Казако, отничени

- Покупка оборудования
- Покупка сырья
- Производство продукции
- Оплата труда
- Контроль качества
- Продажа продукции
- Списание оборудования
- Продажа сырья
- Получение кредитов
- Открытие и закрытие депозитов
- Выплата дивидендов и выпуск акций

Управление предприятием осуществляется в условиях инфляции, являющейся характерной чертой современной российской экономики. Инфляция будет проявляться в систематическом росте цен на товарноматериальных рынках и высоких ставках процента на рынках кредитов и депозитов.

В деловой игре «Бизнес-курс» используется набор сценарных параметров – параметров математической модели игры, которые можно самостоятельно изменять в определенных границах.

Сценарные параметры разбиты на следующие шесть групп (рис. 2.1.):

- 1. Общее.
- 2. Рамки ресурсов.
- 3. Инфляция.
- 4. Кредитование.
- 5. Налоги.
- 6. Рейтинг.

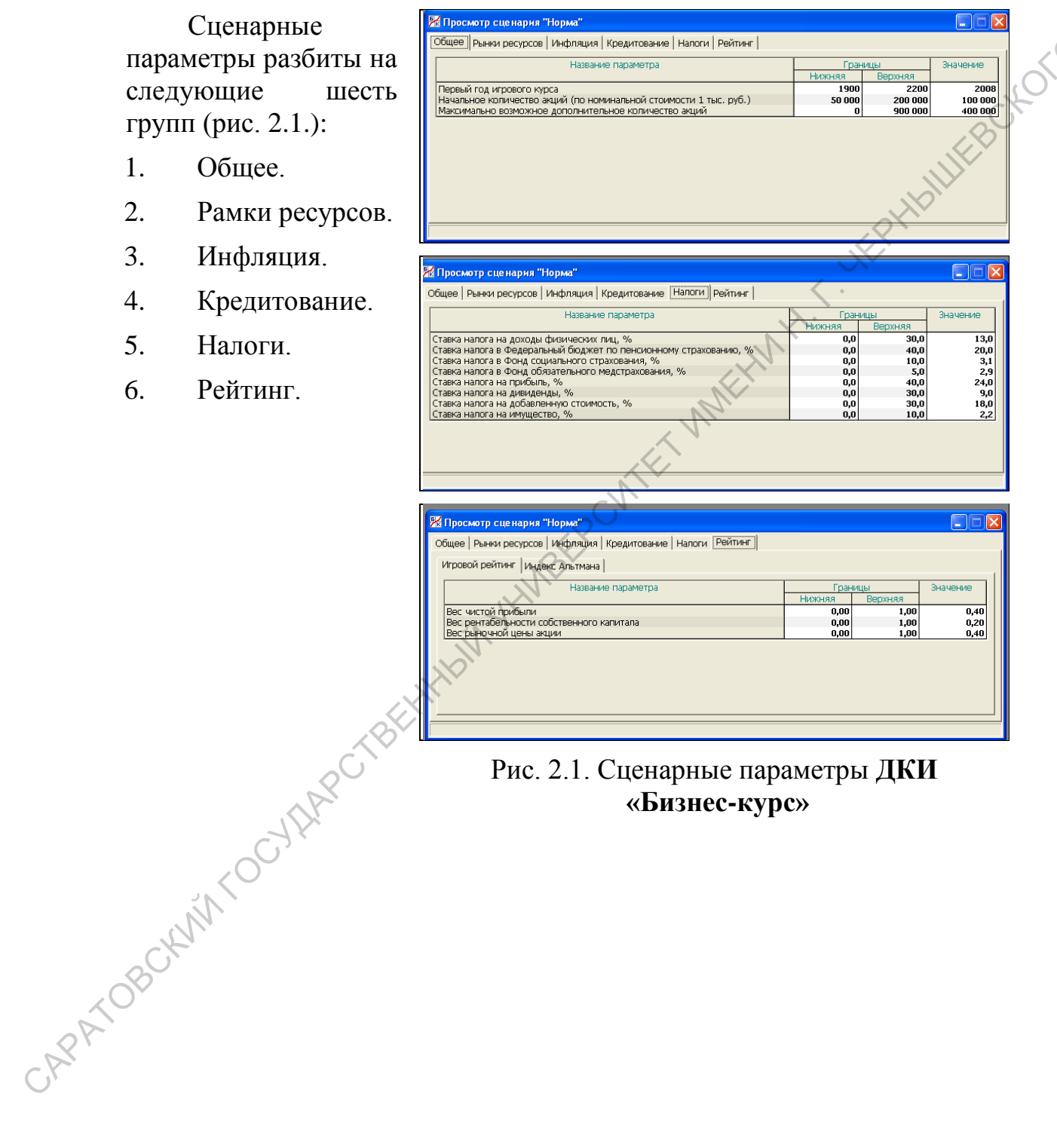

Рис. 2.1. Сценарные параметры **ДКИ «Бизнес-курс»**

Сценарные параметры можно изменять, создавая новые сценарии на основании базового. Для этого необходимо в правом окне программы «Сценарии» нажать кнопку «Новый сценарий» (рис. 2.2.) и установить необходимые значения сценарных параметров в имеющихся границах. Затем нужно сохранить набор новых сценарных параметров под новым именем сценария, который будет использоваться при создании нового игрового курса (рис. 2.3).

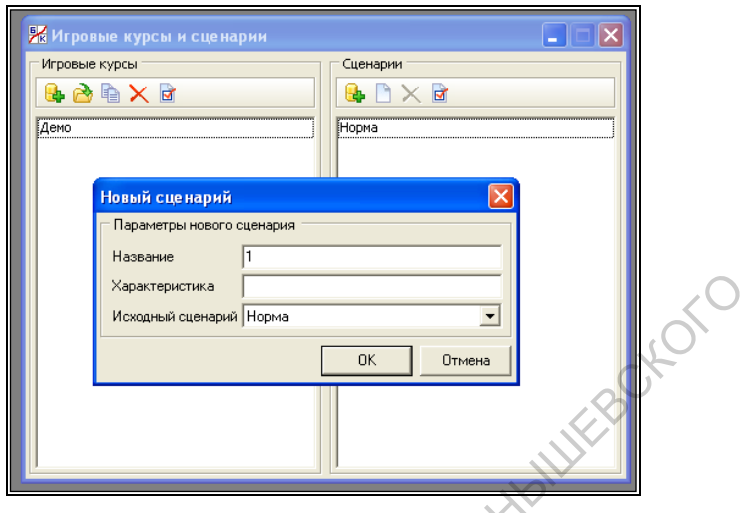

Рис. 2.2. Создание нового сценария **ДКИ «Бизнес-курс**»

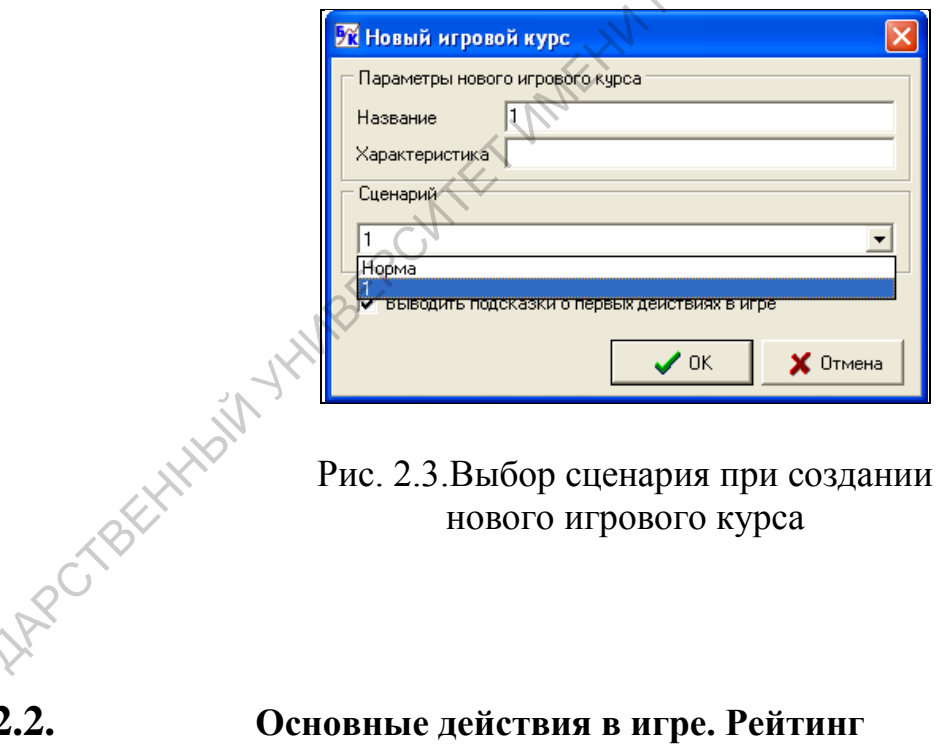

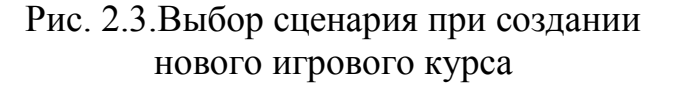

#### **2.2. Основные действия в игре. Рейтинг**

Рассмотрим основные действия в игре. Каждый игровой курс продолжается 73 условных месяца. В качестве первого месяца в игре условно принят январь 2008 г. Первый месяц игрового курса считается первым месяцем функционирования предприятия. До этого был сформирован и оплачен денежными средствами уставный капитал в размере 100 млн. руб. Этот капитал разбит на 100 тыс. акций номинальной стоимостью 1 тыс. руб. отеларий (рис. 2.2) и соборания при создания по соборания при создания по соборания при создания по соборания при создания по соборания при создания по соборания при создания по соборания при создания по соборания при со

Начальные активы предприятия состоят только из этих денежных средств.

18

Компьютер на основе специальной математической модели, учитывающей огромное количество внутренних и внешних факторов, рассчитывает результаты месячной деятельности предприятия и формирует отчетность.

В игре имеется интегральная оценка эффективности действий на посту Генерального директора, называемая **рейтингом**.

*Рейтинг* - интегральная оценка эффективности управления. Он рассчитывается как линейная комбинация трех главных показателей эффективности. Главные показатели эффективности – в данной программе: **годовая чистая прибыль, годовая рентабельность собственного капитала и рыночная цена акции.**

Величина рейтинга определяется по следующей формуле:

$$
R = \left(\alpha \frac{4\pi}{4\pi} + \beta \frac{PK}{PK_H} + \gamma \frac{H A - H A H O M}{H A_H - H A H O M}\right) \cdot 100
$$

где

- *ЧП* **величина годовой чистой прибыли**, т.е. чистая прибыль, полученная за последние 12 месяцев;
- *РК* **рентабельность собственного капитала** процентное отношение чистой прибыли к среднему собственному капиталу предприятия за определенный период времени, умноженное на коэффициент приведения (множитель, используемый для приведения показателей рентабельности, показателей оборачиваемости и других показателей, рассчитанных на основе данных за тот или иной период, к годовому периоду) за последние 12 месяцев; $\Diamond$ САРАТОВСКИЙ ГОСУДАРСТВЕННЫЙ УНИВЕРСИТЕТ ИМЕНИ Н. Г. ЧЕРНЫШЕВСКОГО
	- *ЦА* **рыночная цена акций** текущая цена, по которой продаются и покупаются акции на рынке;
	- *ЦАном* номинальная стоимость акции;
	- *ЧПН, РКН, ЦА<sup>Н</sup>* нормативные значения указанных величин в соответствии с используемой в игре математической моделью;
	- $\bullet$   $\alpha$ ,  $\beta$ ,  $\gamma$  весовые коэффициенты главных показателей рейтинга.

Условие нормировки записывается в виде:

$$
\alpha + \beta + \gamma = 1
$$

Главная цель в игре - достичь наибольшего рейтинга к концу игрового курса.

Важную роль в формировании рейтинга играет чистая прибыль предприятия. Чем она больше, тем выше рейтинг. Поэтому в первом приближении можно сказать, что в игре необходимо добиваться максимально возможной чистой прибыли, хотя немаловажным является и<br>ee распределение на разных этапах игры, т.е. проводимая дивидендная<br>политика.<br>2.3. Меню и комантика ее распределение на разных этапах игры, т.е. проводимая дивидендная политика.

#### **2.3. Меню и команды игры**

После выбора в разделе **Игровые курсы** и **сценарии** команды **Игровые курсы/Новый или Игровые курсы/Продолжение** происходит переходе в игровую часть программы.

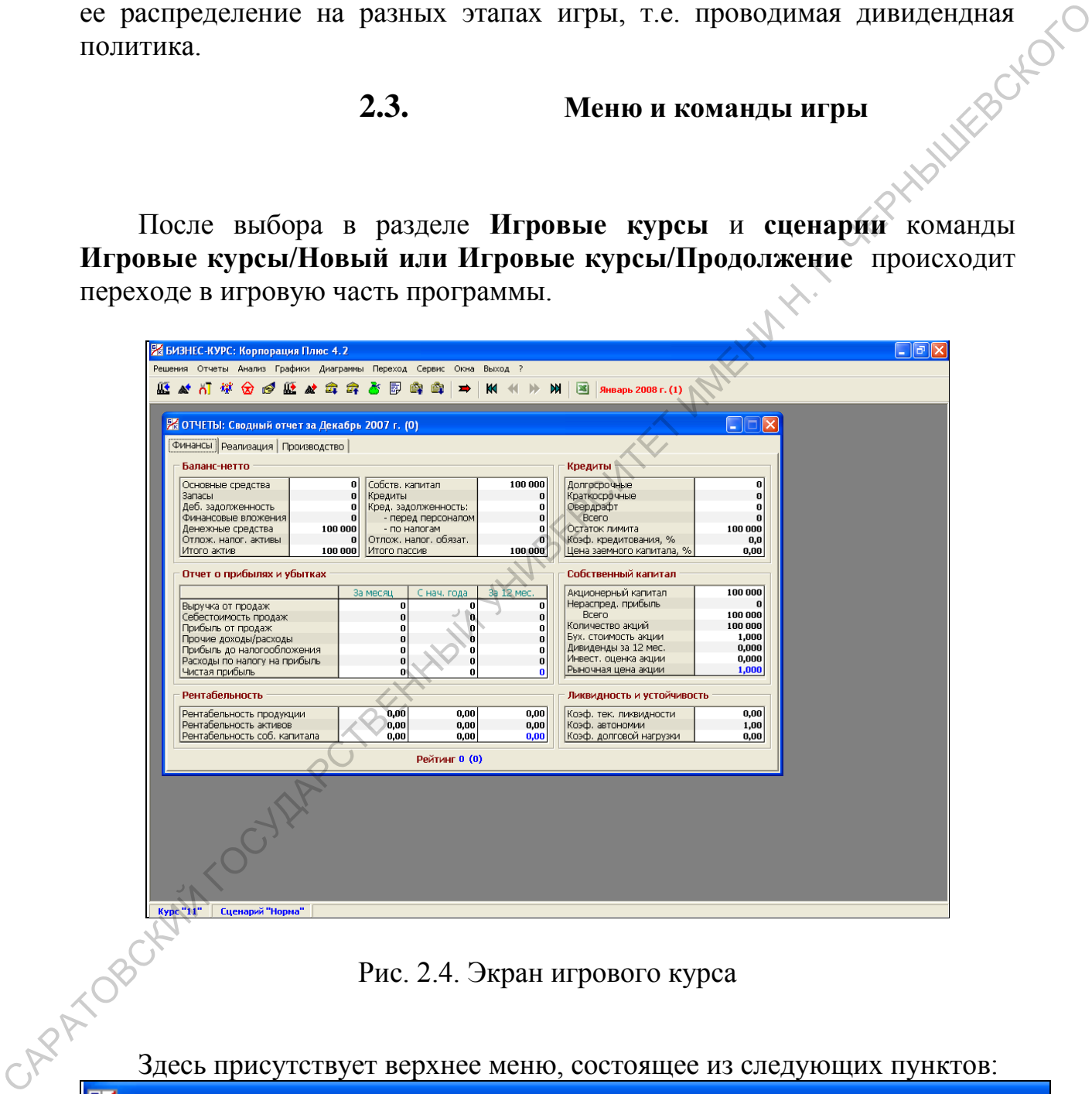

#### Рис. 2.4. Экран игрового курса

Эдесь присутствует верхнее меню, состоящее из следующих пунктов: Решения Отчеты Анализ Графики Диаграммы Переход Сервис Окна Выход ?

Рис. 2.5. Меню игрового курса

#### **2.3.1. Решения**

Пункт **Решения** позволяет перейти в разделы программы, где будут приниматься управленческие решения по различным аспектам деятельности предприятия, а также в особый раздел, где дается прогноз движения денежных средств, зависящий от принятых решений. После выбора этого пункта появится следующее подменю: Рис. 2.6. Подменю **Решения**

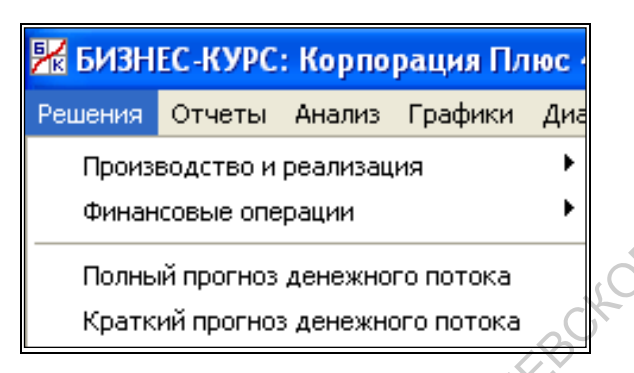

Пункт **Производство и реализация** открывает доступ в следующие разделы для принятия решений по производству и сбыту продукции (справа указаны пиктограммы, дающие способ быстрого перехода в те же разделы):

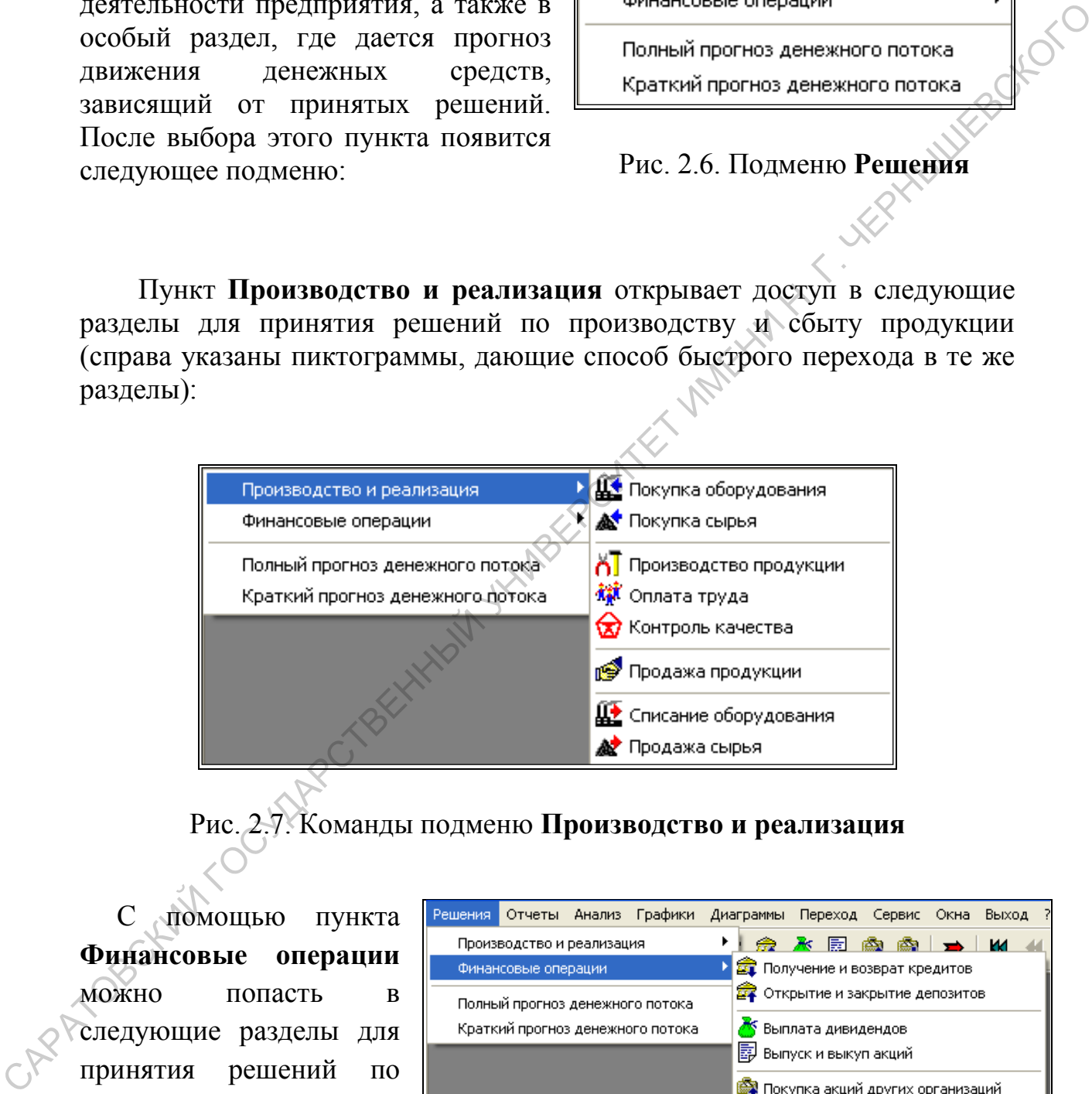

Рис. 2.7. Команды подменю **Производство и реализация**

С помощью пункта **Финансовые операции** можно попасть в следующие разделы для принятия решений по финансовой деятельности предприятия: Рис. 2.8. Команды подменю

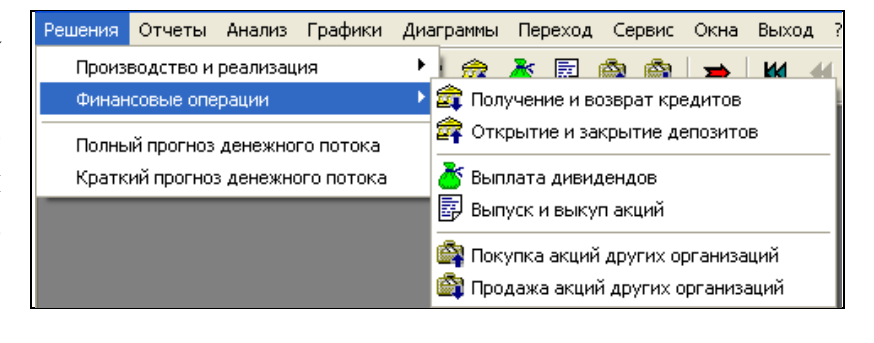

**Финансовые операции**

#### **2.3.2. Отчеты**

Пункт **Отчеты** позволяет перейти в разделы программы, где содержится разнообразная отчетность о деятельности предприятия. После выбора этого пункта появится следующее подменю:

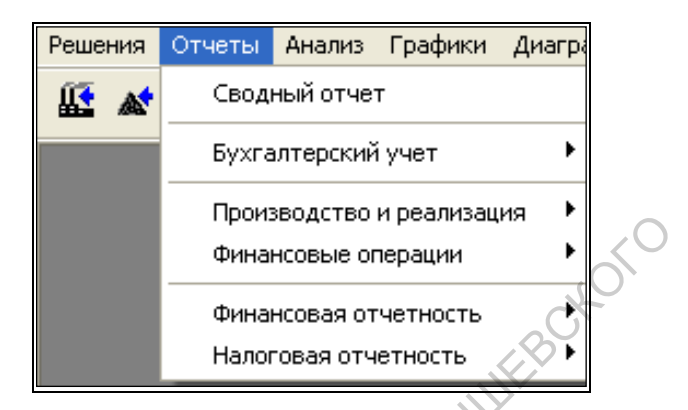

| выоора<br>этого<br>пункта<br>появится<br>следующее подменю:                                                                  | т іройзводство й реализация<br>Финансовые операции         |
|----------------------------------------------------------------------------------------------------|------------------------------------------------------------|
|                                                                                                    | Финансовая отчетность                                      |
|                                                                                                    | Налоговая отчетность                                       |
|                                                                                                    |                                                            |
|                                                                                                    | Рис. 2.9. Пункт меню Отчеты                                |
|                                                                                                    |                                                            |
| Раздел Сводный отчет состоит из                                                                                              | экранов:<br>Финансы,<br>трех                               |
| Реализация, Производство. Он появляется автоматически после перехода                                                         |                                                            |
| в игровую часть программы. Его можно вызвать с помощью одноименного                                                          |                                                            |
| пункта меню.                                                                                                    |                                                            |
|                                                                                                    |                                                            |
| 21 ОТЧЕТЫ: Сводный отчет за Май 2009 г. (17)                                                                                 |                                                            |
| Финансы Реализация Производство                                                                                              |                                                            |
| Баланс-нетто<br>Кредиты<br>134 464                                                                                           | 0                                                          |
| 94 042<br>Собств. капитал<br>Долгосрочные<br>Основные средства<br>67380<br>Кредиты<br>41 518<br>Краткосрочные<br>Запасы      | 38 000                                                     |
| Кред. задолженность:<br>40 351<br>Овердрафт<br>Деб. задолженность<br>n                                                       | 3518                                                       |
| 51 004<br>12 4 27<br>Всего<br>Финансовые вложения<br>- перед персоналом<br>27 9 24<br>- по налогам<br>Денежные средства      | 41 518<br>92 946<br>Остаток лимита                         |
| Отлож. налог. активы<br>6 315 Отлож. налог. обязат.<br>2408                                                                  | 30,9<br>Коэф. кредитования, %                              |
| 218 741 Итого пассив<br>218 741<br>Итого актив                                                                               | Цена заемного капитала, %<br>20,90                         |
| Отчет о прибылях и убытках                                                                                                   | Собственный капитал                                        |
| За месяц<br>С нач. года<br>За 12 мес.                                                                                        | 100 000<br>Акционерный капитал                             |
| 110 784<br>457 032<br>1090672<br>Выручка от продаж<br>Всего<br>73 728<br>$-344615$<br>$-792340$<br>Себестоимость продаж      | 34 4 64<br>Нераспред. прибыль<br>134 464                   |
| Прибыль от продаж<br>37056<br>112 417<br>298 332                                                                             | 100 000<br>Количество акций                                |
| $-29116$<br>$-858$<br>22 940<br>Прочие доходы/расходы                                                                        | Бух. стоимость акции<br>1,345<br>2,170                     |
| Прибыль до налогообложения<br>36 198<br>83 301<br>321 272<br>$-8740$<br>$-20253$<br>$-70496$<br>Расходы по налогу на прибыль | Дивиденды за 12 мес.<br>11,858<br>Инвест. оценка акции     |
| Чистая прибыль<br>27 458<br>63 048<br>250 776                                                                                | 1,845<br>Рыночная цена акции                               |
| Рентабельность                                                                                                    | Ликвидность и устойчивость                                 |
| 27,35<br>33,45<br>24,60<br>Рентабельность продукции                                                                          | 1,45<br>Коэф. тек. ликвидности                             |
| 168,06<br>106,75<br>Рентабельность активов<br>70,26<br>Рентабельность соб. капитала<br>272,91<br>101,58<br>146,50            | 0.61<br>Коэф, автономии<br>Коэф, долговой нагрузки<br>0,00 |
| Рейтинг 218 (+8)                                                                                                    |                                                            |
|                                                                                                    |                                                            |
|                                                                                                    |                                                            |
| Рис.2.10. Сводный отчет                                                                                                    |                                                            |
|                                                                                                    |                                                            |
|                                                                                                    |                                                            |
| Пункт Бухгалтерский учет открывает доступ в следующие разделы                                                                |                                                            |
| программы:                                                                                                    |                                                            |

Рис.2.10. Сводный отчет

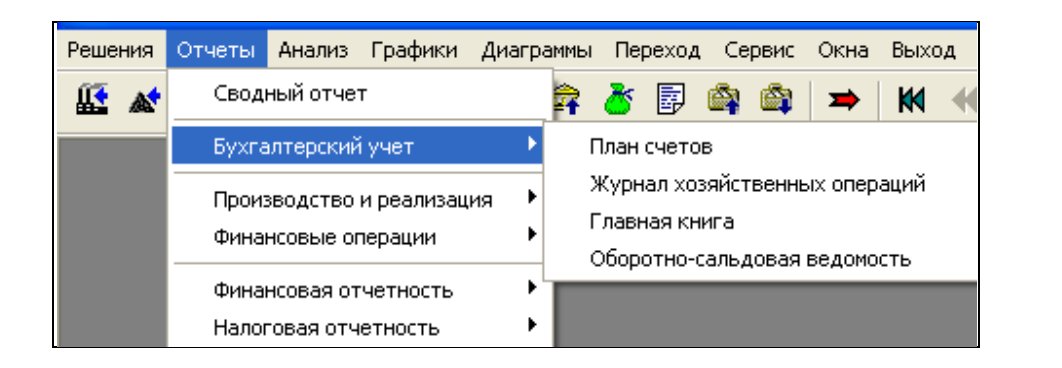

Рис. 2.11. Команды подменю **Отчеты**

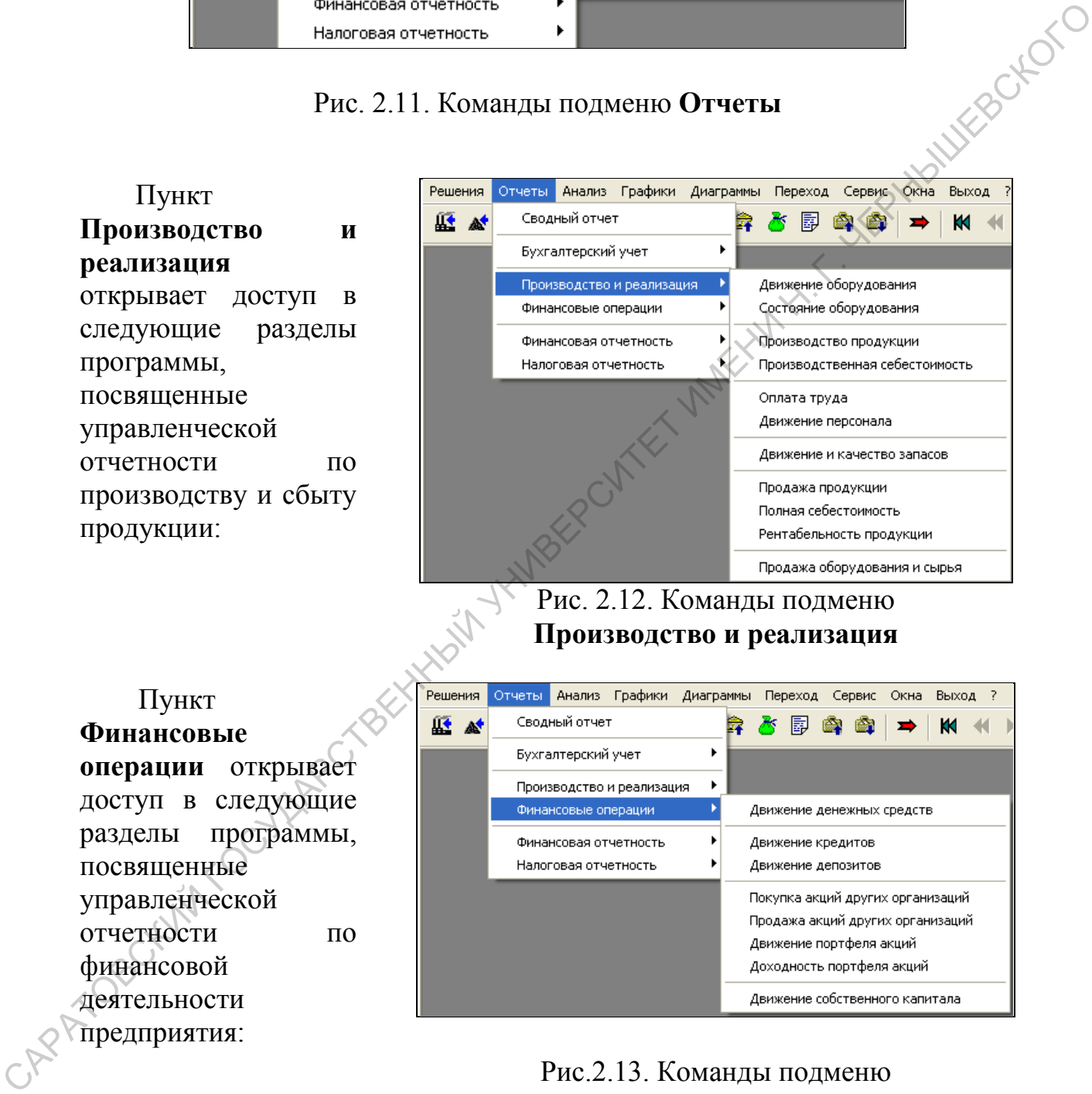

Рис.2.13. Команды подменю **Финансовые операции**

предприятия:

Решения Отчеты Анализ Графики Диаграммы Переход Сервис Окна Выход Пункт Сводный отчет  $\mathbb{R}$  at 雨峰岛 **Финансовая** 63.62.75 ۴s۱ к Бухгалтерский учет  $\mathbf{r}$ **отчетность** открывает доступ в Производство и сбыт × Финансовые операции ٠ следующие разделы Финансовая отчетность  $\mathbf{p}$ Бухгалтерский баланс программы,  $\ddot{\phantom{1}}$ посвященные финансовой отчетности предприятия:

#### Рис. 2.14. Команды подменю **Финансовая отчетность**

Пункт **Налоговая отчетность** открывает доступ в следующие разделы программы, посвященные налоговой отчетности предприятия:

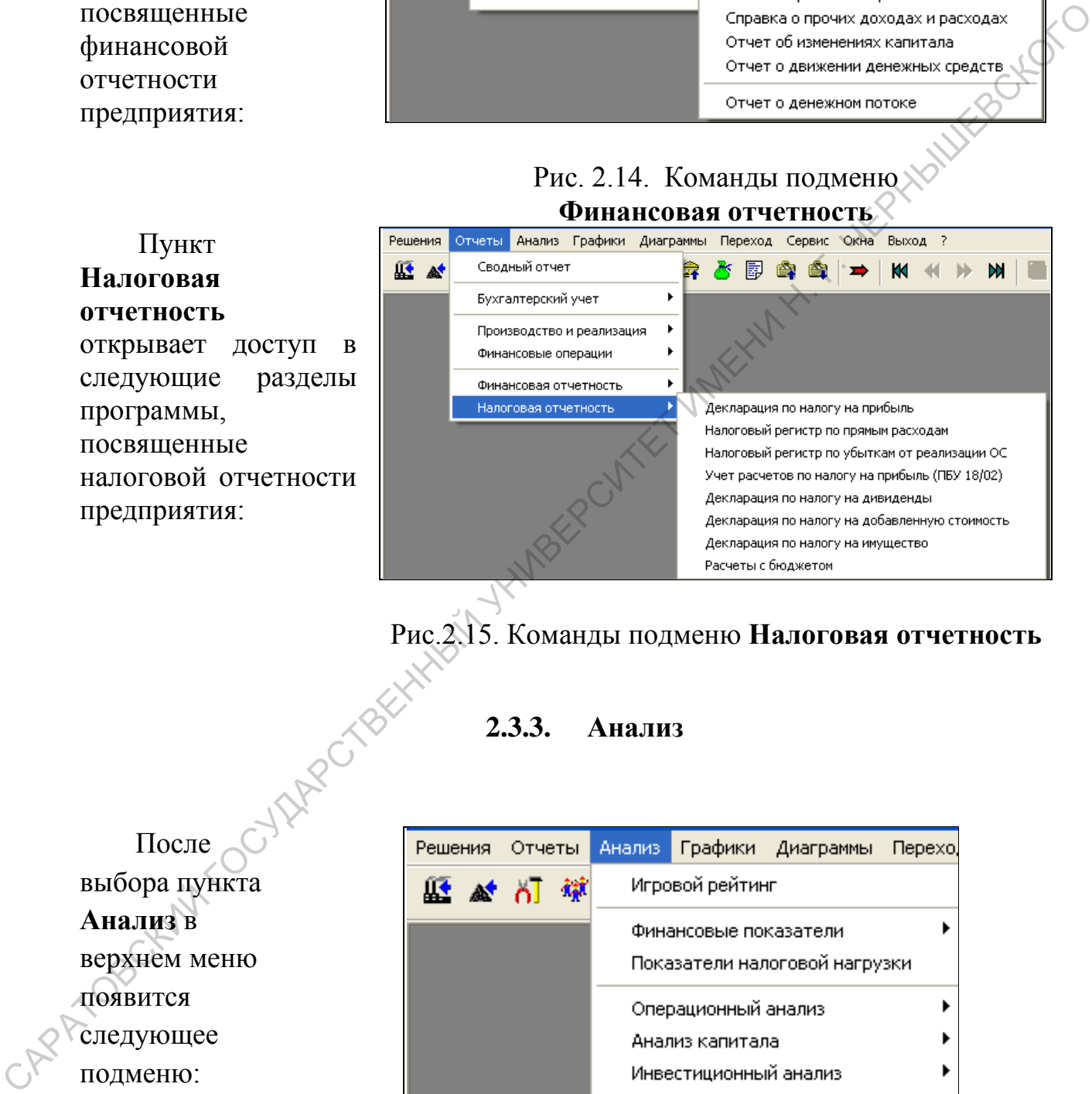

#### Рис.2.15. Команды подменю **Налоговая отчетность**

**2.3.3. Анализ**

После выбора пункта **Анализ** в верхнем меню появится следующее подменю:

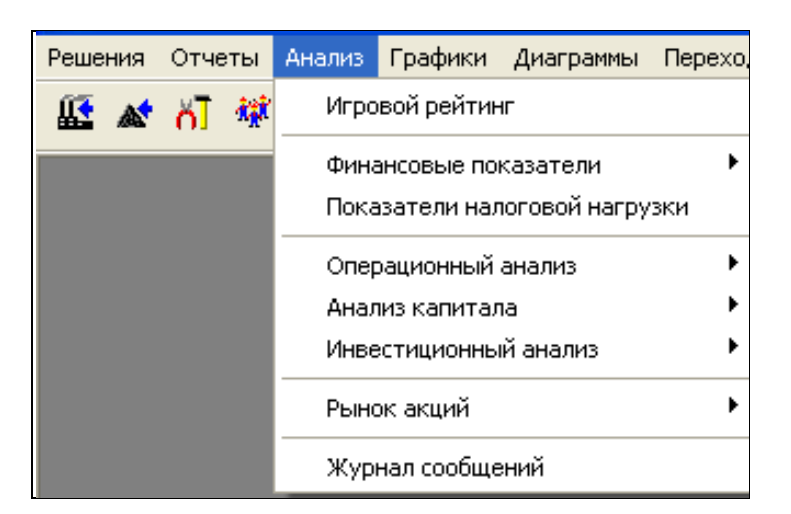

#### Рис. 2.16. Подменю **Анализ**

Пункт **Финансовый показатели** открывает доступ в следующие разделы программы, связанные с основными

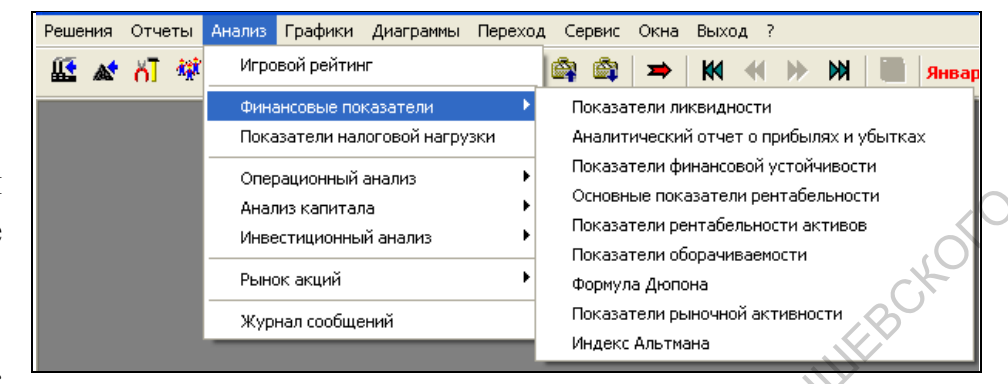

Рис.2.17. Команды подменю **Финансовые показатели**

#### **2.3.4. Графики и диаграммы**

| UINDBDAUI AUUI YII<br>следующие<br>B<br>разделы<br>программы,<br>связанные<br>$\mathbf C$<br>основными<br>финансовыми<br>показателями:                                                                                                    | Анализ капитала<br>Инвестиционный анализ<br>Рынок акций<br>Журнал сообщений | Основные показатели рентабельности<br>Показатели рентабельности активов<br>Показатели оборачиваемости<br>Формула Дюпона<br>Показатели рыночной активности<br>Индекс Альтмана<br>Рис.2.17. Команды подменю Финансовые показатели                                                                             |
|----------------------------------------------------------------------------------------------------|-----------------------------------------------------------------------------|----------------------------------------------------------------------------------------------------|
| 2.3.4.                                                                                                    | Графики и диаграммы                                                         | <b>HAWK</b>                                                                                                    |
| Наряду<br>детальной<br>$\mathbf c$<br>отчетностью в числовой форме<br>программа содержит обширную<br>визуального<br>систему<br>представления информации в<br>виде графиков<br>диаграмм.<br>$\boldsymbol{\mathrm{M}}$<br>Доступ к ним осуществляется<br>одноименные пункты<br>через<br>верхнего меню: | <u> Отчеты</u><br>Решения<br><b>KA 44</b><br>∣ਨ∏ ਐਂ                         | Графики<br>Анализ<br>Диаграммы<br>Переход<br>Главные показатели<br>ଇ<br>۱Ś<br>Производство продукции<br>Продажа продукции<br>Финансовая отчетность<br>Финансовые показатели<br>Налоговые показатели<br>Операционный анализ<br>Анализ капитала<br>Акции предприятия<br>Рынок акций<br>Рыночные цены и ставки |
| CAPA TOBOKINI TOOMA                                                                                                    |                                                                             | Рис. 2.18. Подменю Графики                                                                                                    |

Рис. 2.18. Подменю **Графики**

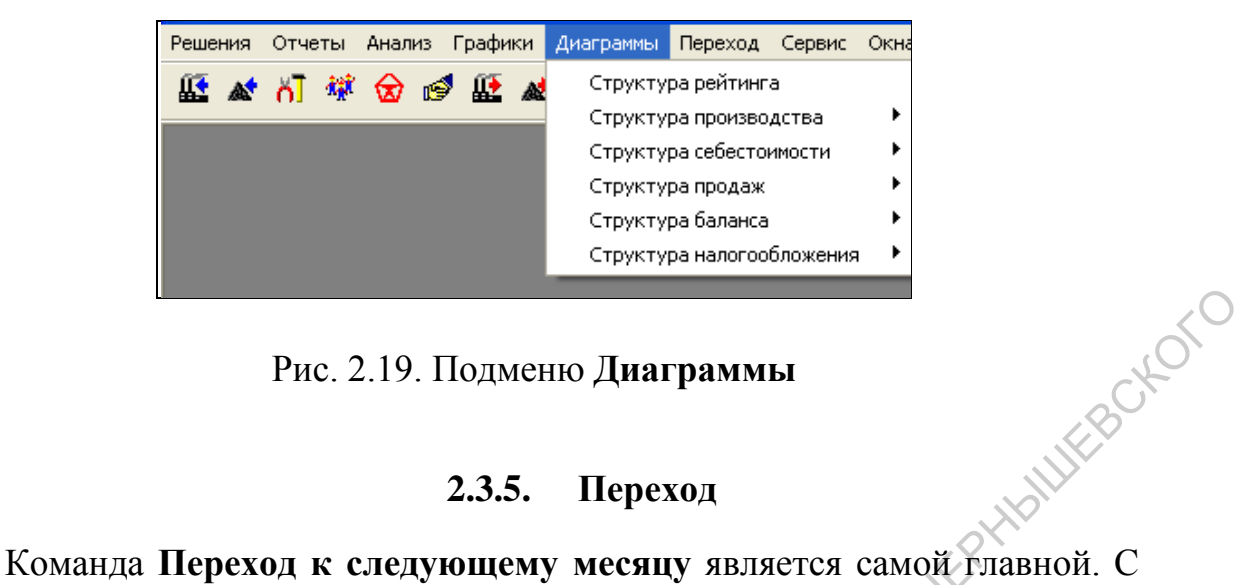

Рис. 2.19. Подменю **Диаграммы**

#### **2.3.5. Переход**

| Решения | Отчеты    | Анализ | Графики |  | Диаграммы | Переход | Сервис Окна                         | Выход ? |                |
|---------|-----------|--------|---------|--|-----------|---------|-------------------------------------|---------|----------------|
|         | 《川林多鸟花》古学 |        |         |  |           |         | Переход к следующему месяцу         |         | F2             |
|         |           |        |         |  |           |         | К Просмотр первого месяца           |         | F3             |
|         |           |        |         |  |           |         | Просмотр предыдущего месяца         |         | F <sub>4</sub> |
|         |           |        |         |  |           |         | • Просмотр следующего месяца        |         | F5             |
|         |           |        |         |  |           |         | <b>DO</b> Возврат к текущему месяцу |         | F6             |

Рис. 2.20. Подменю **Переход**

|                             | Рис. 2.19. Подменю Диаграммы                                                                                                    |                                  |                                                                   |                      | WERGCKOLL            |
|-----------------------------|----------------------------------------------------------------------------------------------------|----------------------------------|-------------------------------------------------------------------|----------------------|----------------------|
|                             | 2.3.5.<br>Переход                                                                                                    |                                  |                                                                   |                      |                      |
| вперед.<br>проанализирована | Команда Переход к следующему месяцу является самой главной. С<br>ее помощью осуществляется переход в игровом времени на один месяц<br>Использовать<br>после<br>ee<br>нужно<br>прошлый<br>отчетность<br>3a<br>управленческие решения на текущий месяц. |                                  | того, как<br>месяц                                                | И                    | тщательно<br>приняты |
|                             | Решения Отчеты Анализ Графики Диаграммы<br>Переход                                                                                                    |                                  | Сервис Окна Выход ?                                               |                      |                      |
| はんりゅう                       | <b>80 0 2 4 5 6</b>                                                                                                    |                                  | Переход к следующему месяцу                                       | F2                   |                      |
|                             |                                                                                                    | <b>K</b> Просмотр первого месяца |                                                                   | F <sub>3</sub>       |                      |
|                             |                                                                                                    |                                  | Просмотр предыдущего месяца                                       | F <sub>4</sub>       |                      |
|                             |                                                                                                    |                                  | Просмотр следующего месяца<br><b>24</b> Возврат к текущему месяцу | F5<br>F <sub>6</sub> |                      |
|                             | Рис. 2.20. Подменю Переход                                                                                                    |                                  |                                                                   |                      |                      |
|                             | Переход к следующему<br>месяцу                                                                                                    | F2                               |                                                                   |                      |                      |
|                             | Просмотр первого месяца                                                                                                    | F <sub>3</sub>                   | KK                                                                |                      |                      |
| JAPATOBOKY                  | Просмотр предыдущего<br>месяца                                                                                                    | F <sub>4</sub>                   | к                                                                 |                      |                      |
|                             | Просмотр следующего месяца                                                                                                    | F <sub>5</sub>                   | ⋫                                                                 |                      |                      |
|                             | Возврат к текущему месяцу                                                                                                    | F <sub>6</sub>                   | M,                                                                |                      |                      |

Рис. 2.21. Пиктограммы панели инструментов и быстрые клавиши перехода

После применения команды перехода к следующему месяцу появится диалоговое окно с просьбой подтвердить готовность перейти к следующему месяцу.

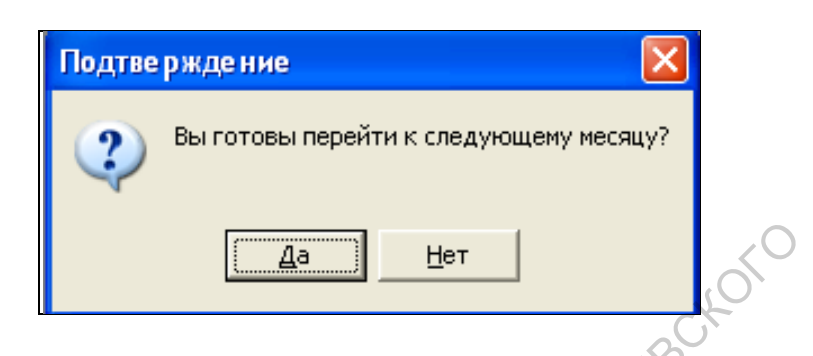

Рис. 2.22. Диалоговое окно перехода к следующему месяцу

После подтверждения готовности могут появляться другие предупреждающие сообщения с предложением вернуться к анализу того или иного раздела игры.

Остальные из перечисленных команд позволяют просматривать историю любого раздела игры и возвращаться к текущему состоянию.

#### **2.3.6. Другие пункты верхнего меню**

Пункт **Сервис** содержит команды **Экспорт в Excel**, **Настройки**, **Дерево меню**.

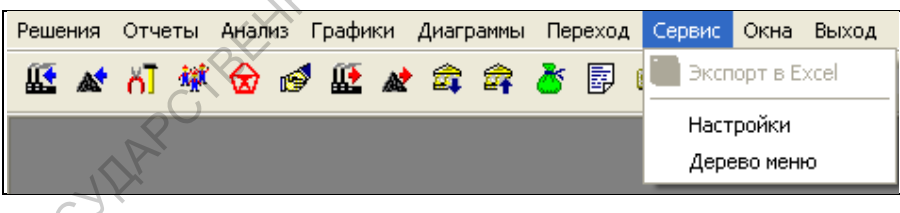

Рис. 2.23. Пункт меню **Сервис**

Команда **Настройки**/**Шрифты** позволяет выбрать наиболее удобный размер шрифтов в окнах программы. Подчеркнем, что изменение шрифтов происходит во вновь открываемых окнах. На уже открытые окна данная команда влияния не оказывает. подтвердить готовность<br>
перейти к следующему месяцу<br>  $\frac{1}{2}$  Рис. 2.22. Диалоговое окао переходы<br>
Госле подтверждения готовности могут появляться другие<br>
придуреженный собстания с предложенным вернуться к анализу того<br>

Пункт **Окна** предоставляет следующие возможности для управления окнами программы (помимо стандартных).

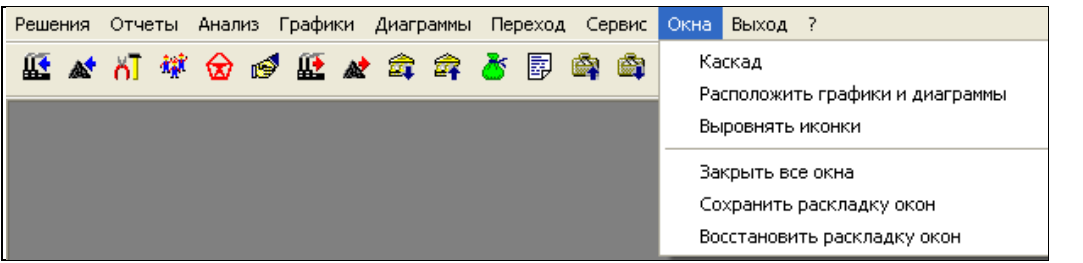

Рис. 2.24. Пункт меню **Окна**

Команда **Расположить графики и диаграммы** позволяет разместить любое число выбранных окон с графиками и диаграммами на весь экран без наложений

С помощью команд **Сохранить раскладку окон и Восстановить раскладку окон** можно запоминать и вызывать на экран любую комбинацию окон программы.

Команда **Выход** позволяет прервать игру в текущем состоянии и возвратиться в раздел **Игровые курсы и сценарии**.

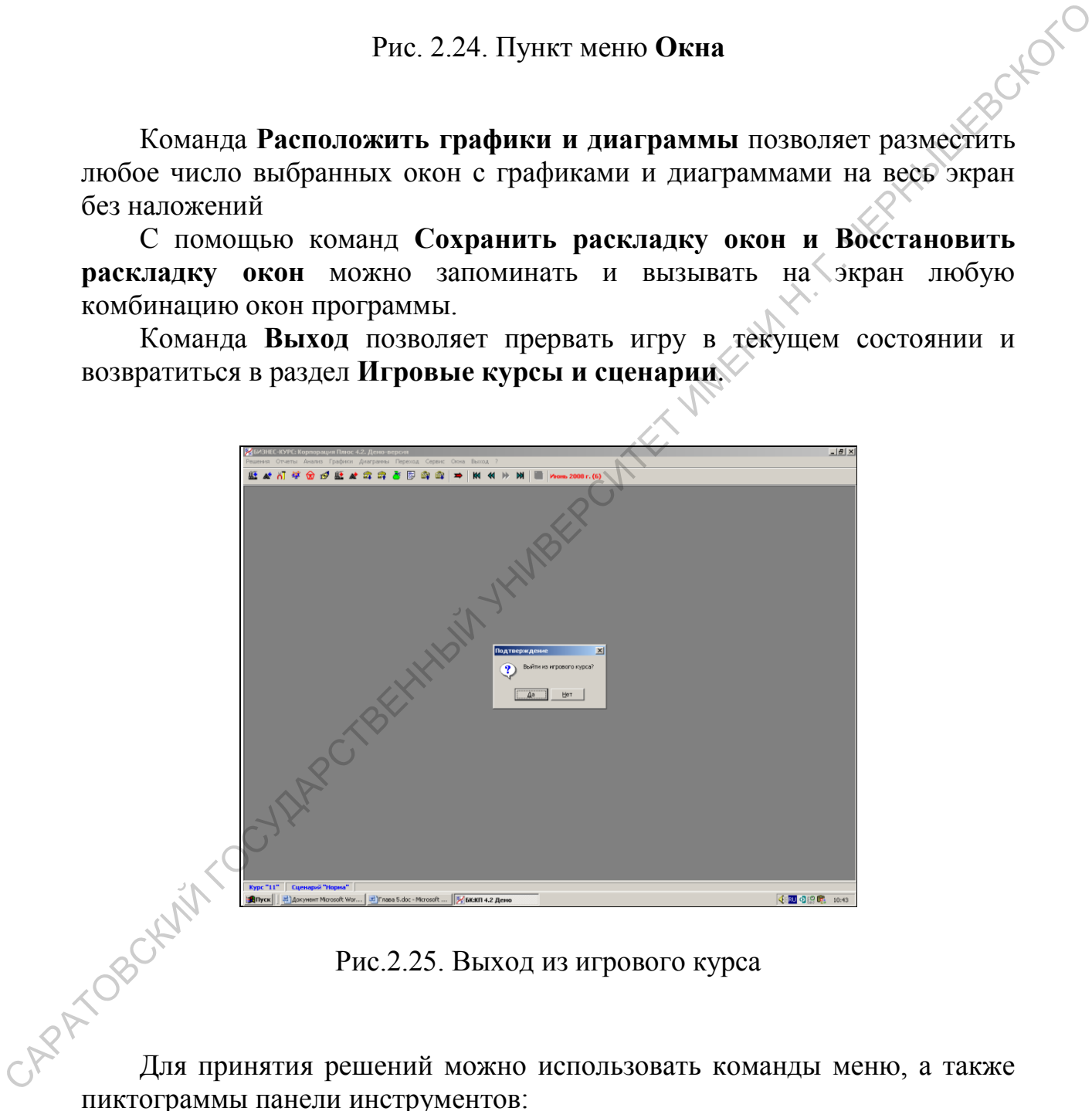

Рис.2.25. Выход из игрового курса

пиктограммы панели инструментов:

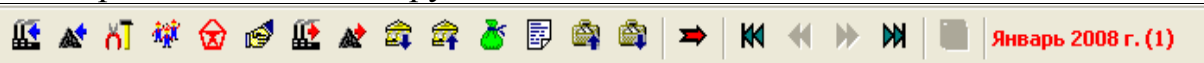

Рис. 2.26. Пиктограммы панели инструментов

В окнах разделов при принятии решений имеются специальные поля, выделенные цветом. В них вводятся выбранные значения. Передвигаться по этим полям можно с помощью клавиш-стрелок или мыши.

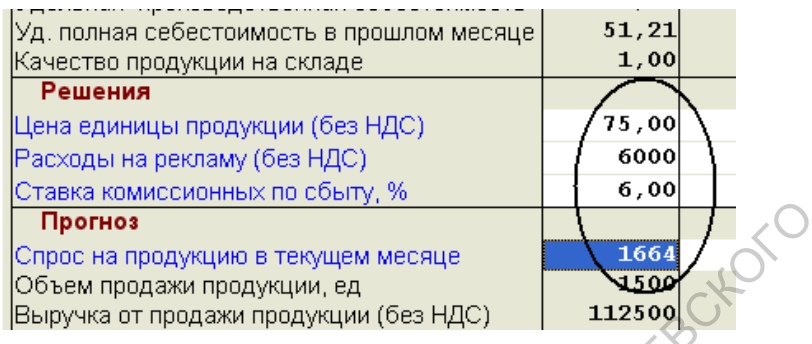

Рис.2.27. Поля для принятия решений

Правила ввода информации в программе соответствуют стандартам dows. Windows.

**2.4. Планирование денежного потока. Предбанкротное состояние и банкротство** CAPATOBOLAM COUNTROL BEHINDIN YAN

Важнейшей характеристикой в игре является **Прогноз денежного потока**. Его необходимо тщательно планировать, чтобы при переходе к следующему месяцу величина прогноза денежного потока имела неотрицательное значение. Прогноз денежного потока автоматически строится на основе принимаемых решений.

Раздел **Прогноз денежного потока** можно вызывать из меню **Решения – Полный прогноз денежного потока.**

В игре чаще используют **Краткий прогноз денежного потока,** который вызывается из того же пункта меню.

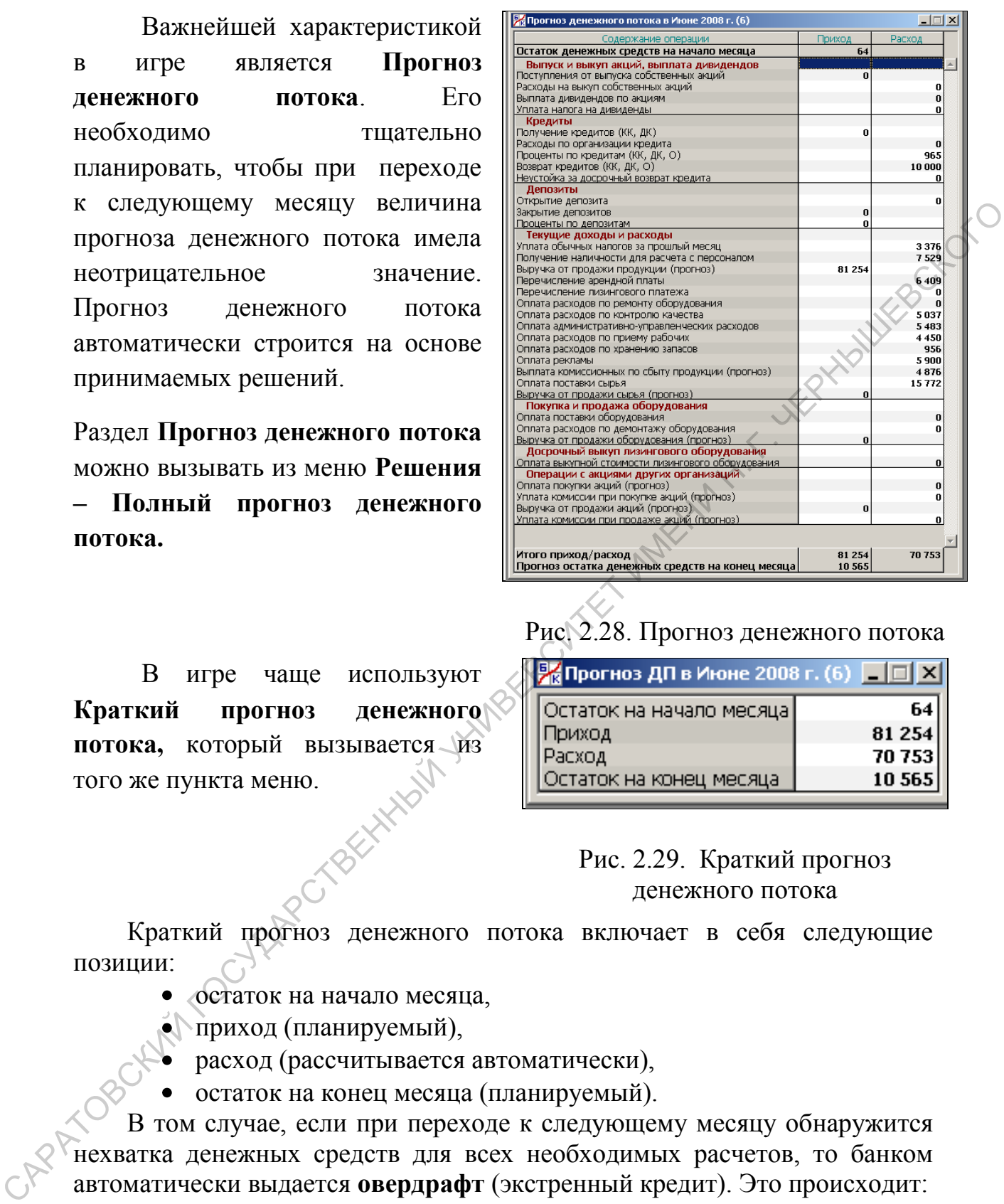

#### Рис. 2.28. Прогноз денежного потока

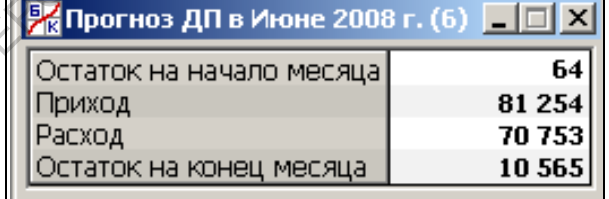

Рис. 2.29. Краткий прогноз денежного потока

Краткий прогноз денежного потока включает в себя следующие позиции:

- остаток на начало месяца,
- приход (планируемый),
- расход (рассчитывается автоматически),

остаток на конец месяца (планируемый).

В том случае, если при переходе к следующему месяцу обнаружится нехватка денежных средств для всех необходимых расчетов, то банком автоматически выдается **овердрафт** (экстренный кредит). Это происходит:

- в размере нехватки денежных средств,
- сроком на один месяц (с автоматическим возвратом),
- под утроенные проценты (по сравнению с обычным месячным кредитом).

В ситуации, когда два месяца подряд необходим овердрафт (экстренный кредит) столь большого размера, что после его получения общая сумма выданных кредитов становится больше общего кредитного лимита, то по правилам игры, предприятие объявляется **банкротом**. Таким образом:

- Если после получения овердрафта остаток кредитного лимита имеет положительное значение, то последствием будет лишь уплата повышенных процентов. Это несколько ухудшит финансовые результаты предприятия, но в принципе ничего катастрофического не произойдет.
- Если же за последние два месяца получен овердрафт такой величины, что после этого остаток кредитного лимита станет отрицательным, то предприятие попадает в предбанкротное состояние. Компьютер выдаст соответствующее сообщение.
- Если второй раз подряд потребуется овердрафт, после выдачи которого остаток кредитного лимита стал бы отрицательным, то банк такой кредит не выдаст, и предприятие будет объявлено банкротом.

#### **2.5. Покупка оборудования. Инвестиционный анализ**

В первом месяце необходимо выбрать один тип оборудования вида **А**  (на другие виды оборудования не хватит средств). После выбора вида оборудования нужно указать в редактируемом поле нужный тип из предлагаемых **5** вариантов.

Один из критериев выбора типа оборудования является объем финансовых средств (по выбранному сценарию имеется 100 млн. рублей, из которых на данную операцию разумно потратить не более 80 - 85 %). В разных вариантах игры этому условию соответствует от 3 до 5 вариантов типа оборудования, поэтому необходим другой критерий, связанный с качеством выбираемого оборудования. имеет положительное значение, то последствием будет лини, по и принципе инстрастивном сериализм процириятия, но в принципе инстрастивном сериализм процириятия, но в принципе инстрастивно компьюте высок кредитного анимид,

| <b>18 РЕШЕНИЯ: Покупка оборудования в Январе 2008 г. (1)</b>            |                                      |            |                                                         |                 |                        |     |
|-------------------------------------------------------------------------|--------------------------------------|------------|---------------------------------------------------------|-----------------|------------------------|-----|
| Вид А   Вид В   Вид С                                                   |                                      |            |                                                         |                 |                        | 鐆   |
| Покупка оборудования                                                    |                                      |            |                                                         |                 |                        | ĽJ. |
| Рынок оборудования                                                      | Текущие цены: продукция 56,159       |            | сырье 8,056                                             | зарплата 30,573 |                        |     |
|                                                                         | Тип $1/A$                            | Tun 21A    | 246                                                     |                 | $\text{Im }5/\text{A}$ |     |
| Стоимость (без НДС)                                                     | $\overline{\text{C}}_{81}$ 152       | 80627      | 70983                                                   | 69 122          | 66 104                 |     |
| Мощность, ед/мес                                                        | 548                                  | 494        | 500                                                     | 443             | 469                    |     |
| Рабочий ресурс, мес-<br>Материалоемкость                                | 63<br>1,15                           | 54<br>0,85 | 60<br>1,00                                              | 66<br>0,85      | 57<br>0,95             |     |
| Норматив рабочих                                                        | 138                                  | 138        | 150                                                     | 165             | 145                    |     |
| Экспресс-анализ                                                         |                                      |            |                                                         |                 |                        |     |
|                                                                         | 30775                                | 27 743     | 28 080                                                  | 24 878          | 26 339                 |     |
| Выручка от продажи<br>Материальные затраты                              | 5077                                 | 3383       | 4028                                                    | 3033            | 3589                   |     |
| Оплата труда                                                            | 5316                                 | 5316       | 5778                                                    | 6357            | 5 5 8 6                |     |
| Брутто-прибыль                                                          | 20 382                               | 19044      | 18274                                                   | 15 4 88         | 17 164                 |     |
| Рентабельность                                                          | 25,12                                | 23,62      | 25,74                                                   | 22,41           | 25,97                  |     |
| Свободные цеха                                                          |                                      |            |                                                         |                 | 1, 2, 3, 4             |     |
|                                                                         | Решение Тип покупаемого оборудования |            |                                                         |                 |                        |     |
| Стоимость покупаемого оборудования (без НДС)                            |                                      |            |                                                         |                 | 81 152                 |     |
|                                                                         |                                      |            | Платеж поставщику оборудования в текущем месяце (с НДС) |                 | 95759                  |     |
|                                                                         |                                      |            |                                                         |                 |                        |     |
|                                                                         |                                      |            |                                                         |                 |                        |     |
| Такими критериями являются показатели Брутто-прибыль (выручка           |                                      |            |                                                         |                 |                        |     |
| от продажи за вычетом материальных затрат и расходов на оплату труда) и |                                      |            |                                                         |                 |                        |     |
| Рентабельность (процентное отношение брутто-прибыли к текущей           |                                      |            |                                                         |                 |                        |     |
|                                                                         |                                      |            |                                                         |                 |                        |     |
| стоимости оборудования). Выбирать нужно оборудование с наибольшими      |                                      |            |                                                         |                 |                        |     |
| значениями этих показателей.                                            |                                      |            |                                                         |                 |                        |     |
|                                                                         |                                      |            |                                                         |                 |                        |     |
|                                                                         |                                      |            |                                                         |                 |                        |     |
| После осуществления операции по покупке оборудования                    |                                      |            |                                                         |                 |                        |     |
|                                                                         |                                      |            |                                                         |                 |                        |     |
| необходимо убедиться, что величина Остатка на конец месяца в окне       |                                      |            |                                                         |                 |                        |     |
| «Прогноз денежного потока» не отрицателен, и перейти к следующему       |                                      |            |                                                         |                 |                        |     |
|                                                                         |                                      |            |                                                         |                 |                        |     |
|                                                                         |                                      |            |                                                         |                 |                        |     |
|                                                                         |                                      |            |                                                         |                 |                        |     |
|                                                                         |                                      |            |                                                         |                 |                        |     |
|                                                                         |                                      |            |                                                         |                 |                        |     |
|                                                                         |                                      |            |                                                         |                 |                        |     |
|                                                                         |                                      |            |                                                         |                 |                        |     |
|                                                                         |                                      |            |                                                         |                 |                        |     |
|                                                                         |                                      |            |                                                         |                 |                        |     |
|                                                                         |                                      |            |                                                         |                 |                        |     |
|                                                                         |                                      |            |                                                         |                 |                        |     |
| CAPA TOBORANTO                                                          |                                      |            |                                                         |                 |                        |     |

Рис.2.30. Покупка оборудования: возможные варианты

После осуществления операции по покупке оборудования необходимо убедиться, что величина **Остатка на конец месяца** в окне «**Прогноз денежного потока**» не отрицателен, и перейти к следующему месяцу.

|                                                               |                                |            |             |                 | Ж Прогноз ДП в Январе 2  |               |  |
|---------------------------------------------------------------|--------------------------------|------------|-------------|-----------------|--------------------------|---------------|--|
| <b>• Ж</b> РЕШЕНИЯ: Покупка оборудования в Январе 2008 г. (1) |                                |            |             |                 | Остаток на начало месяца | 100 000       |  |
| Вид А   Вид В   Вид С                                         |                                |            |             | Приход          |                          |               |  |
|                                                               |                                |            |             | Расход          | Остаток на конец месяца  | 95759<br>4 24 |  |
| Покупка оборудования                                          |                                |            |             |                 |                          |               |  |
|                                                               | Текущие цены: продукция 56,159 |            | сырье 8,056 | зарплата 30,573 |                          |               |  |
| Рынок оборудования                                            |                                |            |             |                 |                          |               |  |
|                                                               | Тип $1/A$                      | $T$ ип 2/А | Тип 3/А     | Тип 4/А         | Тип 5/А                  |               |  |
| Стоимость (без НДС)                                           | 81 152                         | 80 627     | 70 983      | 69 122          | 66 104                   |               |  |
| Мощность, ед/мес.                                             | 548                            | 494        | 500         | 443             | 469                      |               |  |
| Рабочий ресурс, мес                                           | 63                             | 54         | 60          | 66              | 57                       |               |  |
| Материалоемкость                                              | 1,15                           | 0,85       | 1,00        | 0,85            | 0,95                     |               |  |
| Норматив рабочих                                              | 138                            | 138        | 150         | 165             | 145                      |               |  |
| Экспресс-анализ                                               |                                |            |             |                 |                          |               |  |
|                                                               |                                |            |             |                 |                          |               |  |
| Выручка от продажи                                            | 30775                          | 27 743     | 28 080      | 24 878          | 26 339                   |               |  |
| Материальные затраты                                          | 5077                           | 3383       | 4028        | 3033            | 3589                     |               |  |
| Оплата труда                                                  | 5316                           | 5316       | 5778        | 6357            | 5 5 8 6                  |               |  |
| Брутто-прибыль                                                | 20 382                         | 19044      | 18 274      | 15488           | 17164                    |               |  |
| Рентабельность                                                | 25,12                          | 23,62      | 25,74       | 22,41           | 25,97                    |               |  |
| Свободные цеха                                                |                                |            |             |                 | 1, 2, 3, 4               |               |  |
| Решение Тип покупаемого оборудования                          |                                |            |             |                 |                          |               |  |
| Стоимость покупаемого оборудования (без НДС)                  |                                |            |             |                 | 81 152                   |               |  |
| Платеж поставщику оборудования в текущем месяце (с НДС)       |                                |            |             |                 | 95759                    |               |  |
|                                                               |                                |            |             |                 |                          |               |  |
|                                                               |                                |            |             |                 |                          |               |  |

Рис.2.31. Условия перехода к следующему месяцу

**2.6. Покупка сырья**

В разделе **Решения/Покупка сырья** принимаются решения, связанные с материальным снабжением предприятия. Раздел имеет три экрана по количеству видов сырья: **Вид А, Вид В и Вид С.** CONFERENCES (CAPEL THE CAPE THE CAPE THE CAPE THE CAPE THE CAPE THE CAPE THE CAPE THE CAPE THE CAPE THE CAPE THE CAPE THE CAPE THE CAPE THE CAPE THE CAPE THE CAPE THE CAPE THE CAPE THE CAPE THE CAPE THE CAPE THE CAPE THE

Рис.2.32. Принятие решения о покупке сырья

Для производства каждого из видов продукции **A, B** и **C** необходим только один соответствующий вид сырья **A, B** и **C**, причем эти виды сырья

не взаимозаменяемы. Это означает, что сырье вида **А** нельзя использовать для производства продукции **В** и т.п.

Доставка сырья на предприятие занимает ровно один месяц. Иными словами, если принято решение о покупке определенного количества сырья в начале текущего месяца, то оно будет доставлено на предприятие в конце этого месяца и, следовательно, его можно будет использовать в производстве только со следующего месяца.<br>**Рынок сырья** производстве только со следующего месяца.

#### **Рынок сырья**

На рынке предлагается по **пять** типов сырья каждого вида, одинаково подходящих для производства продукции соответствующего вида. Типы сырья различаются качеством и ценой.

*Качество сырья* измеряется в игре условным числовым показателем. При этом считается, что среднему качеству сырья соответствует значение показателя, равное числу **1.00**. Данное значение всегда имеет **третий** по счету («средний») тип сырья.

*Цена сырья* довольно существенно зависит от его качества. Так, цена сырья с качеством, равным 1.20, превышает цену сырья среднего качества более чем в 2 раза, а цена сырья с качеством, равным 0.80, составляет лишь около 40% от указанной цены.

В течение игрового курса цены на все типы сырья будут постоянно расти.

#### **Принятие решения по уровню запаса сырья**

Поскольку доставка сырья занимает один месяц, решение по количеству покупаемого сырья должно приниматься с учетом потребностей не в текущем, а в следующем месяце. При этом необходимо учесть остаток сырья на конец текущего месяца, зависящий от его предстоящих затрат в течение данного месяца, а также спрогнозировать потребность в сырье в следующем месяце. По умолчанию, *количество покупаемого сырья* устанавливается на уровне минимальной закупки. Однако можно принять решение о покупке в текущем месяце значительно большего количества сырья, чтобы создать его запас на ближайшие месяцы и некоторое время не заниматься проблемой материального снабжения. В этом случае, *фактическая цена сырья* окажется ниже *базовой цены* поставщика, и можно существенно сэкономить на расходах по закупкам. В то же время важно помнить, что увеличение запасов сырья приведет к повышению расходов на его хранение. производстве только со следующего месяци.<br>
На рынке предлагается по пять типов сырья каждого вода<br>
одинаково подходящих лля производства продукции соответствующего<br>
вида. Клиентино сырви живетретсите качеством и иепоби.<br>

По своему смыслу максимальный уровень расхода сырья - это то же самое, что максимальная загрузка мощности. Поэтому ориентиром для установления значения данного параметра является загрузка мощности в текущем месяце. Если в следующем месяце существует намерение увеличить объем производства, то уровень расхода следует установить выше текущего значения загрузки мощности, и наоборот.

Отметим, что **максимальная загрузка мощности** равна **3**. Она может быть достигнута за счет увеличения в **полтора раза продолжительности рабочего дня** и перехода к **двусменной работе** или работы в **3** смены.

По умолчанию уровень расхода в очередном месяце соответствует тому уровню, который был выбран в предыдущем месяце.

#### **Принятие решения по типу сырья**

| тому уровню, который был выбран в предыдущем месяце.                                                                                                  |                                                                                                    |
|----------------------------------------------------------------------------------------------------|----------------------------------------------------------------------------------------------------|
|                                                                                                    | Принятие решения по типу сырья                                                                                                    |
| очередь, качество<br>свою<br>равных условиях выше рыночный спрос на нее.<br>дешевое с целью экономии на издержках производства.<br>предыдущем месяце. | Качество сырья оказывает определяющее воздействие на качество<br>изготовляемой продукции, хотя последнее зависит и от других факторов. В<br>продукции<br>существенно<br>влияет на<br>ee<br>конкурентоспособность. Чем выше качество продукции, тем при прочих<br>В каждом месяце есть тактический выбор: купить дорогое сырье и тем<br>самым повысить конкурентоспособность продукции или же<br>КУПИТЬ<br>В качестве полезной информации на экране приводятся текущие<br>данные о качестве сырья и качестве готовой продукции на складах<br>предприятия, а также среднерыночное качество аналогичной продукции.<br>По умолчанию в начале игры указывается тип сырья 3 (нормального<br>качества), а в очередном месяце - тот тип, который был выбран в<br>in IXINBX |
|                                                                                                    |                                                                                                    |
| В нижней части экрана                                                                                                    | Ж РЕШЕНИЯ: Покупка сырья в Феврале 2008 г. (2)                                                                                                    |
| показывается<br>стоимость                                                                                                    | Вид А   Вид В   Вид С                                                                                                    |
| покупаемого<br>сырья,                                                                                                    | Рынок сырья<br>$T$ ип $3/A$<br>$T$ ип 2/А<br>$T$ ип 4/А<br>Тип 1/А<br>Тип 5/А                                                                                                    |
| налог<br>включая<br>на                                                                                                    | 1,18<br>1,12<br>1,00<br>0,91<br>Качество сырья<br>0,81<br>Базовая цена сырья (без НДС)<br>15,648<br>12,983<br>8,170<br>5,579<br>3,552                                                                                                    |
| добавленную стоимость.                                                                                                    | Качество сырья на складе на начало месяца<br>0,00                                                                                                    |
|                                                                                                    | Качество продукции на складе на начало месяца<br>0,00<br>Среднерыночное качество продукции<br>1,01                                                                                                    |
| B<br>случае,<br><b>TOM</b><br>если                                                                                                    | Решение Тип покупаемого сырья<br>3<br>Загрузка мощности в текущем месяце<br>0,00                                                                                                    |
| остаток<br>отрицателен,                                                                                                    | Остаток запаса сырья на конец текущего месяца<br>$\bf{0}$<br>Предполагаемый расход сырья в следующем месяце<br>631                                                                                                    |
| нужно компенсировать его                                                                                                    | Минимальная закупка сырья в текущем месяце<br>631<br>Решение Количество покупаемого сырья<br>631                                                                                                    |
| путем<br>получения                                                                                                    | 8,099<br>Фактическая цена единицы сырья<br>Запас сырья на начало следующего месяца<br>631<br>Стоимость покупаемого сырья (без НДС)<br>5110                                                                                                    |
| соответствующего кредита.                                                                                                    | Платеж поставщику сырья в текущем месяце (с НДС)<br>6030                                                                                                    |
|                                                                                                    |                                                                                                    |
|                                                                                                    | Ж Прогноз ДП в Феврале<br>Æ.<br>4241<br>Остаток на начало месяца                                                                                                    |
|                                                                                                    | Приход<br>17091<br>Расход<br>$-12850$<br>Остаток на конец месяца                                                                                                    |

Рис. 2.33. Условия перехода к следующему месяцу

#### **2.7. Получение кредитов**

Решения, связанные с привлечением дополнительных финансовых ресурсов в виде банковски кредитов реализуютс в разделе Получени **и возврат кредитов.**

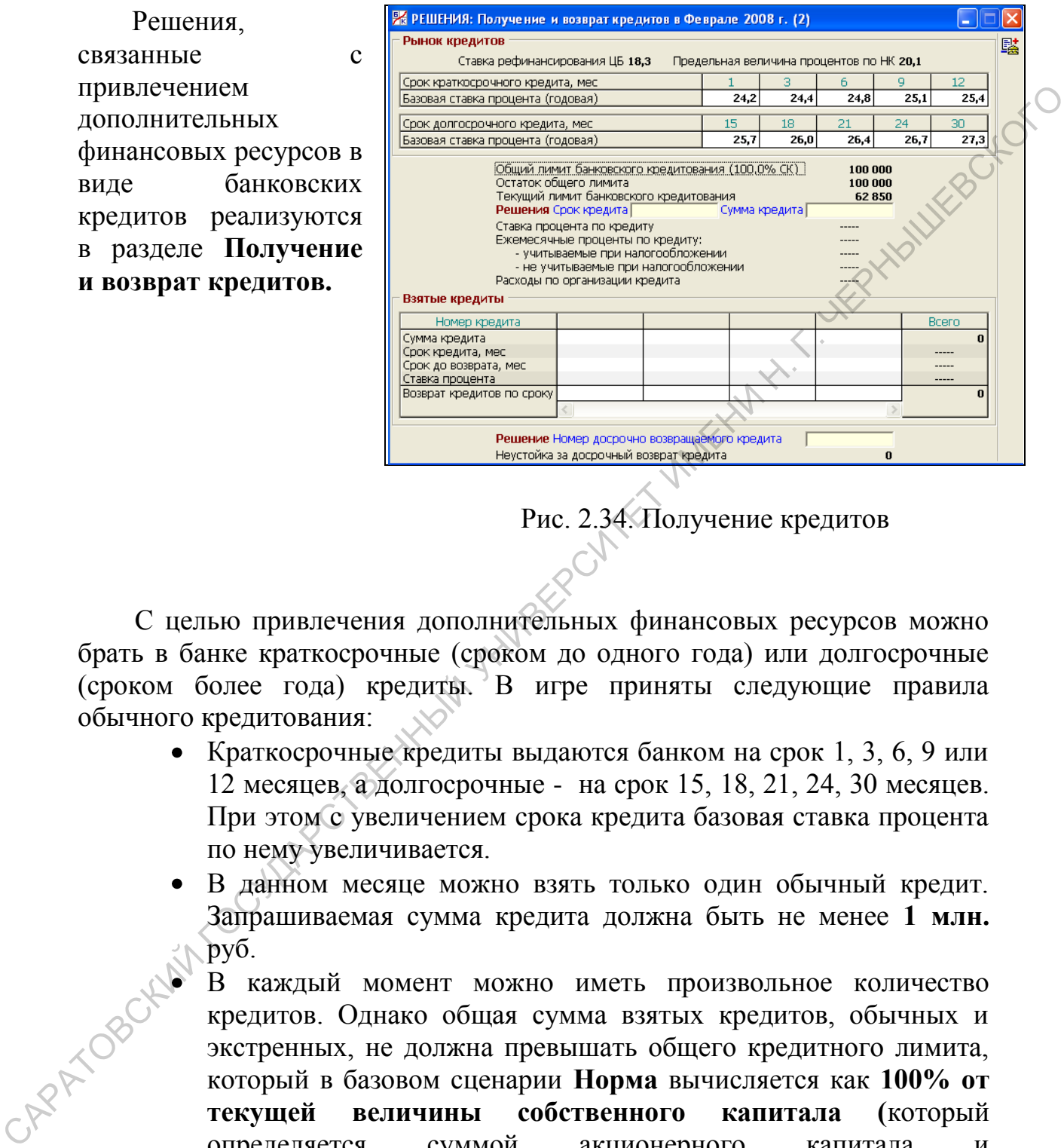

Рис. 2.34. Получение кредитов

С целью привлечения дополнительных финансовых ресурсов можно брать в банке краткосрочные (сроком до одного года) или долгосрочные (сроком более года) кредиты. В игре приняты следующие правила обычного кредитования:

- Краткосрочные кредиты выдаются банком на срок 1, 3, 6, 9 или 12 месяцев, а долгосрочные - на срок 15, 18, 21, 24, 30 месяцев. При этом с увеличением срока кредита базовая ставка процента по нему увеличивается.
- В данном месяце можно взять только один обычный кредит. Запрашиваемая сумма кредита должна быть не менее **1 млн.** руб.
- В каждый момент можно иметь произвольное количество кредитов. Однако общая сумма взятых кредитов, обычных и экстренных, не должна превышать общего кредитного лимита, который в базовом сценарии **Норма** вычисляется как **100% от текущей величины собственного капитала (**который определяется суммой акционерного капитала нераспределенной прибыли**)**. Таким образом, каждый новый обычный кредит ограничивается остатком кредитного лимита.
- Фактическая ставка процента по новому кредиту зависит от степени исчерпания кредитного лимита. Говоря точнее, фактическая ставка процента совпадает с базовой, если после

получения нового кредита общая сумма взятых кредитов не превышает половины кредитного лимита, и линейно увеличивается в противном случае. Кредит на максимально возможную сумму, равную остатку кредитного лимита, выдается под удвоенную базовую ставку процента.

Проценты по кредитам уплачиваются ежемесячно.

#### **Принятие решения по получению кредита**

В верхней части экрана показаны текущие данные о рынке кредитов.

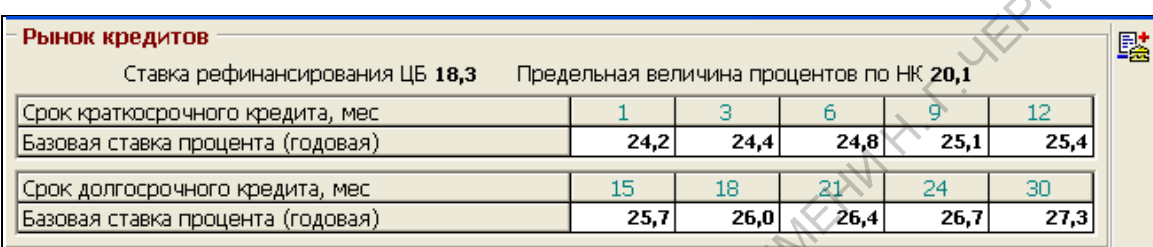

Рис.2.35. Рынок кредитов

Здесь присутствуют по пять типов краткосрочных и долгосрочных кредитов, различающихся сроками и базовыми ставками процента. Кроме того, показана ставка рефинансирования Центрального Банка, которая всегда ниже этих базовых ставок. Подчеркнем, что все ставки указаны в годовом выражении. Ежемесячный процент рассчитывается исходя из 1/12 годовой ставки. **Принятие решения по получению крепита**<br> **Е Ранкое крадитель сервер-веское сервер сервер со политичественные политичественные сервер со политичественный государственный государственный государственный государственный гос** 

Приняв решение о взятии кредита, нужно указать его срок и запрашиваемую сумму.

Фактическая сумма выдаваемого кредита вычисляется как минимум двух чисел: остатка кредитного лимита и запрашиваемой суммы кредита. При этом остаток кредитного лимита вычисляется как общая сумма кредитного лимита за вычетом суммы тех ранее взятых кредитов, которые не подлежат возврату в текущем месяце.

Подчеркнем, что в разделе **Сводный отчет/Финансы** остаток кредитного лимита показывается без учета кредитов, возвращаемых в текущем месяце, а в обсуждаемом разделе - с учетом этого возврата. Поэтому здесь данный показатель может быть выше.

Фактическая ставка кредита вычисляется в зависимости от коэффициента кредитования, равного отношению общего остатка кредитов (после получения нового кредита и возврата по сроку ранее взятых кредитов) к кредитному лимиту на начало месяца. Если коэффициент кредитования меньше 0.5, то фактическая ставка процента совпадает с базовой. Если коэффициент кредитования принимает значения от 0.5 до 1, то фактическая ставка процента линейно увеличивается от базовой до удвоенной базовой ставки процента.

При получении кредита необходимо определить **Срок кредита** и **Сумму кредита**. Сумма определяется из соображений компенсации отрицательной величины **Остатка на конец месяца (**но не менее **1 млн.**  руб.). Срок кредита должен быть минимальным из возможных, для того, что минимизировать выплату ежемесячных процентов по кредиту. В рассматриваемом случае, когда кредит берется во 2-ом месяце, а продажа продукции будет осуществляться только в 4-м месяце, разумно выбрать срок кредита – 6 месяцев.

|           | срок кредита - 6 месяцев.                                                                                                    |                                          |                  |                                                     |                    |                 | продукции будет осуществляться только в 4-м месяце, разумно выбрать |
|-----------|----------------------------------------------------------------------------------------------------|------------------------------------------|------------------|-----------------------------------------------------|--------------------|-----------------|---------------------------------------------------------------------|
|           |                                                                                                    |                                          |                  |                                                     |                    |                 |                                                                     |
|           | <b>26 РЕШЕНИЯ: Получение и возврат кредитов в Феврале 2008 г. (2)</b>                                                                                                 |                                          |                  |                                                     |                    | ۳               |                                                                     |
|           | Рынок кредитов                                                                                                    |                                          |                  |                                                     |                    |                 | 驉                                                                   |
|           | Ставка рефинансирования ЦБ 18,3                                                                                                    | Предельная величина процентов по НК 20,1 |                  |                                                     |                    |                 |                                                                     |
|           | Срок краткосрочного кредита, мес                                                                                                    |                                          | з                |                                                     | 9                  | 12 <sub>1</sub> |                                                                     |
|           | Базовая ставка процента (годовая)                                                                                                    | 24,2                                     | 24,4             | 24,8                                                | 25,1               | 25,4            |                                                                     |
|           | Срок долгосрочного кредита, мес                                                                                                    | 15                                       | 18               | 21                                                  | 24                 | 30              |                                                                     |
|           | Базовая ставка процента (годовая)                                                                                                    | 25,7                                     | ⁄26,0            | 26,4                                                | 26,7               | 27,3            |                                                                     |
|           | Текущий лимит банковского кредитования<br>Решения Срок кредита<br>Ставка процента по кредиту<br>Ежемесячные проценты по кредиту:<br>- учитываемые при налогообложении | 9 Сумма кредита                          |                  | 62850<br>14.000                                     | 25,6<br>299<br>235 |                 |                                                                     |
|           | - не учитываемые при налогообложении<br>Расходы по организации кредита<br>Взятые кредиты<br>Номер кредита                                                             |                                          |                  |                                                     | 64<br>700          | Bcero           |                                                                     |
|           | Сумма кредита<br>Срок кредита, мес<br>Срок до возврата, мес<br>Ставка процента                                                                                        |                                          |                  |                                                     |                    |                 |                                                                     |
|           | Возврат кредитов по сроку                                                                                                    |                                          |                  |                                                     |                    | n               |                                                                     |
|           |                                                                                                    |                                          |                  |                                                     |                    |                 |                                                                     |
|           | <b>Решение</b> Номер досрочно возвращаемого кредита<br>Неустойка за досрочный возврат кредита                                                                         |                                          |                  |                                                     | $\bf{0}$           |                 |                                                                     |
|           |                                                                                                    |                                          |                  | Ж Прогноз ДП в Феврале                              |                    |                 | ×                                                                   |
|           |                                                                                                    |                                          |                  |                                                     |                    |                 | 4241                                                                |
| APATOBOKE |                                                                                                    |                                          | Приход<br>Расход | Остаток на начало месяца<br>Остаток на конец месяца |                    |                 | 14 000<br>18.000                                                    |

Рис. 2.36. Выбор срока и суммы кредита

неотрицательной величиной, можно переходить к следующему месяцу.

#### **2.8. Производство продукции**

В следующем месяце нужно принять решение о производстве продукции (раздел - **Производство продукции).** Раздел имеет три вкладки по количеству видов продукции: **Вид А, Вид В и Вид C.** Очевидно, что в рассматриваемом примере интерес представляет только **Вид А**, так как оборудования для других видов нет. Всего может быть до **четырех** цехов по производству продукции каждого вида. Все эти цеха используют **единый** склад сырья соответствующего вида и отгружают произведенную продукцию также на **единый** соответствующий склад.

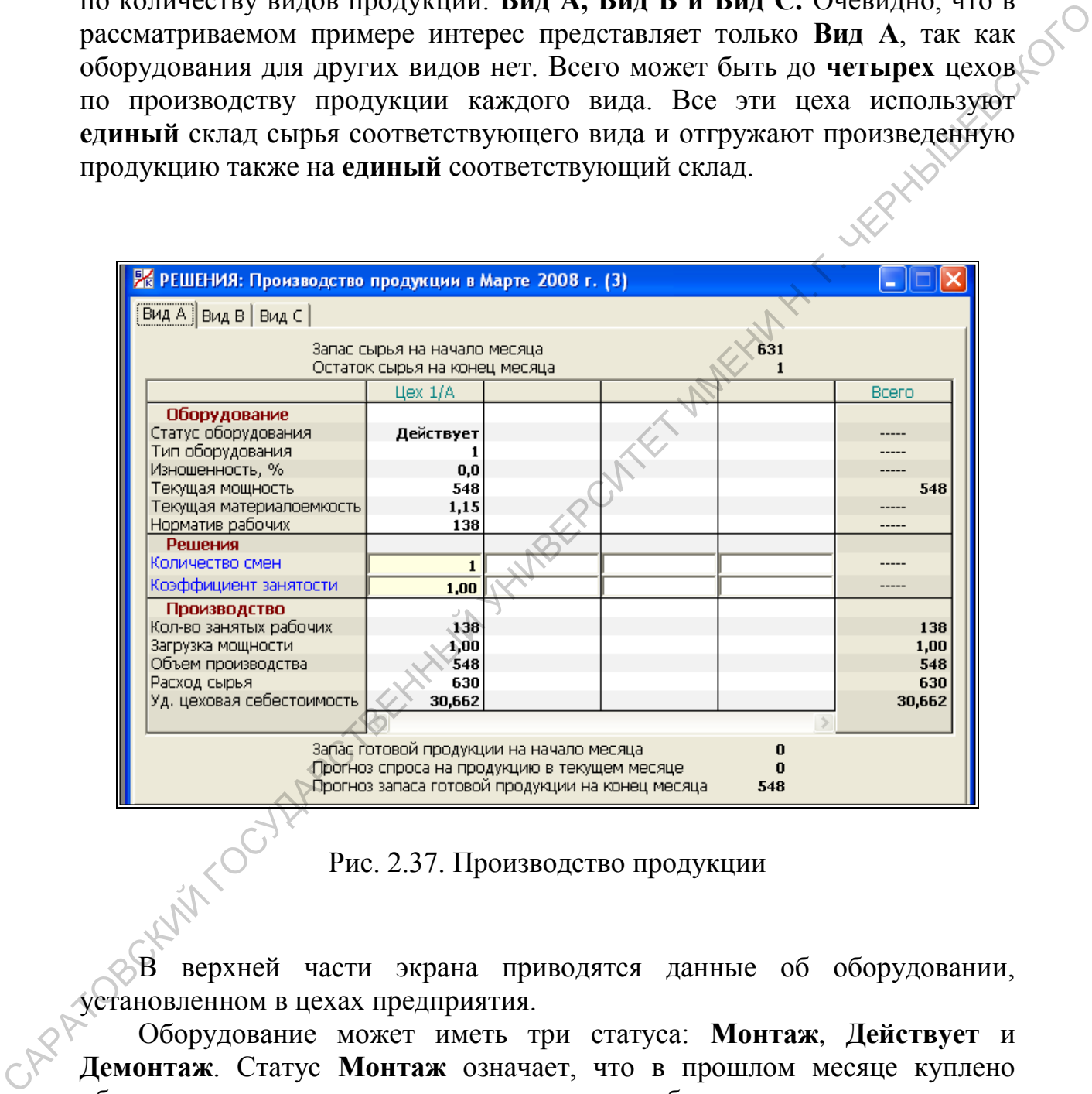

Рис. 2.37. Производство продукции

В верхней части экрана приводятся данные об оборудовании, установленном в цехах предприятия.

Оборудование может иметь три статуса: **Монтаж**, **Действует** и **Демонтаж**. Статус **Монтаж** означает, что в прошлом месяце куплено оборудование, которое в текущем месяце будет монтироваться, а в следующем войдет в эксплуатацию, т.е. получит статус **Действует.** Статус **Демонтаж** возникает после того, как в текущем месяце принято решение о списании оборудования.

Другие данные об оборудовании имеют следующий смысл:

- Изношенность процентное отношение использованного рабочего ресурса оборудования к его паспортному рабочему ресурсу.
- Текущая мощность количество продукции, которое можно произвести на данном оборудовании в текущем месяце при работе в одну смену нормальной продолжительности.
- Текущая материалоемкость количество сырья, необходимое для изготовления одной единицы продукции на данном оборудовании в текущем месяце.
- Норматив рабочих количество производственного персонала, которое необходимо для обеспечения работы оборудования.

По правилам игры, мощность и материалоемкость оборудования сохраняют свои паспортные значения до тех пор, пока его изношенность меньше **50%**. После этого мощность начинает падать, а материалоемкость увеличиваться.

#### **Принятие решений по объему производства**

**Первый способ – изменение количества рабочих смен**. Данный управляющий параметр может принимать целые значения от **0** до **3**, причем значение **0** соответствует особой ситуации, когда по каким-либо причинам решено полностью прекратить производство в данном цехе. При увеличении количества смен происходит процесс приема рабочих, а при уменьшении (и, в частности, полном закрытии цеха) – процесс их увольнения. Каждый из этих процессов связан с определенными дополнительными расходами. Поэтому не стоит без особой необходимости часто менять количество смен и, тем более, полностью прекращать производство. • Посущая материалысыность - количество сырья, необходимое для из<br>супольники отдели и солисовения работы оборудования<br>оборудования председите полисов продоставенного переодиала<br>которое необходимо для обеспечения работы о

**Второй способ – изменение продолжительности работы одной смены**. Считается, что нормальная продолжительность рабочего дня составляет **8** часов. При этом используется *коэффициентом занятости*, который может принимать положительные значения от **0** до **1.5**. Его значение **1** соответствует нормальной продолжительности рабочего дня, а например, значение **1.5** – рабочему дню продолжительностью 12 часов (8 час \* 1.5).

Если коэффициент занятости больше единицы, то у персонала возникают сверхурочные часы работы, которые должны оплачиваться в повышенном размере, а если меньше единицы, то заработная плата пропорционально снижается, но не ниже двух третей месячной ставки. Результат умножения количества смен на коэффициент занятости называется *загрузкой мощности*. Фактический объем производства в данном цехе равняется результату умножения этого показателя на текущую мощность оборудования. Загрузка мощности не может превышать числа **3.**

В самом деле, значение **3** соответствует круглосуточной работе оборудования. Больше 24 часов в сутки оно работать не может.

Таким образом, самое большее, что можно «выжать» из оборудования, – это **утроенный** объем производства по сравнению с его текущей мощностью, который достигается при работе либо в **3** смены нормальной продолжительности, либо в **2** смены **полуторной** продолжительности. Но следует иметь в виду, что при такой загрузке рабочий ресурс оборудования будет исчерпываться с утроенной скоростью

В верхней части экрана окна **Производство продукции** показан **запас сырья на начало месяца** и **остаток сырья на конец месяца**. Запас сырья определяется закупкой в предыдущем месяце; остаток - уровнем производства продукции. Очевидно, что при нормальных условиях деятельности остаток сырья должен быть **минимизирован**, т.е. стремиться к **0**. Если расход сырья окажется выше запаса сырья на начало месяца, то запланированный объем производства будет невозможен. Компьютер выдаст соответствующее предупреждение, и придется снизить план. При намерении расширения производства необходимо заранее (в предыдущем месяце) увеличить закупки сырья. продолжительности. Но следует иметь в виду, что при такой загруже работии ресурс оборудования будет несернататься с утремило и косолого собраственной и редактивной будет и несернатать с упри при подавление при таких при

В нижней части экрана показаны:

- Запас готовой продукции на начало месяца.
- Прогноз спроса на продукцию в текущем месяце,
- Прогноз запаса готовой продукции на начало следующего месяца, который рассчитывается как сумма планового объема производства в текущем месяце и прогноза остатка имеющегося запаса на конец месяца. При этом прогноз остатка равен разнице между запасом на начало текущего месяца и прогнозом спроса, если эта разница положительна, и нулю в противном случае

Данные показатели следует внимательно контролировать, с целью избежать резкого дисбаланса между предложением и рыночным спросом. Самая общая рекомендация состоит в следующем: при планировании производства желательно добиваться ситуации, когда прогноз запаса готовой продукции на начало следующего месяца приблизительно равняется прогнозу спроса или несколько его превышает.

Для перехода к следующему месяцу необходимо убедиться, что остаток денежных средств на конец месяца является неотрицательной величиной. В противном случае нужно взять кредит по уже указанной схеме.

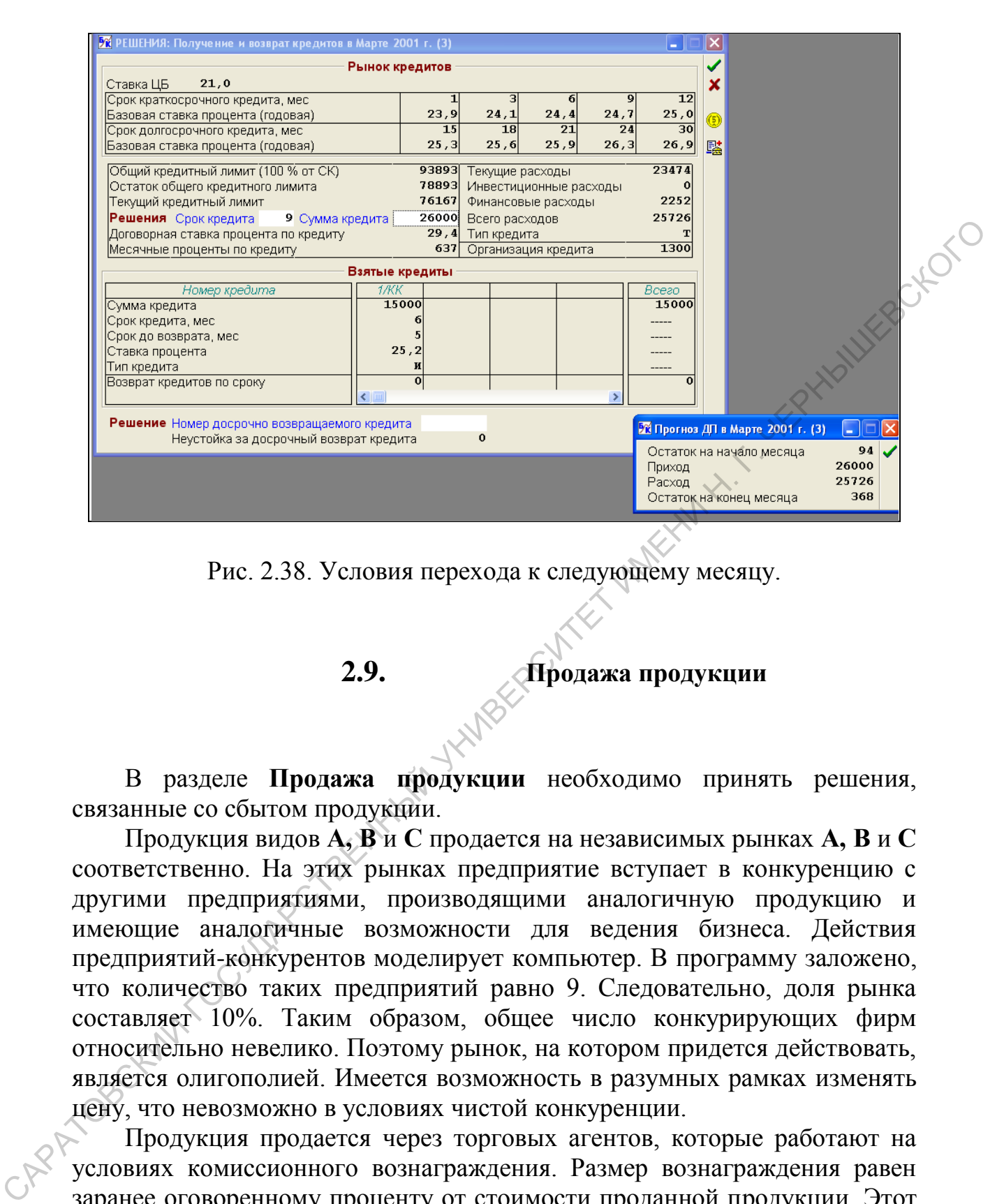

Рис. 2.38. Условия перехода к следующему месяцу.

**2.9. Продажа продукции**

В разделе **Продажа продукции** необходимо принять решения, связанные со сбытом продукции.

Продукция видов **А, В** и **С** продается на независимых рынках **А, В** и **С** соответственно. На этих рынках предприятие вступает в конкуренцию с другими предприятиями, производящими аналогичную продукцию и имеющие аналогичные возможности для ведения бизнеса. Действия предприятий-конкурентов моделирует компьютер. В программу заложено, что количество таких предприятий равно 9. Следовательно, доля рынка составляет 10%. Таким образом, общее число конкурирующих фирм относительно невелико. Поэтому рынок, на котором придется действовать, является олигополией. Имеется возможность в разумных рамках изменять цену, что невозможно в условиях чистой конкуренции.

Продукция продается через торговых агентов, которые работают на условиях комиссионного вознаграждения. Размер вознаграждения равен заранее оговоренному проценту от стоимости проданной продукции. Этот процент называется **ставкой комиссионных по сбыту**.

В текущем месяце можно продавать только ту продукцию, которая имеется в наличии на начало месяца. Фактический объем продаж вычисляется как минимум из имеющегося запаса продукции и рыночного спроса на нее.

42

Рыночный спрос на продукцию зависит, во-первых, от общей емкости рынка и, во-вторых, от решений по факторам спроса в сопоставлении с аналогичными решениями конкурентов.

К упомянутым выше факторам спроса относятся:

- *цена продукции;*
- *качество продукции;*
- *расходы на рекламу;*
- *ставка комиссионных по сбыту*.

Последние три показателя называются неценовыми факторами спроса.

Важным неценовым фактором, влияющим на сбыт продукции, является **качество готовой продукции,** которое оказывает существенное влияние на рыночный спрос. Качество продукции определяют в игре три фактора:

качество сырья;

С

- уровень оплаты труда;
- расходы на контроль качества в процессе производства.

При этом качество продукции измеряется условным числовым показателем, нормальным значением которого считается **1**.

При принятии решений по контролю качества устанавливается не абсолютную сумму, а уровень расходов на **контроль качества** относительно нормативной величины. При этом сумма расходов на контроль качества получается путем умножения норматива на уровень.

Если уровень оплаты труда и уровень расходов на контроль качества равны единице, то качество продукции "наследует" качество сырья. С увеличением или уменьшением каждого из этих показателей (при фиксации другого) качество продукции соответственно увеличивается или уменьшается. • *расходы на рекламу;*<br>
• *е тонака комиссионных по сбыту.*<br>
Последние три показателя называются неценовыми факторами спродукции<br>
Важнеты и понователя называются неценовыми факторами спродукции<br>
нажнеты поновать продукц

Считается, что качество продукции, которая будет изготовлена в текущем месяце, можно точно спрогнозировать на основе известных значений указанных факторов. Поэтому качество изготовляемой продукции сразу указывается на экране.

Принимая решения, воздействующие на качество продукции, необходимо помнить, что все они являются затратными. Поэтому естественное стремление превзойти конкурентов по данному показателю должно разумно сочетаться с экономией на издержках производства.

По умолчанию уровень расходов на контроль качества в начале игры равен единице, а в очередном месяце – уровню расходов, который был установлен в предыдущем месяце.

| Ж РЕШЕНИЯ: Расходы на контроль качества в Апреле 2008 г. (4) |           |           |           |  |  |  |  |  |
|--------------------------------------------------------------|-----------|-----------|-----------|--|--|--|--|--|
|                                                              | Продукт А | Продукт В | Продукт С |  |  |  |  |  |
| Конкуренция по качеству                                      |           |           |           |  |  |  |  |  |
| Качество продукции на складе                                 | 1,00      | 0,00      | 0,00      |  |  |  |  |  |
| Среднерыночное качество продукции                            | 1,00      | 1,01      | 1,00      |  |  |  |  |  |
| Факторы качества                                             |           |           |           |  |  |  |  |  |
| Качество сырья на складе                                     | 1,00      | 0,00      | 0,00      |  |  |  |  |  |
| Уровень оплаты труда                                         | 1,00      | 1,00      | 1,00      |  |  |  |  |  |
| Норматив расходов по контролю качества                       |           |           |           |  |  |  |  |  |
| Текущий объем производства                                   | 548       | 0         | 0         |  |  |  |  |  |
| Нормативные расходы на контроль качества                     | 1598      | 0         | n         |  |  |  |  |  |
| Решения                                                      |           |           |           |  |  |  |  |  |
| Уровень расходов по контролю качества                        | 1,00      | 1,00      | 1,00      |  |  |  |  |  |
| Сумма расходов по контролю качества                          | 1598      |           |           |  |  |  |  |  |
| Качество изготовляемой продукции                             | 1,00      | 0,00      | 0,00      |  |  |  |  |  |

Рис. 2.39.Расходы на контроль качества

Следует помнить, что основной задачей является достижение максимума прибыли от продажи продукции, т. е. разницы между выручкой от продажи и полной себестоимостью проданной продукции. Следовательно, необходимо стремиться к увеличению выручки и уменьшению себестоимости, помня, что приоритетной целью является максимизация разницы между ними.

Полезно иметь в виду следующие общие положения, заложенные в модель рынка:

- При прочих равных условиях увеличение цены на продукцию приводит к уменьшению спроса, а значит, и физического объема продаж. При этом выручка от продажи и прибыль от продажи будут сначала увеличиваться, а затем падать. При установлении слишком высокой цены в сравнении со среднерыночной ценой спрос на продукцию станет нулевым.
- Каждый из неценовых факторов спроса является существенным в том смысле, что при нулевом его значении спрос и, следовательно, объем продаж окажутся равными нулю. По мере увеличения его значения объем продаж и выручка от продажи будут расти, но со все уменьшающимся темпом. Поэтому прибыль от продажи сначала будет увеличиваться, а затем падать. При очень больших значениях неценового фактора спроса затраты перекроют выручку, и возникнет убыток. **FROM DERIVAL TO CONSIDER THE CONSIDERATION** (1990) и подали подали со предледатель для на сего предледатель для на сего предледатель для на сего предледатель для на сего предледатель для на сего предледатель для на сего
	- Реклама вызывает долговременный, постепенно затухающий эффект. Поэтому на результаты данного месяца оказывают влияния не только текущие расходы на рекламу, но и расходы, понесенные за последние несколько месяцев. В то же время ради простоты в игре считается, что прочие факторы спроса не имеют "исторического шлейфа". В каждый момент важны лишь их текущие значения.

Как и в реальной жизни, точные зависимости спроса от указанных факторов не известны.

Рассмотрим конкретные действия по сбыту продукции. Во-первых, нужно установить значение цены на продукцию в соответствие со значением средней цены единицы продукции по предыдущему месяцу, указанному в верхней части окна **«Продажа продукции».** Во-вторых, расходы на рекламу рекомендуется увеличить по сравнению со средними расходами по предыдущему месяцу (например, в 2 раза). В-третьих, ставку комиссионных по сбыту рекомендуется повысить, как минимум на 10 % по сравнению со средней ставкой по прошлому месяцу.

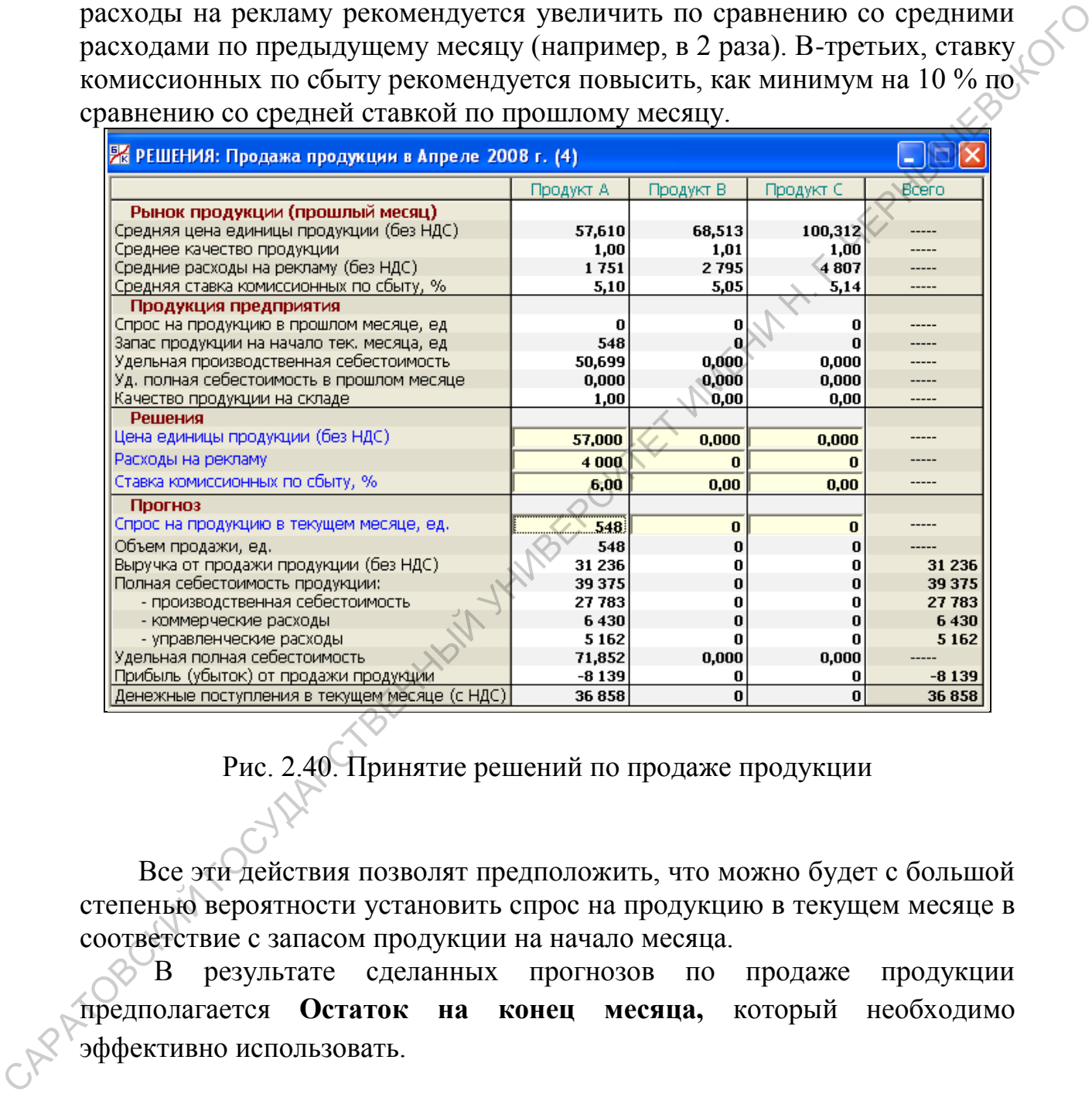

Рис. 2.40. Принятие решений по продаже продукции

Все эти действия позволят предположить, что можно будет с большой степенью вероятности установить спрос на продукцию в текущем месяце в соответствие с запасом продукции на начало месяца.

В результате сделанных прогнозов по продаже продукции предполагается **Остаток на конец месяца,** который необходимо эффективно использовать.

В данной игре существует несколько направлений вложения дополнительных финансовых средств, возникающих за счет реализации продукции на рынке. Можно положить деньги на депозитный вклад и получать небольшой, но гарантированный процент от вклада. Можно активно использовать средства для игры на фондовом рынке, что будет

рассмотрено далее. Но более важным и приоритетным представляется вложение средств в развитие собственного производства до максимально возможных значений интенсивности производства продукции, что приведет к росту продаж и увеличению прибыли предприятия. В связи с выше изложенным, рекомендуется принять решение о дополнительной<br>**закупке сырья** и при неотрицательном значении **Остатка на конец месяца**<br>перейти в следующий месяц. *закупке сырья* и при неотрицательном значении **Остатка на конец месяца**  перейти в следующий месяц.

|               | NotWickelic                                                                                                    |
|---------------|----------------------------------------------------------------------------------------------------|
|               | $\Box$ $\Box$ $\times$<br><mark>Ж РЕШЕНИЯ: Покупка сырья в Апреле 2008 г. (4)</mark>                                                                                                    |
|               | Вид A   Вид B   Вид C                                                                                                    |
|               | Рынок сырья                                                                                                    |
|               | $T$ ип 2/А<br>Тип З/А<br>Тип 5/А<br>Тип 1/А<br>$T$ ип 4/А<br>1,18<br>1,12<br>1,00<br>0,91<br>0,81<br>Качество сырья<br>Базовая цена сырья (без НДС)<br>15,850<br>13,324<br>5,702<br>3,675<br>8,327                    |
|               | Качество сырья на складе на начало месяца.<br>1,00<br>Качество продукции на складе на начало месяца<br>1,00<br>Среднерыночное качество продукции<br>1,00<br>Решение Тип покупаемого сырья<br>3                        |
|               | Загрузка мощности в текущем месяце<br>1,00<br>Остаток запаса сырья на конец текущего месяца<br>$\bf{0}$<br>Предполагаемый расход сырья в следующем месяце<br>630<br>Минимальная закупка сырья в текущем месяце<br>630 |
|               | Решение Количество покупаемого сырья<br>1.260<br>7,905<br>Фактическая цена единицы сырья                                                                                                    |
|               | Запас сырья на начало следующего месяца<br>1 2 6 0<br>Стоимость покупаемого сырья (без НДС)<br>9960                                                                                                    |
|               | Платеж поставщику сырья в текущем месяце (с НДС)<br>11753                                                                                                    |
|               |                                                                                                    |
|               | Рис. 2.41. Увеличение уровня закупки сырья                                                                                                    |
|               |                                                                                                    |
|               |                                                                                                    |
|               |                                                                                                    |
|               | Увеличение закупки сырья в предыдущем месяце приводит к тому,                                                                                                    |
| что<br>B      | необходимо<br>следующем<br>месяце<br>пересмотреть<br>параметры                                                                                                    |
|               | производства в сторону увеличения (например, перейти на работу в 2                                                                                                    |
|               | смены, если закупки сырья были увеличены в 2 раза). Остаток сырья                                                                                                    |
|               | должен стремиться к нулю.                                                                                                    |
| CINERATOROKET |                                                                                                    |

Рис. 2.41. Увеличение уровня закупки сырья

Увеличение закупки сырья в предыдущем месяце приводит к тому, что в следующем месяце необходимо пересмотреть параметры производства в сторону увеличения (например, перейти на работу в 2 смены, если закупки сырья были увеличены в 2 раза). Остаток сырья должен стремиться к нулю.

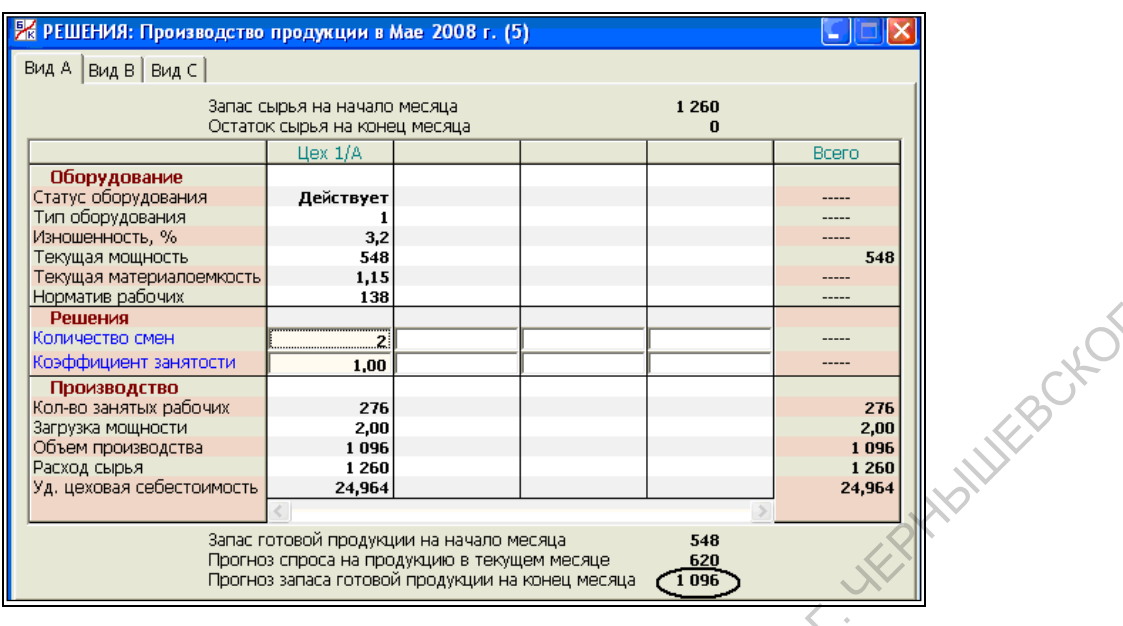

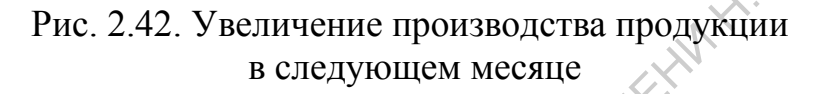

Увеличение запаса готовой продукции при ее реализации через месяц может привести к ситуации «затоваривания», т.е. запас продукции будет превышать спрос. В этом случае необходимо влиять на сложившуюся ситуацию с помощью цены и неценовых факторов. Цену нужно несколько снизить (в зависимости от величины «затоваривания»), а расходы на рекламу, ставку комиссионных по сбыту и затраты на контроль качества увеличить в разумных пределах. CAPATOBOGUM TOCHARPCTBA

|                                                                    | 26 РЕШЕНИЯ: Продажа продукции в Мае 2008 г. (5) |              |                |         |        |
|--------------------------------------------------------------------|-------------------------------------------------|--------------|----------------|---------|--------|
|                                                                    | Продукт А                                       | Продукт В    | Продукт С      | Bcero   |        |
| Рынок продукции (прошлый месяц)                                    |                                                 |              |                |         |        |
| Средняя цена единицы продукции (без НДС)                           | 56,319                                          | 79,359       | 109,047        |         |        |
| Среднее качество продукции                                         | 1,04                                            | 1,02         | 1,03           |         |        |
| Средние расходы на рекламу (без НДС)                               | 2320                                            | 3447         | 5 5 7 2        |         |        |
| Средняя ставка комиссионных по сбыту, %                            | 5,34                                            | 5,28         | 5,21           |         |        |
| Продукция предприятия                                              |                                                 |              |                |         |        |
| Спрос на продукцию в прошлом месяце, ед                            | 852                                             | O            | 0              | -----   |        |
| Запас продукции на начало тек. месяца, ед                          | 2 172                                           |              | 0              |         |        |
| Удельная производственная себестоимость                            | 32,060                                          | 0,000        | 0,000          |         | 30KOTO |
| Уд. полная себестоимость в прошлом месяце.                         | 57,857                                          | 0,000        | 0,000          |         |        |
| Качество продукции на складе                                       | 1,00                                            | 0,00         | 0,00           |         |        |
| Решения                                                            |                                                 |              |                |         |        |
| Цена единицы продукции (без НДС)                                   | 53,000                                          | 0,000        | 0,000          |         |        |
|                                                                    |                                                 | $\Omega$     |                |         |        |
| Расходы на рекламу                                                 | 7000                                            |              | $\bf{0}$       |         |        |
| Ставка комиссионных по сбыту, %                                    | 6,00                                            | 0,00         | 0,00           |         |        |
| Прогноз                                                            |                                                 |              |                |         |        |
| Спрос на продукцию в текущем месяце, ед.                           | 852                                             | 0            | 0              | -----   |        |
| Объем продажи, ед.                                                 | 852                                             | 0            | o              |         |        |
| Выручка от продажи продукции (без НДС)                             | 45 156                                          | 0            | O              | 45 156  |        |
| Полная себестоимость продукции:                                    | 43 672                                          |              | $\bf{0}$       | 43 672  |        |
| - производственная себестоимость                                   | 27 315                                          | 0            | o              | 27 315  |        |
|                                                                    |                                                 |              |                |         |        |
| - коммерческие расходы                                             | 11 102                                          | $\bf{0}$     | $\bf{0}$       | 11 102  |        |
| - управленческие расходы                                           | 5 2 5 5                                         |              | ٥              | 5 2 5 5 |        |
| Удельная полная себестоимость                                      | 51,258                                          | 0,000        | 0,000          |         |        |
| Прибыль (убыток) от продажи продукции                              | 1484                                            | 0            | o              | 1 4 8 4 |        |
| Денежные поступления в текущем месяце (с НДС)                      | 53 284                                          | $\mathbf{0}$ | $\mathbf{0}$   | 53 284  |        |
|                                                                    |                                                 |              |                |         |        |
| Величину<br>спроса на продукцию                                    |                                                 | $\bf{B}$     | текущем месяце |         | НУЖНО  |
| планировать так, чтобы она превышала значение спроса по прошлому   |                                                 |              |                |         |        |
| месяцу (произошло снижение цены и усиление неценовых факторов), но |                                                 |              |                |         |        |
| несколько не достигала значения запаса на начало текущего месяца.  |                                                 |              |                |         |        |
|                                                                    |                                                 |              |                |         |        |
| CAPA TOBOKINTS COVINABLY                                           |                                                 |              |                |         |        |

Рис. 2.43. Принятие решений в ситуации «затоваривания»

48

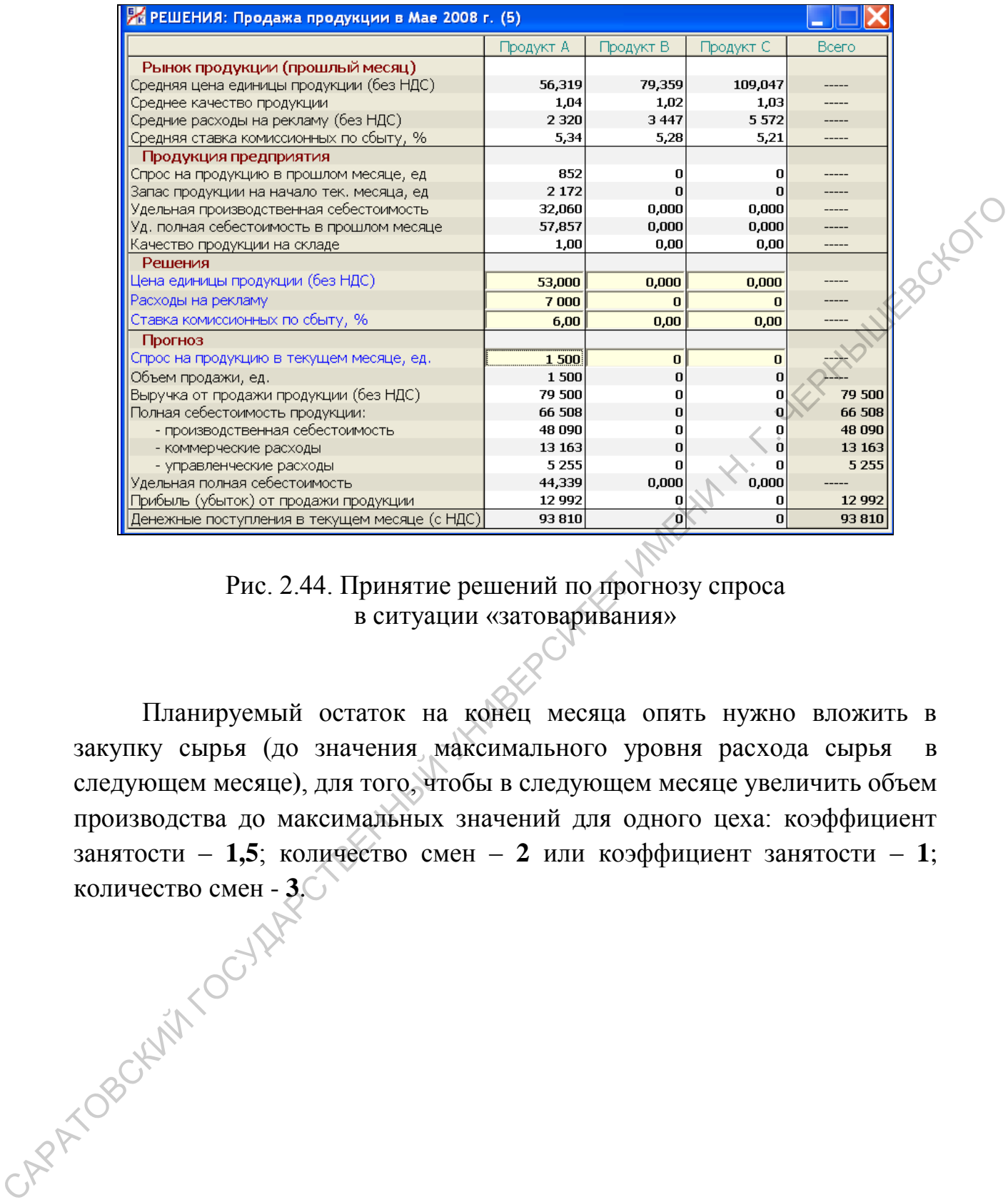

Рис. 2.44. Принятие решений по прогнозу спроса в ситуации «затоваривания»

Планируемый остаток на конец месяца опять нужно вложить в закупку сырья (до значения максимального уровня расхода сырья в следующем месяце**)**, для того, чтобы в следующем месяце увеличить объем производства до максимальных значений для одного цеха: коэффициент занятости – **1,5**; количество смен – **2** или коэффициент занятости – **1**; количество смен - **3**.

|                                              | 28 РЕШЕНИЯ: Производство продукции в Июне 2008 г. (6)                                    |                               |                                    |              |              |         |
|----------------------------------------------|------------------------------------------------------------------------------------------|-------------------------------|------------------------------------|--------------|--------------|---------|
| Вид А Вид В Вид С                            |                                                                                          |                               |                                    |              |              |         |
|                                              | Запас сырья на начало месяца                                                             |                               |                                    | 1678         |              |         |
|                                              | Остаток сырья на конец месяца<br>Цех 1/A                                                 |                               |                                    | 0            | Bcero        |         |
| Оборудование                                 |                                                                                          |                               |                                    |              |              |         |
| Статус оборудования<br>Тип оборудования      | Действует                                                                                |                               |                                    |              |              |         |
| Изношенность, %                              | 16,7                                                                                     |                               |                                    |              |              |         |
| Текущая мощность                             | 504                                                                                      |                               |                                    |              | 504          |         |
| Текущая материалоемкость<br>Норматив рабочих | 1,11<br>161                                                                              |                               |                                    |              |              |         |
| Решения                                      |                                                                                          |                               |                                    |              |              |         |
| Количество смен<br>Коэффициент занятости     | з                                                                                        |                               |                                    |              |              | EBOKOTC |
| Производство                                 | 1,00                                                                                     |                               |                                    |              |              |         |
| Кол-во занятых рабочих                       | 483                                                                                      |                               |                                    |              | 483          |         |
| Загрузка мощности<br>Объем производства      | 3,00<br>1512                                                                             |                               |                                    |              | 3,00<br>1512 |         |
| Расход сырья                                 | 1678                                                                                     |                               |                                    |              | 1678         |         |
| Уд, цеховая себестоимость                    | 25,640                                                                                   |                               |                                    |              | 25,640       |         |
|                                              |                                                                                          |                               |                                    |              |              |         |
|                                              | Запас готовой продукции на начало месяца<br>Прогноз спроса на продукцию в текущем месяце |                               |                                    | 1757<br>1927 |              |         |
|                                              | Прогноз запаса готовой продукции на конец месяца                                         |                               |                                    | 1512         |              |         |
|                                              |                                                                                          |                               |                                    |              |              |         |
|                                              |                                                                                          |                               |                                    |              |              |         |
|                                              | Рис.2.45. Увеличение уровня закупки сырья                                                |                               |                                    |              |              |         |
|                                              | и последующего производства продукции                                                    |                               |                                    |              |              |         |
|                                              |                                                                                          |                               |                                    |              |              |         |
|                                              |                                                                                          |                               |                                    |              |              |         |
|                                              |                                                                                          |                               |                                    |              |              |         |
|                                              | После указанных действий                                                                 |                               | производственная часть предприятия |              |              |         |
|                                              | достигает максимальных значений для работы одного цеха и не изменяется                   |                               |                                    |              |              |         |
|                                              |                                                                                          |                               |                                    |              |              |         |
|                                              | некоторое время, поэтому важнейшей задачей становится реализации                         |                               |                                    |              |              |         |
|                                              | продукции и эффективное вложение полученных финансовых средств, к                        |                               |                                    |              |              |         |
|                                              |                                                                                          |                               |                                    |              |              |         |
|                                              | которым в условиях игры можно отнести открытие депозитного вклада и                      |                               |                                    |              |              |         |
|                                              | операций на фондовом рынке.                                                              |                               |                                    |              |              |         |
|                                              |                                                                                          |                               |                                    |              |              |         |
|                                              |                                                                                          |                               |                                    |              |              |         |
|                                              |                                                                                          |                               |                                    |              |              |         |
|                                              |                                                                                          |                               |                                    |              |              |         |
|                                              |                                                                                          | Открытие и закрытие депозитов |                                    |              |              |         |
|                                              |                                                                                          |                               |                                    |              |              |         |
|                                              |                                                                                          |                               |                                    |              |              |         |
|                                              |                                                                                          |                               |                                    |              |              |         |
|                                              | В разделе Открытие и закрытие депозитов принимаются решения,                             |                               |                                    |              |              |         |
|                                              | связанные с краткосрочными финансовыми вложениями в виде банковских                      |                               |                                    |              |              |         |
| депозитов.                                   |                                                                                          |                               |                                    |              |              |         |
|                                              |                                                                                          |                               |                                    |              |              |         |
|                                              |                                                                                          |                               |                                    |              |              |         |
|                                              |                                                                                          |                               |                                    |              |              |         |

Рис.2.45. Увеличение уровня закупки сырья и последующего производства продукции

$$
\circlearrowleft^{\text{max}}.10.
$$

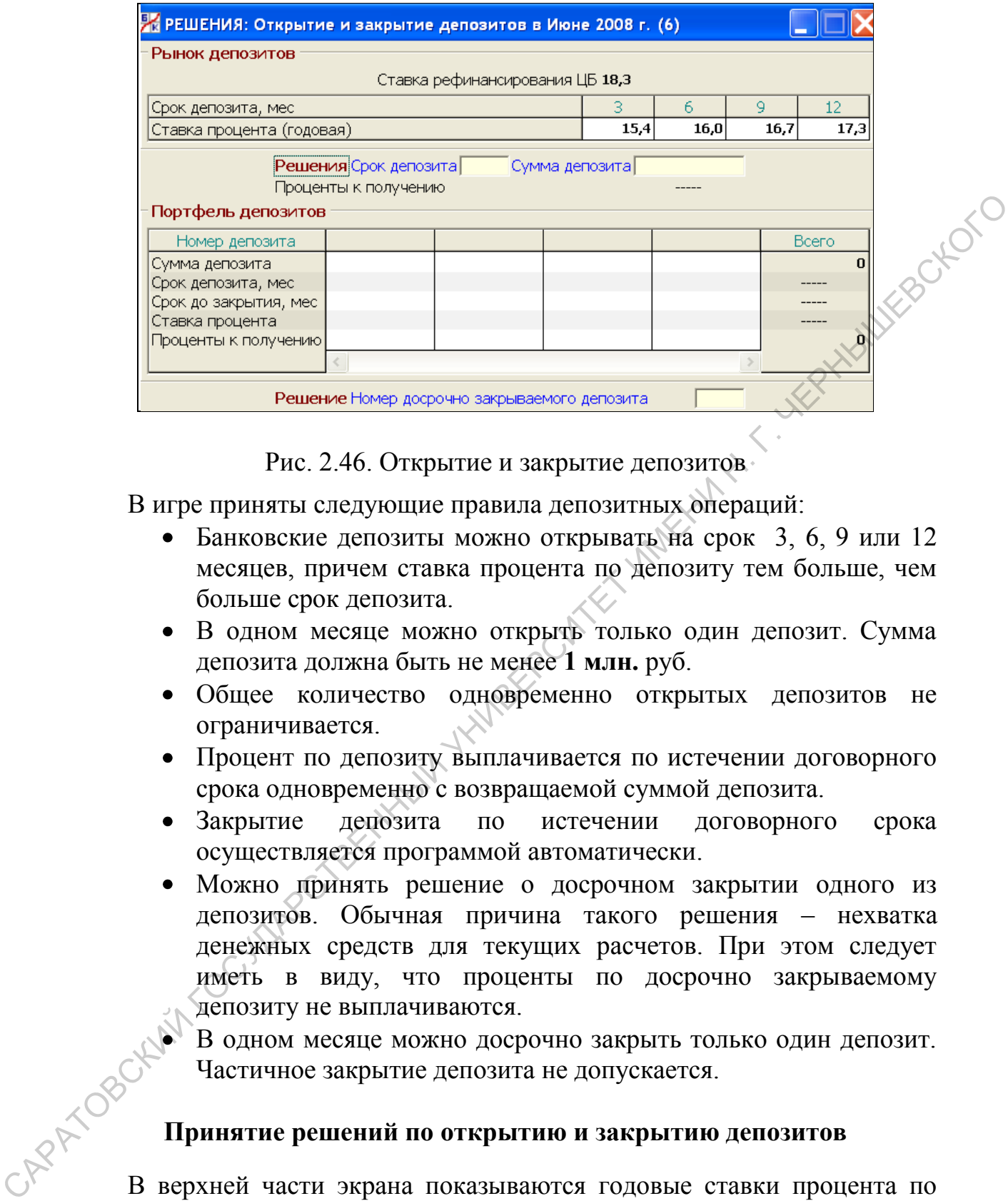

Рис. 2.46. Открытие и закрытие депозитов

В игре приняты следующие правила депозитных операций:

- Банковские депозиты можно открывать на срок 3, 6, 9 или 12 месяцев, причем ставка процента по депозиту тем больше, чем больше срок депозита.
- В одном месяце можно открыть только один депозит. Сумма депозита должна быть не менее **1 млн.** руб.
- Общее количество одновременно открытых депозитов не ограничивается.
- Процент по депозиту выплачивается по истечении договорного срока одновременно с возвращаемой суммой депозита.
- Закрытие депозита по истечении договорного срока осуществляется программой автоматически.
- Можно принять решение о досрочном закрытии одного из депозитов. Обычная причина такого решения – нехватка денежных средств для текущих расчетов. При этом следует иметь в виду, что проценты по досрочно закрываемому депозиту не выплачиваются.

В одном месяце можно досрочно закрыть только один депозит. Частичное закрытие депозита не допускается.

#### **Принятие решений по открытию и закрытию депозитов**

В верхней части экрана показываются годовые ставки процента по депозитам на срок 3, 6, 9 или 12 месяцев, а также ставка рефинансирования Центрального Банка, которая всегда больше.

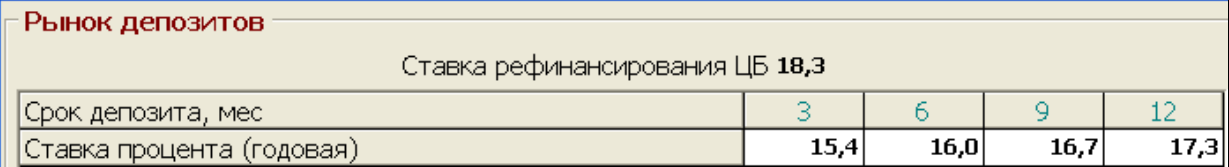

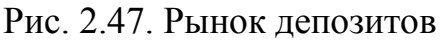

Подчеркнем, что ставки указаны в годовом выражении. Фактическая ставка процента по депозиту зависит от его срока.

Приняв решение об открытии депозита, необходимо указать его срок и сумму.

Депозиты, договорный срок которых истек (значение **0** в поле **Срок до закрытия**) будут возвращены в текущем месяце автоматически. Решения по этому поводу не принимается.

При досрочном закрытии один из депозитов, необходимо указать его номер. На расчетный счет будет возвращена вся сумма депозита, но без процента.

В условиях рассматриваемого примера рекомендуется открывать депозитный вклад, если ситуация на фондовом рынке в данный месяц сложилась неблагоприятно (например, отсутствуют быстрорастущие акции представленных на рынке фирм). Вклад рекомендуется открывать не более чем на 1 месяц, так как за это время картина на фондовом рынке может измениться в лучшую сторону. Подчеркием, что ставки указаны в головом выражении. Фактическая<br>
ставка прошения по дипомитуавание то его порех.<br>
и сумму.<br>
и сумму.<br>
и сумму нанее с открытии депозится исток (значение 0 в номе Срок<br>
и дипомития) будут в

#### **2.11. Покупка и продажа акций других организаций**

В разделе **Решения: Покупка акций других организаций** принимаются решения, связанные с финансовыми вложениями в акции крупных эмитентов.

В данной программе имеется возможность покупать и продавать на фондовой бирже акции четырех крупных эмитентов, представленных в виде открытых акционерных обществ:

- $\bullet$  OAO «Газ»
- ОАО «Нефть»
- ОАО «Энерго»
- ОАО «Металл»

Операции купли-продажи акций совершается через брокера, которому необходимо уплатить комиссию, равную 1% от размера сделки, но не менее 100 штук. Прибегать к операциям на фондовом рынке следует после того, как реализуются серьезные успехи в производственной

деятельности предприятия, и появятся значительные финансовые ресурсы. Тогда определенную часть этих ресурсов можно направить на биржевую игру, связанную с повышенным риском.

В соответствии с принятым в игре временным шагом можно подавать заявки брокеру на покупку или продажу акций лишь один раз в месяц. Сделки совершаются по рыночной цене данного месяца, которая "объявляется" после прохождения этого месяца.

На практике торговля акциями обычно происходит лотами по **100** штук. С учетом этого количество акций, участвующих в одной сделке, должно быть кратно **100**.

При покупке акций необходимо указать объем покупки в столбце, соответствующем данному эмитенту. После этого в столбце откроются поля для ввода остальных параметров заявки.

Можно установить любые значения верхней и нижней границы цены. Единственное формальное требование - верхняя граница не должна быть меньше нижней границы. Границы цены можно и не устанавливать.

По условиям игры, брокер исполнит поручение на покупку акций в полном объеме или не исполнит вовсе в зависимости от того, попадет или не попадет рыночная цена текущего месяца в рамки отрезка, задаваемого верхней и нижней ценой.

В поле **Сохранение заявки** можно ввести одно из двух значений. Значение **1** говорит о том, что производится сохранение заявки на следующий месяц, если по указанной причине она не будет исполнена в текущем месяце. Значение **0** говорит о том, что заявка действует только на текущий месяц. "Объявляютел" после просождения этого месяца, нашим объеме на после сограния по 100 (объеме нашим по 100 синив с согласно быль кратно согласно после и после согласно по после согласно после согласно после согласно после

В одном месяце можно подать до четырех заявок на покупку акций, по одной на каждого эмитента.

В рассматриваемом примере при наличии свободных финансовых средств можно осуществить покупку акций у эмитента. При этом выбор эмитента осуществляется из принципа наиболее быстро растущей цены<br>акции за месяц.<br> $\sim$ акции за месяц.

| ОАО "Нефть" ОАО "Энерго" ОАО "Металл"<br>OAO "Tas"<br>Bcero<br>Рынок акций<br>Рыночная цена акции<br>1,696<br>4,552<br>6,262<br>5,028<br>4,261<br>Изменение за месяц:<br>0,091<br>- в рублях<br>0,077<br>$-0,014$<br>0,235<br>0,080<br>4,8<br>-0,3<br>3,9<br>1,6<br>2,2<br>- в процентах<br>Решения<br>Объем покупки, шт<br>Границы цены:<br>- верхняя<br>- НИЖНЯЯ<br>Сохранение заявки<br>$(0 - H$ ет, 1 - да)<br>Прогноз<br>Ожидаемая рыночная цена<br>Покупная стоимость<br>Комиссия брокера<br>Совокупные затраты<br>n<br>Учетная цена<br>И Прогноз ДП в Июне 2<br>29 264<br>Остаток на начало месяца<br>109 883<br>Приход<br>67 992<br>Расход<br>Остаток на конец месяца<br>71 155<br>Рис. 2.48. Выбор эмитента при покупке акций других организаций<br>При покупке указывается объем покупки в штуках (ориентировочно<br>определяется как частное от деления остатка на конец месяца на рыночную<br>цену акции) и в поле Сохранение заявки выбирается значение 1. |                                                                |  | X РЕШЕНИЯ: Покупка акций других организаций в Июне 2008 г. (6) |                  |  |
|----------------------------------------------------------------------------------------------------|----------------------------------------------------------------|--|----------------------------------------------------------------|------------------|--|
|                                                                                                    |                                                                |  |                                                                |                  |  |
|                                                                                                    |                                                                |  |                                                                |                  |  |
|                                                                                                    |                                                                |  |                                                                |                  |  |
|                                                                                                    |                                                                |  |                                                                |                  |  |
|                                                                                                    |                                                                |  |                                                                |                  |  |
|                                                                                                    |                                                                |  |                                                                |                  |  |
|                                                                                                    |                                                                |  |                                                                |                  |  |
|                                                                                                    |                                                                |  |                                                                |                  |  |
|                                                                                                    |                                                                |  |                                                                |                  |  |
|                                                                                                    |                                                                |  |                                                                |                  |  |
|                                                                                                    |                                                                |  |                                                                |                  |  |
|                                                                                                    |                                                                |  |                                                                |                  |  |
|                                                                                                    |                                                                |  |                                                                |                  |  |
|                                                                                                    |                                                                |  |                                                                |                  |  |
|                                                                                                    |                                                                |  |                                                                |                  |  |
|                                                                                                    |                                                                |  |                                                                |                  |  |
|                                                                                                    |                                                                |  |                                                                |                  |  |
|                                                                                                    |                                                                |  |                                                                |                  |  |
|                                                                                                    |                                                                |  |                                                                |                  |  |
|                                                                                                    |                                                                |  |                                                                |                  |  |
|                                                                                                    |                                                                |  |                                                                |                  |  |
|                                                                                                    |                                                                |  |                                                                |                  |  |
|                                                                                                    |                                                                |  |                                                                |                  |  |
|                                                                                                    |                                                                |  |                                                                |                  |  |
|                                                                                                    |                                                                |  |                                                                |                  |  |
|                                                                                                    |                                                                |  |                                                                |                  |  |
|                                                                                                    |                                                                |  |                                                                |                  |  |
|                                                                                                    | и РЕШЕНИЯ: Покупка акций других организаций в Июне 2008 г. (6) |  |                                                                | $\square\square$ |  |
| ОАО "Нефть" ОАО "Энерго" ОАО "Металл"<br>OAO "Fas"<br>Bcero                                                                                                    |                                                                |  |                                                                |                  |  |
| <b>Рынок акций</b>                                                                                                    |                                                                |  |                                                                |                  |  |
| 5,028<br>4,261<br>Рыночная цена акции<br>1,696<br>4,552<br>6,262                                                                                                    |                                                                |  |                                                                |                  |  |
| Лзменение за месяц:                                                                                                    |                                                                |  |                                                                |                  |  |
| 0,077<br>$-0,014$<br>0,080<br>0,091<br>- в рублях<br>0,235                                                                                                    |                                                                |  |                                                                |                  |  |
| $-0,3$<br>3,9<br>2,2<br>4,8<br>1,6<br>- в процентах                                                                                                    |                                                                |  |                                                                |                  |  |
| Решения                                                                                                    |                                                                |  |                                                                |                  |  |
| Объем покупки, шт<br>41 000                                                                                                    |                                                                |  |                                                                |                  |  |
| раницы цены:                                                                                                    |                                                                |  |                                                                |                  |  |
| - верхняя                                                                                                    |                                                                |  |                                                                |                  |  |
| - НИЖНЯЯ                                                                                                    |                                                                |  |                                                                |                  |  |
| Сохранение заявки<br>1                                                                                                    |                                                                |  |                                                                |                  |  |
| $(0 - H$ нет, 1 - да)                                                                                                    |                                                                |  |                                                                |                  |  |
| Прогноз                                                                                                    |                                                                |  |                                                                |                  |  |
| Ожидаемая рыночная цена<br>1,696                                                                                                    |                                                                |  |                                                                |                  |  |
| Токупная стоимость<br>69 536<br>69 536                                                                                                    |                                                                |  |                                                                |                  |  |
| C.A.R.TOBCHLIN<br>Комиссия брокера<br>695<br>695<br>70 231<br>70 231<br>Совокупные затраты                                                                                                    |                                                                |  |                                                                |                  |  |

Рис. 2.48. Выбор эмитента при покупке акций других организаций

| И РЕШЕНИЯ: Покупка акций других организаций в Июне 2008 г. (6) |           |          |                                         |       |        |  |  |  |  |
|----------------------------------------------------------------|-----------|----------|-----------------------------------------|-------|--------|--|--|--|--|
|                                                                | OAO "Fas" |          | ОАО "Нефть"  ОАО "Энерго"  ОАО "Металл" |       | Bcero  |  |  |  |  |
| Рынок акций                                                    |           |          |                                         |       |        |  |  |  |  |
| <sup>э</sup> ыночная цена акции                                | 1,696     | 4,552    | 6,262                                   | 5,028 | 4,261  |  |  |  |  |
| Лзменение за месяц:                                            |           |          |                                         |       |        |  |  |  |  |
| - в рублях                                                     | 0,077     | $-0,014$ | 0,235                                   | 0,080 | 0,091  |  |  |  |  |
| - в процентах                                                  | 4,8       | -0,3     | 3,9                                     | 1,6   | 2,2    |  |  |  |  |
| Решения                                                        |           |          |                                         |       |        |  |  |  |  |
| Объем покупки, шт                                              | 41 000    |          |                                         |       |        |  |  |  |  |
| раницы цены:                                                   |           |          |                                         |       |        |  |  |  |  |
| - верхняя                                                      |           |          |                                         |       |        |  |  |  |  |
| - НИЖНЯЯ                                                       |           |          |                                         |       |        |  |  |  |  |
| Сохранение заявки                                              |           |          |                                         |       |        |  |  |  |  |
| $(0 - H$ ет, 1 - да)                                           |           |          |                                         |       |        |  |  |  |  |
| Прогноз                                                        |           |          |                                         |       |        |  |  |  |  |
| Ожидаемая рыночная цена                                        | 1,696     |          |                                         |       |        |  |  |  |  |
| Токупная стоимость                                             | 69 536    |          |                                         |       | 69 536 |  |  |  |  |
| Комиссия брокера                                               | 695       |          |                                         |       | 695    |  |  |  |  |
| Совокупные затраты                                             | 70 231    |          |                                         |       | 70 231 |  |  |  |  |
| Учетная цена                                                   | 1,713     |          |                                         |       |        |  |  |  |  |

Рис. 2.49. Покупка акций других организаций

После принятия соответствующих решений с неотрицательным остатком на конец месяца нужно перейти в следующий месяц.

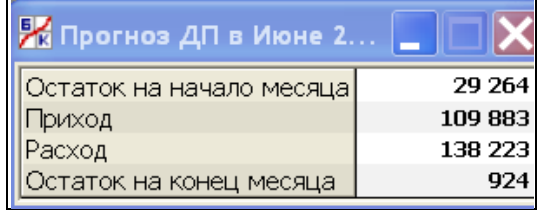

## Рис. 2.50. Прогнозируемые остатки на конец месяца на конец месяца

Начиная со следующего месяца необходимо отслеживать изменение цены за месяц купленных акций. Если значение роста в процентах становится меньше (1,5 – 2) %, то лучше положить деньги на депозитный вклад (например, на 3 месяца). С другой стороны, необходимо отслеживать изменение рыночной цены акции за месяц в процентах по всем эмитентам и принимать соответствующие решения. В том случае, если у какого-то эмитента этот показатель становится выше, чем у выбранного ранее, то необходимо продать ранее приобретенный пакет акций и купить более ликвидный пакет.

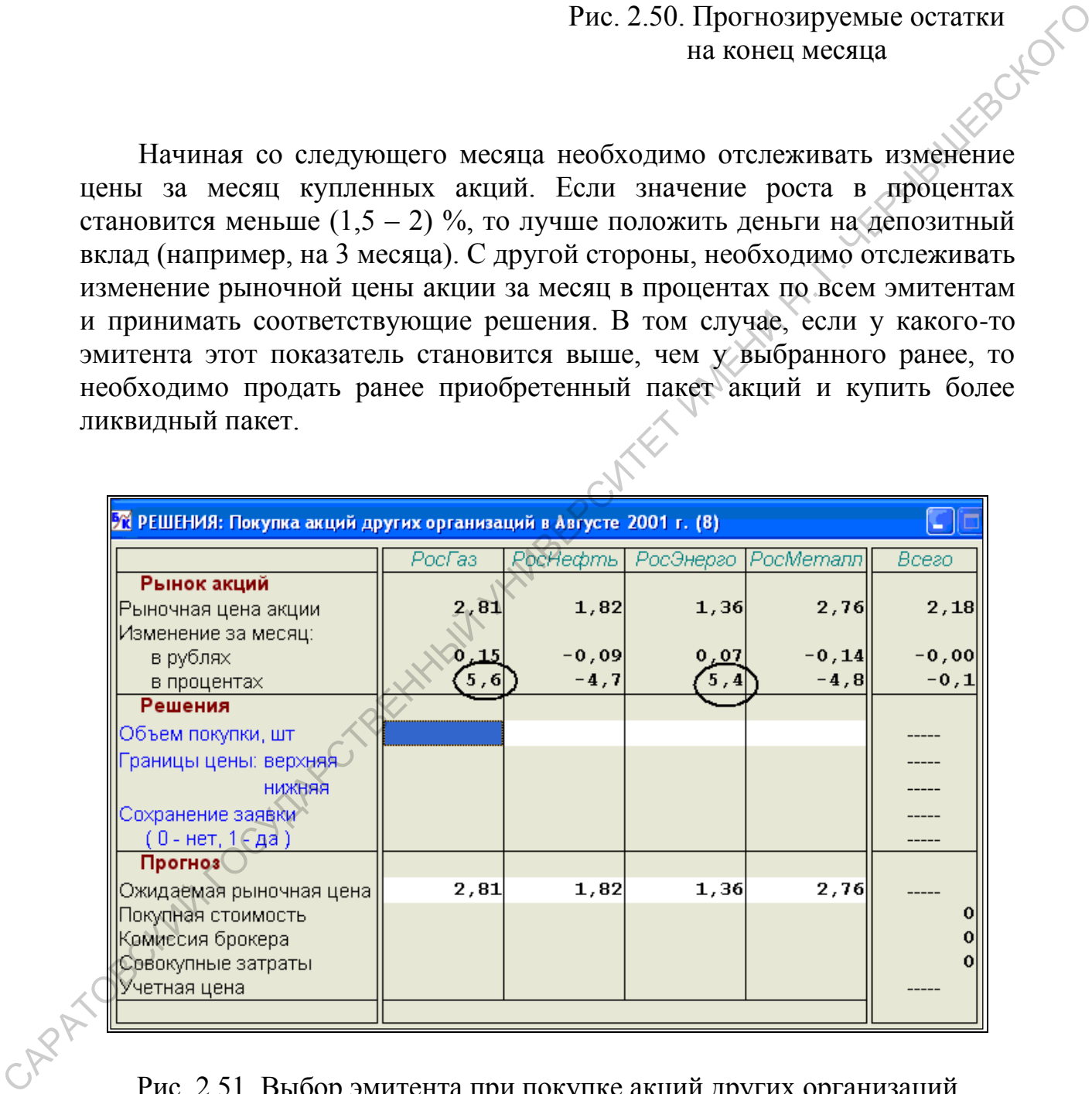

Рис. 2.51. Выбор эмитента при покупке акций других организаций

Данную операцию необходимо осуществлять ежемесячно, после принятия решений о продаже продукции своей фирмы.

#### **2.12. Выплата дивидендов и рыночная цена акций**

По правилам игры предприятие является открытым акционерным обществом, акции которого свободно продаются и покупаются на фондовой бирже. Все акции предприятия являются обыкновенными, т.е. размер дивидендов по ним заранее не определен.

Величина выплачиваемых дивидендов существенно определяет рыночную цену акций, которая является важнейшей составляющей рейтинга. Рыночная цена акции определяется в условиях игры как синтетический показатель деятельности предприятия, в котором комбинировано оцениваются: FORTUND MODEL DREAT DESIGNATION STATES AND THEOREM IS AN EXAMPLE THE MONUMENT IN THE MONUMENT CONTINUES AND THE MONUMENT CONTINUES AND EXAMPLE THE MONUMENT OF THE MONUMENT OF THE MONUMENT CONTINUES AND EXAMPLE THE MONUMEN

- величина выплачиваемых дивидендов;
- величина собственного капитала, в том числе важнейшей его части – нераспределенной прибыли, остающейся после выплаты дивидендов;
- количество выпущенных акций;
- ликвидность и финансовая устойчивость предприятия.

В игре можно самостоятельно принимать решения о выплате дивидендов и дополнительных выпусках акций, хотя в реальной жизни эти функции обычно находятся в компетенции общего собрания акционеров (или совета директоров).

В игре приняты следующие правила в отношении выплаты дивидендов:

- Дивиденды можно выплачивать четыре раза в год, по окончании кварталов. В **январе** выплачиваются окончательные дивиденды за прошедший год, а в **апреле**, **июле** и **октябре** – промежуточные дивиденды за текущий год.
- Суммарные дивиденды на акцию за отчетный период календарного года (3, 6, 9 и 12 месяцев) не должны превышать чистой прибыли на акцию за тот же период.

Установление размера дивидендов на акцию и порядка их выплаты определяется в соответствии с выбранной дивидендной политикой. Здесь имеется много альтернативных вариантов. В качестве ориентира отметим виды дивидендной политики, встречающиеся на практике.

#### **Виды дивидендной политики**

При политике *стабильных* дивидендов абсолютный размер дивидендов на обыкновенную акцию остается постоянным независимо от результатов отчетного года. Такая политика означает низкий риск для акционеров, хотя в удачные годы они могут от нее проигрывать.

Политика *пропорциональных* дивидендов предполагает, что дивиденды на одну обыкновенную акцию должны составлять заданный процент от приходящейся на нее чистой прибыли по итогам отчетного года. При такой политике владельцы обыкновенных акций солидарно разделяют все успехи и неудачи акционерного общества. Тем не менее, вполне естественно, что акционеры отрицательно относятся к снижению абсолютного уровня дивидендов.

*Компромиссная* дивидендная политика предполагает использование тех или иных комбинаций двух указанных подходов. Например, дивиденды за отчетный год могут рассчитываться как заданный процент от годовой чистой прибыли, но не ниже дивидендов за предыдущий год.

| выплату дивидендов.                              | отчетного года в первую очередь финансируются все намеченные<br>инвестиционные проекты, и лишь остаток прибыли направляется на |         |
|--------------------------------------------------|----------------------------------------------------------------------------------------------------|---------|
|                                                  |                                                                                                    |         |
|                                                  |                                                                                                    |         |
|                                                  |                                                                                                    |         |
|                                                  |                                                                                                    |         |
| B<br>начале<br>пункта                            | Выплата<br>дивидендов<br>приводится                                                                                            | расчет  |
|                                                  | максимального размера дивидендов на акцию, которые можно выплатить в                                                           |         |
|                                                  |                                                                                                    |         |
|                                                  | текущем месяце согласно сформулированным выше правилам. Дивиденды                                                              |         |
|                                                  | разрешается выплачивать лишь в январе, апреле, июле и октябре.                                                                 |         |
|                                                  |                                                                                                    |         |
|                                                  | Компьютер не позволит Вам выплатить дивиденды в иные месяцы года.                                                              |         |
|                                                  |                                                                                                    |         |
| Верхнюю границу для                              | Ра РЕШЕНИЯ: Выплата дивидендов в Январе                                                                                        |         |
| выплаты<br>дивидендов<br>на                      |                                                                                                    |         |
| образует чистая<br>акцию                         | Сведения об акциях предприятия<br>Количество акций в обращении                                                                 | 100 000 |
|                                                  | Бухгалтерская стоимость акции                                                                                                  | 2,884   |
| прибыль<br>Ha<br>акцию<br>$\boldsymbol{c}$       | Инвестиционная оценка акции                                                                                                    | 0,000   |
| начала отчетного года.                           | Рыночная цена акции                                                                                                    | 1,000   |
|                                                  | Выплата дивидендов                                                                                                    |         |
|                                                  | Чистая прибыль на акцию с начала 2008 года                                                                                     | 1,884   |
|                                                  |                                                                                                    |         |
| M <sub>3</sub><br>указанного                     | Дивиденды на акцию за 2008 год:                                                                                                |         |
|                                                  | - уже выплаченные                                                                                                    | 0,000   |
| вычитаются<br>показателя                         | - максимальные к выплате                                                                                                    | (1,884) |
| дивиденды на акцию, уже                          | Решение Дивиденды на акцию в текущем месяце                                                                                    |         |
|                                                  | Расходы на выплату дивидендов                                                                                                  | 0       |
| выплаченные<br>$\mathcal{C}$ начала              | Дивиденды на акцию:<br>- за 2007 г.                                                                                            | 0,000   |
| $\partial \partial \partial a$ .<br>отчетного    | - за 2008 г. (12 мес.)                                                                                                    | 0,000   |
|                                                  | - за 12 мес.                                                                                                    | 0,000   |
| Например,<br>если<br>текущий                     | Инвестиционная оценка акции (на конец месяца)                                                                                  | 0,000   |
| октябрь,<br>месяц<br>TO                          | Коэффициент дивидендов:                                                                                                    |         |
|                                                  | - за 2007 г.                                                                                                    | 0,00    |
| имеются<br>виду<br>B<br>дивиденды, выплаченные в | - за 2008 г. (12 мес.)                                                                                                    | 0,00    |

Рис. 2.52. Определение максимальных к выплате дивидендов

В результате формируется ограничительный показатель – *дивиденды на акцию, максимальные к выплате в текущем месяце*. Можно принять решение о любом размере *дивидендов на акцию в текущем месяце*, не превосходящем указанного ограничения (в соответствии с выбранной дивидендной политикой).

После принятия решения появится общая сумма *расходов на выплату дивидендов в текущем месяце* (результат перемножения дивидендов на акцию и количества акций в обращении).

Дивиденды количественно ограничиваются не только чистой прибылью отчетного года, но и размером свободных денежных средств. Поэтому необходимо так планировать денежный поток, чтобы к моменту выплаты дивидендов такие средства были в наличии.

Как указывалось выше, выплата дивидендов существенно влияет на увеличении рыночной цены акций предприятия, что сказывается на решении дополнительного выпуска (эмиссии) акций.

#### **2.13. Эмиссионная политика в игре**

Основная цель эмиссии акций – финансирование долгосрочных инвестиций в дорогостоящее оборудование (видов **B** и **C**), создающих основу для роста прибыли предприятия. При этом покупку оборудования можно профинансировать за счет эмиссии полностью или частично, используя также иные источники – собственные средства и банковский кредит Дивиденым количественно ограничиваются не только чистой<br>
прибылью отчетного года, но и размером свободим денежный поток, чтобы к комерт<br>
Поэтому необходимо так плавировать денежный поток, чтобы к комерт<br>
Миллаты дивиденд

В игре приняты следующие правила в отношении выпуска (эмиссии) акций:

- Общее количество акций, которые можно дополнительно выпустить в течение игрового курса, не может превосходить **400 тыс**. штук.
- Новые выпуски акций целиком продаются **подписчикам** (крупным инвестиционным компаниям и банкам) по *эмиссионной цене*, которая всегда меньше *рыночной цены акции*. Подписчики перепродают новые акции рядовым инвесторам уже по рыночной цене и получают на этом свой доход.
- Эмиссионная цена диктуется подписчиками. Она тем ниже, чем больше *количество выпускаемых акций*.
- Если эмиссионная цена оказывается меньше номинальной стоимости акции, то эмиссия не разрешается. Данное правило игры соответствует законодательству ряда государств, в том числе Российской Федерации.

Количество выпускаемых акций должно быть не менее **10 тыс.** штук и кратно **100**.

*Предельное количество выпускаемых акций* равняется разнице между максимально допустимым количеством акций  $(100 + 400 = 500$  тыс. штук) и фактическим *количеством акций в обращении* на начало месяца. *Количество выпускаемых акций* не должно превышать этой величины.

*Осуществлять эмиссию желательно в ситуации, когда эмиссионная цена больше бухгалтерской стоимости акции.* Такая ситуация возможна лишь в том случае, если инвестиционная оценка акции превосходит ее бухгалтерскую стоимость. Следовательно, в период, предшествующий эмиссии, необходимо платить значительные дивиденды.

Как уже отмечалось, эмиссия необходима при планировании покупки оборудования видов **B** и **C,** когда не хватает собственных средств и банковских кредитов. В этом случае в окне **Решения: Покупка оборудования** открывается (кнопка в вертикальном меню) дополнительное окно **АНАЛИЗ: Цена дополнительного капитала** (рис. 2.53.). В поле планируемый дополнительный капитал вводится значение капитала (например, необходимого для покупки нового оборудования), после чего в блоке **Оптимальная структура дополнительного капитала**  программой определяется доля эмиссии и доля кредита в процентах. Затем необходимо указанную долю эмиссии ввести в соответствующее поле блока **Дополнительный капитал.** После этого в окне **Количество выпускаемых акций** блока **Планируемая эмиссия акций** будет определено оптимальное количество дополнительной эмиссии акций для рассматриваемого случая. Это - нижняя граница дополнительной эмиссии. В соответствии с этим значением (естественно округленным в область кратности – 100 штук) в окне **РЕШЕНИЯ: Выпуск и выкуп акций**  определяется количество дополнительно выпускаемых акций (рис. 2.54.). Случиетналить эмистии энеисино следительно в ситуации, когда эмиссионная цена больше бухалитерской спономости акции. Таказание своимости не бухалитерской спономости акции. Таказание с пособходимо платить лении пособходим

| 94 АНАЛИЗ: Цена дополнительного капитала в Сентябре 2009 г. (21)      |                        |                                           |                |  |  |  |  |  |
|-----------------------------------------------------------------------|------------------------|-------------------------------------------|----------------|--|--|--|--|--|
| Ставка рефинансирования ЦБ 18,3<br>Ставка по кредитам на 12 мес. 25,5 |                        |                                           |                |  |  |  |  |  |
| Используемый капитал                                                  |                        | Цена и рентабельность капитала            |                |  |  |  |  |  |
| Собственный капитал                                                   | 235 927                | Цена собственного капитала                | 118,21         |  |  |  |  |  |
| Заемный капитал                                                       | 98                     | Цена заемного капитала                    | 20,47          |  |  |  |  |  |
| Используемый капитал                                                  | 236 025                | Цена используемого капитала               | 106,48         |  |  |  |  |  |
| Доля собственного капитала                                            | 1,00                   | 155,72                                    |                |  |  |  |  |  |
| Доля заемного капитала                                                | 0,00                   | Рентаб, используемого капитала            | 140,09         |  |  |  |  |  |
| Акции предприятия                                                     | Дополнительный капитал |                                           |                |  |  |  |  |  |
| Кол-во акций в обращении                                              | 100 000                | Эмиссионный лимит                         | 157 500        |  |  |  |  |  |
| Предельное кол-во выпускаемых акций                                   | 400 000                | Лимит банковского кредитования            | 235 927        |  |  |  |  |  |
| Рыночная цена акции (A1)                                              | 2,575                  | Лимит дополнительного капитала            | 393 427        |  |  |  |  |  |
| Дивиденды на акцию за 12 мес.:                                        |                        | Планируемый дополнительный капитал        | 280 000        |  |  |  |  |  |
| - фактические (А2)                                                    | 2,170                  | Планируемая доля эмиссии, % (15,7 - 56,3) | 15,7           |  |  |  |  |  |
| - предполагаемые (АЗ)                                                 | 2,170                  | Планируемая доля кредита, % (43,8 - 84,3) | 84,3           |  |  |  |  |  |
| Тек. дивидендная доходность ( A2 : A1 )                               | 84,27                  | Цена дополнительного капитала             | 58,09          |  |  |  |  |  |
| Планируемая эмиссия акций                                             |                        | Планируемый кредит                        |                |  |  |  |  |  |
| Денежный объем эмиссии                                                | 43 960                 | Сумма кредита                             | 236 040        |  |  |  |  |  |
| Кол-во выпускаемых акций                                              | 20 586                 | Срок кредита                              | 12             |  |  |  |  |  |
| Предлагаемая эмиссионная цена (А4)                                    | 2,135                  | Предлагаемая ставка процента              | 51,0           |  |  |  |  |  |
| Цена эмиссии (АЗ: А4)                                                 | 101,64                 | Цена кредита                              | 49,98          |  |  |  |  |  |
| Оптимальная структура дополнительного капитала                        |                        | <b>ONT</b><br>Цена                        |                |  |  |  |  |  |
| Минимальная цена дополнительного капитала                             | 58,09                  | капитала                                  |                |  |  |  |  |  |
| Оптимальная структура дополнительного капитала:                       |                        |                                           |                |  |  |  |  |  |
| - доля эмиссии, %                                                     | 15,7                   |                                           |                |  |  |  |  |  |
| - доля кредита, %                                                     | 84,3                   |                                           | Доля           |  |  |  |  |  |
|                                                                       |                        |                                           | эмиссии<br>100 |  |  |  |  |  |
|                                                                       |                        | тек                                       |                |  |  |  |  |  |

Рис. 2.53. Определение оптимальной структуры дополнительного капитала

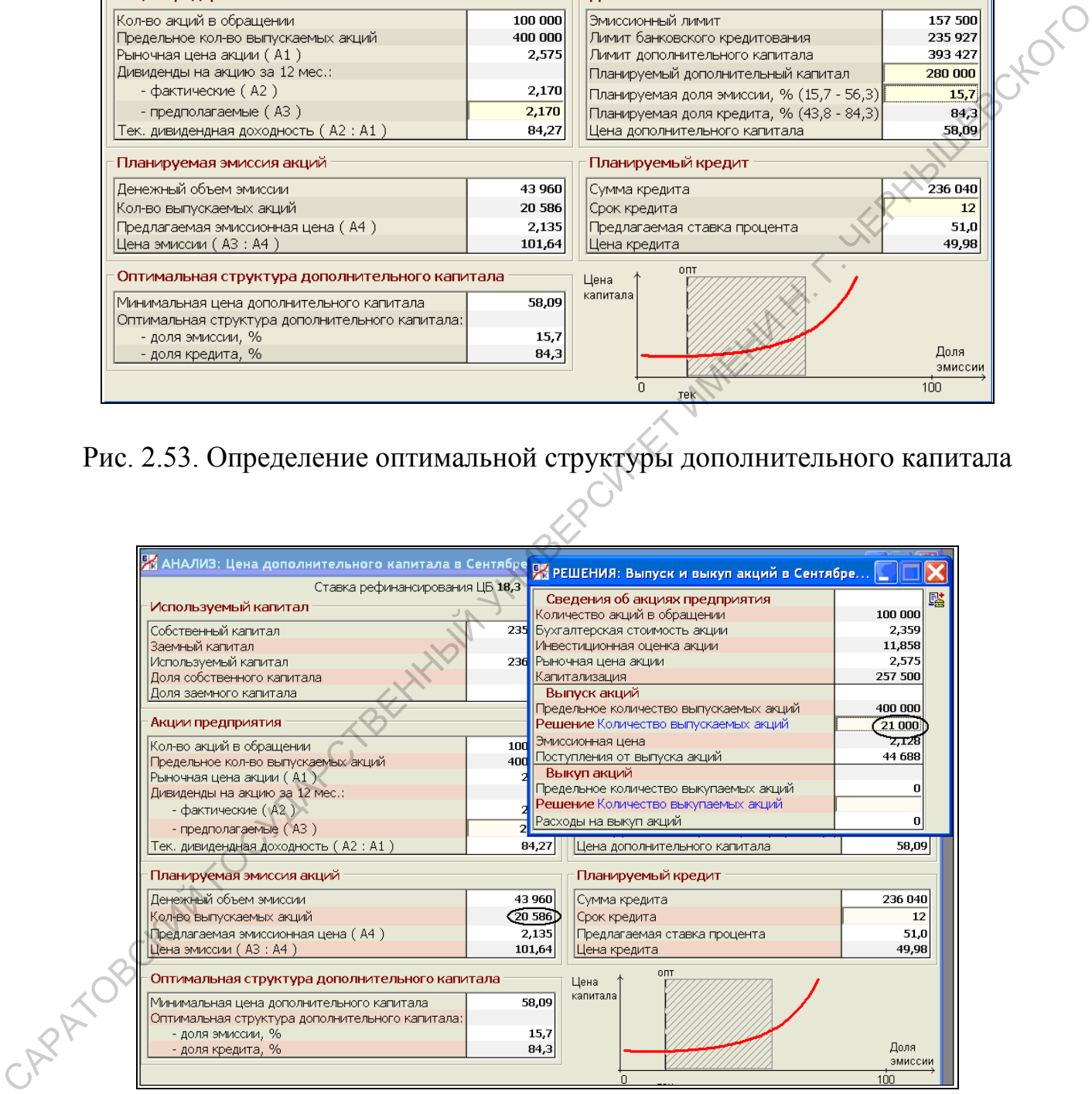

Рис. 2.54. Определение количества выпускаемых акций.

Эмиссионная политика является одним из наиболее сложных направлений *финансовой политики* Операции выпуска (эмиссии) и выкупа акций оказывают разнообразные воздействия на *[чистую прибыль](mk:@MSITStore:D:/BcCorpplus42IndDemo/Help/BcCorpplus42IndDemoHelp.chm::/file437.html)*, *[рыночную цену акции](mk:@MSITStore:D:/BcCorpplus42IndDemo/Help/BcCorpplus42IndDemoHelp.chm::/file365.html)*, *[рентабельность собственного капитала](mk:@MSITStore:D:/BcCorpplus42IndDemo/Help/BcCorpplus42IndDemoHelp.chm::/file356.html)*, от которых зависит *[рейтинг](mk:@MSITStore:D:/BcCorpplus42IndDemo/Help/BcCorpplus42IndDemoHelp.chm::/file349.html)*. Общие рекомендации по дополнительной эмиссии акций могут быть сведены к следующему:

- использовать этот механизм только в случае недостатка собственных средств и банковских кредитов при покупке дорогостоящего оборудования;
- проводить эмиссию не чаще одного двух раз в течение игрового курса.

#### **2.14. Завершение игры. Анализ результатов**

В случае интенсивного использования оборудования его изношенность может превысить 50%, о чем появится соответствующее предупреждение.

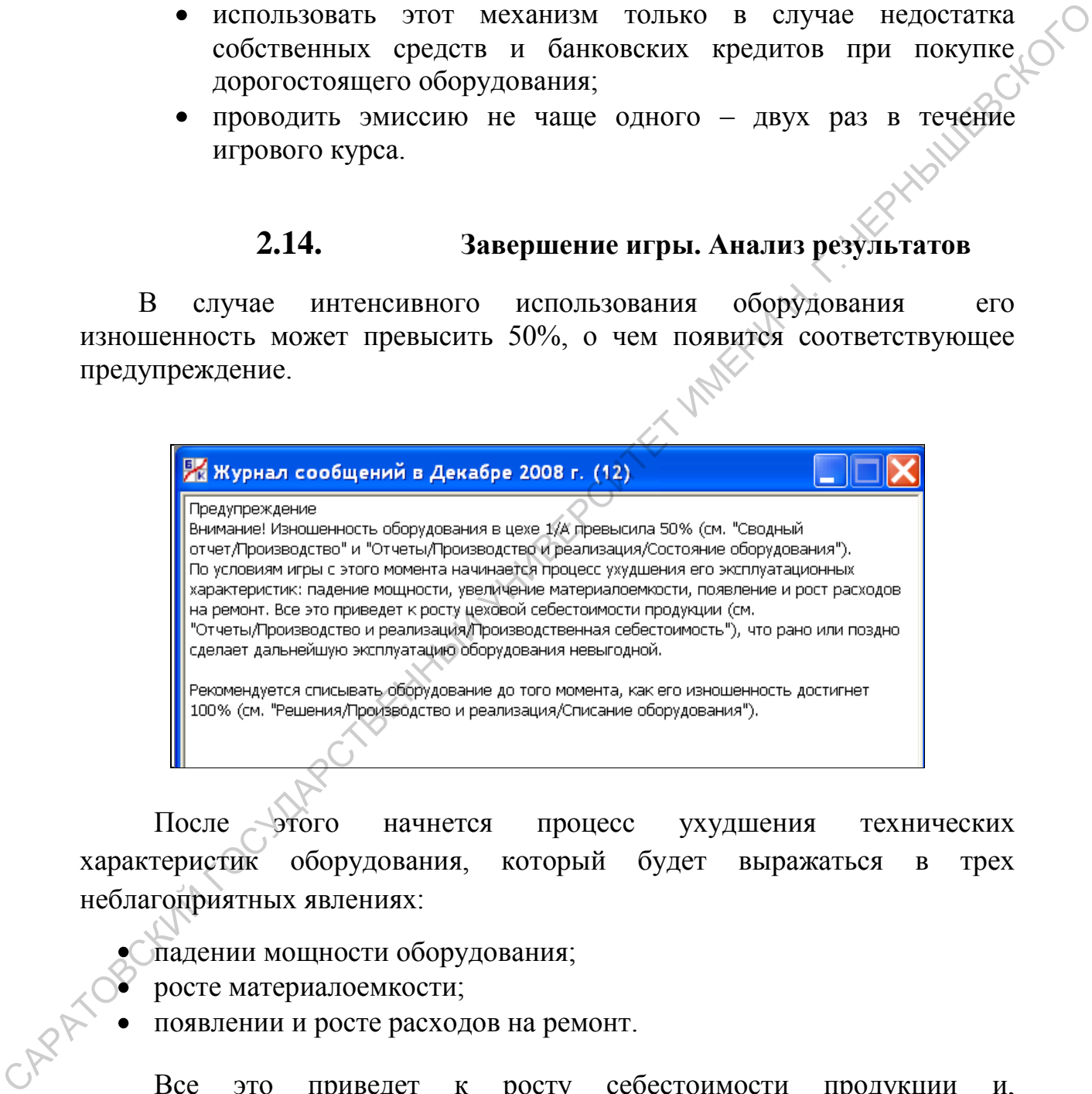

После этого начнется процесс ухудшения технических характеристик оборудования, который будет выражаться в трех неблагоприятных явлениях:

- падении мощности оборудования;
- росте материалоемкости;
- появлении и росте расходов на ремонт.

Все это приведет к росту себестоимости продукции и, следовательно, уменьшению прибыли от продаж. Рано или поздно дальнейшая эксплуатация оборудования станет экономически невыгодной. Тогда оно списывается и продается на рынке как бывшее в употреблении (рис.2.55.).

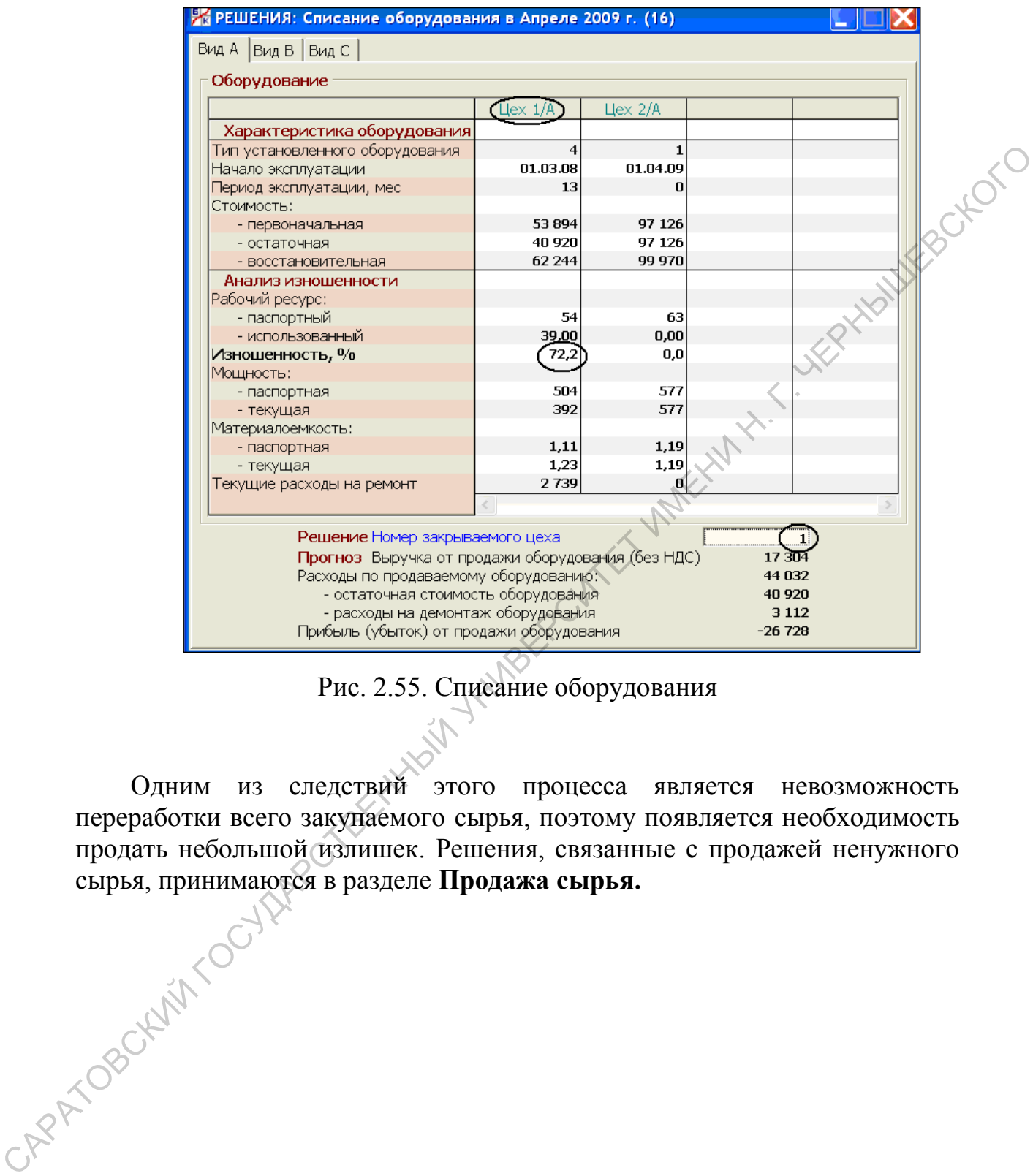

### Рис. 2.55. Списание оборудования

Одним из следствий этого процесса является невозможность переработки всего закупаемого сырья, поэтому появляется необходимость продать небольшой излишек. Решения, связанные с продажей ненужного<br>сырья, принимаются в разделе **Продажа сырья.**<br> $\left\{\left\{\sum_{i=1}^{n} a_i\right\}_{i=1}^{n} \right\}$ сырья, принимаются в разделе **Продажа сырья.**

|                   |                                                                                                    | Сырье А | Сырье В | Сырье С | Bcero |
|-------------------|----------------------------------------------------------------------------------------------------|---------|---------|---------|-------|
|                   | Запас сырья                                                                                                    |         |         |         |       |
|                   | Запас сырья на начало месяца                                                                                                    | 1678    | 0       | 0       |       |
|                   | Производственный расход сырья.                                                                                                    | 1627    | 0       | 0       |       |
|                   | Свободный остаток сырья                                                                                                    | 51      |         | 0       |       |
|                   | Учетная цена сырья                                                                                                    | 8,489   | 0,000   | 0,000   |       |
|                   | Качество сырья                                                                                                    | 1,00    | 0,00    | 0,00    |       |
|                   | Расходы на хранение сырья                                                                                                    | 285     | 0       | 0       | 285   |
|                   | Решения                                                                                                    |         |         |         |       |
|                   | Количество продаваемого сырья                                                                                                    | 51      |         |         |       |
|                   | Прогноз                                                                                                    |         |         |         |       |
|                   | Продажная цена сырья (без НДС)                                                                                                    | 9,388   | 0,000   | 0,000   |       |
|                   | Выручка от продажи сырья                                                                                                    | 479     | 0       | 0       | 479   |
|                   | Расходы по продаваемому сырью:                                                                                                    | 442     | o       | O       | 442   |
|                   | - учетная стоимость сырья                                                                                                    | 433     | 0       | 0       | 433   |
|                   | - расходы по хранению сырья                                                                                                    |         | o       |         | 9     |
|                   | Прибыль (убыток) от продажи сырья                                                                                                    | 37      | 0       | 0       | 37    |
| $\Pi$ O<br>сырья: | Кроме того, здесь показаны учетная цена и качество сырья на складе.<br>Можно продать любое количество сырья в пределах его свободного<br>остатка. Но рекомендуется в рассматриваемом примере продать весь<br>свободный остаток.<br>Считается, что сырье, заявленное к продаже, реализуется полностью<br>некоторой цене, зависящей от качества этого сырья (известный<br>параметр) и текущего рыночного спроса (неизвестный параметр).<br>В нижней части экрана приводится прогноз результата от продажи<br>Прогноз продажной цены сырья строится в зависимости от его<br>качества. Точность этого прогноза составляет 5%. |         |         |         |       |
|                   | Прогноз выручки от продажи используется при составлении<br>прогноза денежного потока в текущем месяце.<br>Прогноз прибыли от продажи рассчитывается как разница                                                                                                    |         |         |         |       |
|                   | между прогнозом выручки от продажи сырья и его учетной<br>стоимостью.<br>XIDBOKAMI                                                                                                    |         |         |         |       |

Рис. 2.56. Продажа сырья

- Прогноз продажной цены сырья строится в зависимости от его качества. Точность этого прогноза составляет 5%.
- Прогноз выручки от продажи используется при составлении прогноза денежного потока в текущем месяце.
- Прогноз прибыли от продажи рассчитывается как разница между прогнозом выручки от продажи сырья и его учетной З пр дежду прог

Во избежание резкого сокращения объема производства и, следовательно, потери определенной доли рынка, рекомендуется использовать прием **замены оборудования**, суть которого заключается в *одновременном закрытии одного цеха и вводе в действие нового*. По правилам игры от момента принятия решения о покупке оборудования до начала его эксплуатации проходит ровно два месяца. Поэтому, если принято решение заменить оборудование, то в текущем месяце следует купить новое оборудование, а *через два месяца*, когда оно будет введено в эксплуатацию, списать оборудование одного из действующих цехов.

Дальнейшая деятельность в игре сводится к использованию и обновлению наиболее эффективного оборудования (оптимально в игре можно использовать 3 – 4 цеха оборудования **В** и **С**) и наиболее эффективного вложения свободных средств с целью получения максимального значения рейтинга.

| Отчет о прибылях и убытках                   |             |                   |            | Собственный капитал                                            |                  |
|----------------------------------------------|-------------|-------------------|------------|----------------------------------------------------------------|------------------|
|                                              | За месяц    | С нач. года       | За 12 мес. | Акционерный капитал                                            | 100 000          |
| Выручка от продаж                            | 92 232      | 92 232            | 874 863    | Нераспред. прибыль                                             | 25 279           |
| Себестоимость продаж                         | -64 827     | $-64827$          | $-653767$  | Bcero                                                          | 125 279          |
| Прибыль от продаж                            | 27 405      | 27 405            | 221 096    | Количество акций                                               | 100 000          |
| Прочие доходы/расходы                        | 42          | 42                | 45815      | Бух, стоимость акции                                           | 1,253            |
| Прибыль до налогообложения                   | 27 447      | 27 447            | 266 911    | Дивиденды за 12 мес.                                           | 1,840            |
| Расходы по налогу на прибыль                 | $-6584$     | $-6584$           | $-57632$   | Инвест, оценка акции                                           | 10,055           |
| Чистая прибыль                               | 20863       | 20863             | 209 279    | Рыночная цена акции                                            | 1,271            |
|                                              |             |                   |            |                                                                |                  |
| Рентабельность                               |             |                   |            | Ликвидность и устойчивость                                     |                  |
| Рентабельность продукции                     | 29,71       | 29,71             | 25,27      | Коэф, тек, ликвидности                                         | 2,51             |
| Рентабельность активов                       | 97,47       | 97,47             | 98,30      | Коэф, автономии                                                | 0,68             |
| Рентабельность соб. капитала                 | 121,03      | 121,03            | 132,91     | Коэф, долговой нагрузки                                        | 0,00             |
|                                              |             |                   |            |                                                                |                  |
|                                              |             | Рейтинг 169 (+39) |            | Рис. 2.57. Значение рейтинга в Сводном отчете                  |                  |
| пункту меню Анализ: Игровой рейтинг.         |             |                   |            | Анализ результатов деятельности можно осуществить, обращаясь к |                  |
| и АНАЛИЗ: Игровой рейтинг в Июне 2008 г. (6) |             |                   |            |                                                                | $\Box$           |
| Главные показатели                           | Значение    |                   |            | Вклад в рейтинг                                                |                  |
| эффективности                                | Фактическое | Нормативное       | Отношение  | Bec, %<br>Значение                                             | %                |
|                                              | 35955       | 117644            | 0,31       | 0,40                                                           | 12<br>23,1       |
| Чистая прибыль                               |             |                   |            |                                                                |                  |
| Рентабельность капитала                      | 66,11       | 33,28             | 1,99       | 0,20                                                           | 76,9<br>40       |
| Рыночная цена акции<br>Рейтинг               | 1,000       | 1,154             | 0,00       | 0,40                                                           | 0<br>52<br>100,0 |

Рис. 2.57. Значение рейтинга в Сводном отчете

| ЖАНАЛИЗ: Игровой рейтинг в Июне 2008 г. (6)<br>$\Box$ $\Box$ $\times$ |              |             |           |        |                 |       |  |  |
|-----------------------------------------------------------------------|--------------|-------------|-----------|--------|-----------------|-------|--|--|
| Главные показатели.                                                   |              | Значение    |           |        |                 |       |  |  |
| эффективности                                                         | Фактическое. | Нормативное | Этношение | Bec. % | <b>Значение</b> | $\%$  |  |  |
| Чистая прибыль                                                        | 35955        | 117644      | 0,31      | 0,40   | 12              | 23,1  |  |  |
| Рентабельность капитала                                               | 66,11        | 33,28       | 1,99      | 0,20   | 40              | 76,9  |  |  |
| Рыночная цена акции                                                   | 1,000        | 1,154       | 0.00      | 0,40   |                 | 0,0   |  |  |
| Рейтинг                                                               |              |             |           |        | 52              | 100,0 |  |  |
|                                                                       |              |             |           |        |                 |       |  |  |

Рис. 2.58. Анализ игрового рейтинга

Для оценки динамики рейтинга и его составляющих можно использовать пункт меню **Графики: Главные показатели**. Здесь отражаются нормативное и фактическое значение основных составляющих рейтинга.

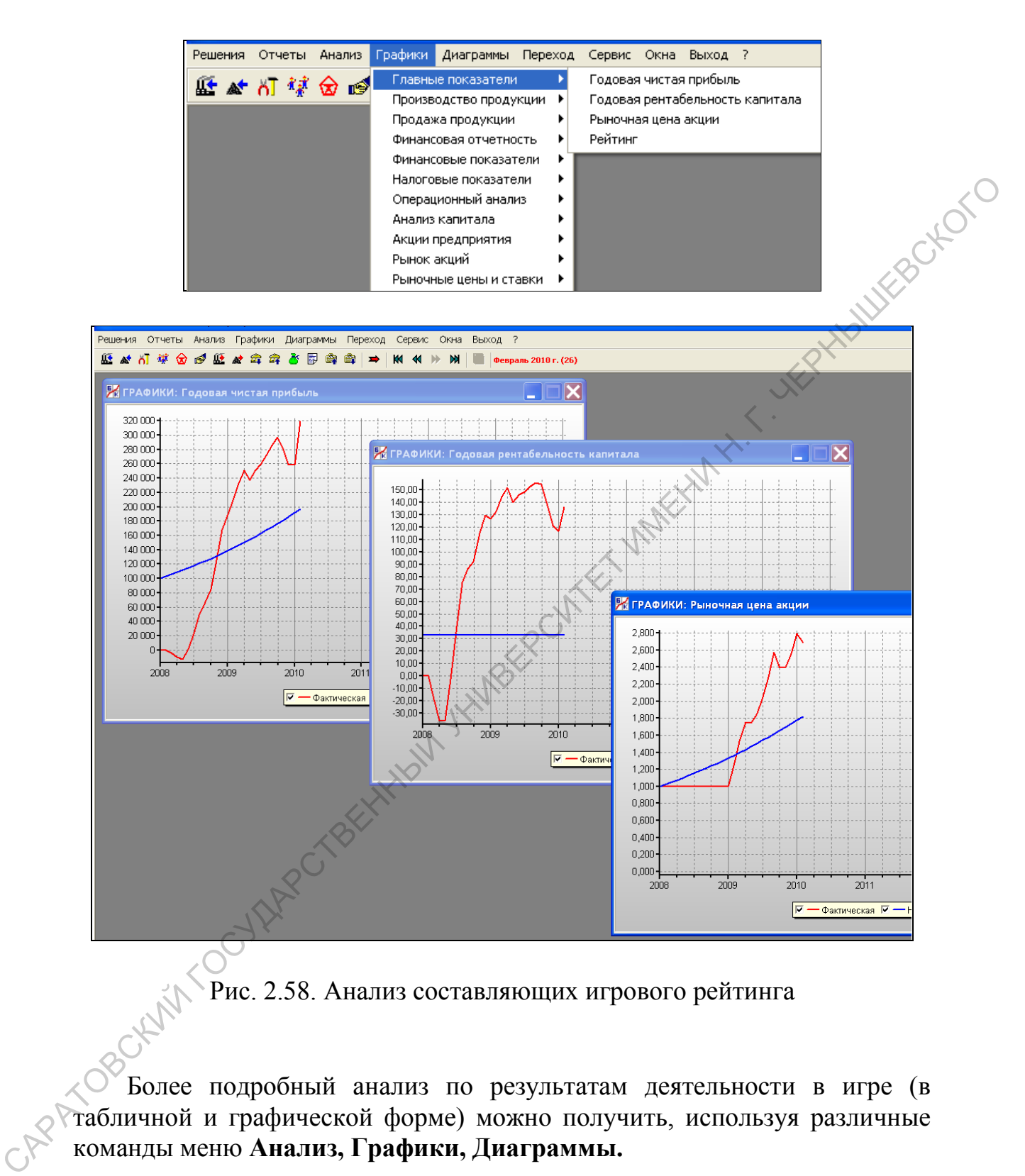

Рис. 2.58. Анализ составляющих игрового рейтинга

Более подробный анализ по результатам деятельности в игре (в табличной и графической форме) можно получить, используя различные команды меню **Анализ, Графики, Диаграммы.**

- 1. Перечислите основные отличительные черты деловой компьютерной игры «Бизнес-курс».
- 2. Какова роль рейтинга в ДКИ «Бизнес-курс»?
- 3. Какие основные показатели эффективности включены в рейтинг?
- 4. Какое значение в условиях ДКИ «Бизнес-курс» должна иметь величина **прогноза денежного потока** при переходе к следующему месяцу? 2. Каком онивиденных располагий и и деловиях (ДКИ «Бание-курс» деловиях листовский и каком законный постоках листов и состояния по представитель и состояния и постой и состояния и постой с Ведели онивидет об светно с эле
	- 5. В каком случае в условиях ДКИ «Бизнес-курс» банком выдается овердрафт?
	- 6. Как определяется банкротство в ДКИ «Бизнес-курс»?
	- 7. Укажите основные критерии выбора типа оборудования при его покупке.
	- 8. При каком уровне закупки сырья в ДКИ «Бизнес-курс» осуществляется максимальная загрузка мощности?
	- 9. Каким образом определяется величина **общего кредитного лимита**?
	- 10. Какие действия необходимо предпринять в условиях «дефицитности» производимой продукции на рынке?
	- 11. Какие действия необходимо предпринять в условиях «затоваривания» производимой продукции на рынке?
	- 12. Куда в условиях ДКИ «Бизнес-курс» необходимо вкладывать появившиеся дополнительные денежные средства в первую очередь?
	- 13. В каком случае в условиях ДКИ «Бизнес-курс» рекомендуется открывать депозитный вклад?
	- 14. Каковы критерии выбора эмитента в условиях ДКИ «Бизнескурс» при покупке акций других организаций?
	- 15. Зачем в условиях ДКИ «Бизнес-курс» нужно выплачивать дивиденды?
	- 16. Дополнительная эмиссия акций не разрешается, если:
		- а) эмиссионная цена > номинальной стоимости,
			- б) эмиссионная цена = номинальной стоимости,
			- в) эмиссионная цена < номинальной стоимости.

#### **СПИСОК ИНФОРМАЦИОННЫХ ИСТОЧНИКОВ**

- 1 Информационные технологии управления [Текст] : учеб. для студентов вузов / В. Б. Уткин, К. В. Балдин. - Москва : Изд. центр "Академия", 2008. – 394 с. - ISBN 978-5-7695-3965-7 Рекомендовано Учеб.-метод. об-нием по образованию в обл. приклад. информатики
- в качестве учеб. для студентов вузов. (15 экз. НБ). 2 Информатика [Текст] : учеб. для бакалавров / С.-Петерб. гос. ун-т экономики и финансов; под ред. В. В. Трофимова. - Москва: Юрайт: ИД Юрайт, 2012. - 910, с. - ISBN 978-5-9916-1603-4 Рекомендовано Учеб.-метод. об-нием по образованию в обл. прикладной информатики в качестве учеб. для студентов вузов. (10 экз. НБ). Рекименно Учебликов, 2013. Постивно и Собрании с Г. (11 и според с 11 и 2013). Постоя с 11 и 2013. Постоя с 11 и 2014. Постоя с 11 и 2014. Постоя с 11 и 2014. В 12 и 2014. В 12 и 2014. В 12 и 2014. В 12 и 2014. В 12 и 20
	- 3 Имитационное моделирование экономических процессов [Электронный ресурс]: Учебное пособие / Наталья Николаевна Лычкина. - Москва : Издательский Дом "ИНФРА-М", 2012. - 254 с. - ISBN 978-5-16-004675-4
	- 4 Теория экономического анализа [Текст] : учеб. пособие / Ю. П. Маркин. Москва : КНОРУС, 2006. - 305, с. - ISBN 5-85971-206-5 Рекомендовано Учеб.-метод. центром "Классический учебник" в качестве учеб. пособия для студентов вузов. (13 экз. НБ).
	- 5 Экономический анализ: Учебник для вузов. 3-е изд. Стандарт третьего поколения [Электронный ресурс] / А. Гинзбург. - Санкт-Петербург : Питер, 2011. - 448 с. - ISBN 978-5-4237-0217-5
	- 6 Информационная система предприятия [Электронный ресурс] : Учеб. пособие / Л. А. Вдовенко. - Москва : Вузовский учебник ; Москва : Издательский Дом "ИНФРА-М", 2010. - 237 с. - ISBN 978-5-9558-0143-8
	- 7 Экономический анализ: Учебник для вузов. 3-е изд. Стандарт третьего поколения [Электронный ресурс] / А. Гинзбург. - Санкт-Петербург : Питер, 2011. - 448 с. - ISBN 978-5-4237-0217-5
	- 8 Информационная система предприятия [Электронный ресурс] : Учеб. пособие / Л. А. Вдовенко. - Москва : Вузовский учебник ; Москва : Издательский Дом "ИНФРА-М", 2010. - 237 с. - ISBN 978-5-9558-0143-8
	- 9 Информационные технологии в профессиональной деятельности: учеб. пособие/ В.Ф. Кабанов, А.С. Кочкин, Е.А. Афанасьева, Саратов: Изд-во Сарат. ин-та РГТЭУ, 2014.- 228 с.
	- **10** Имитационное моделирование экономических процессов: учеб. пособие / А. А. Емельянов, Е. А. Власова, Р. В. Дума ; под ред. А. А. Емельянова. - Москва : Финансы и статистика : Инфра-М, 2009. – 415с. (A985685-ОХФ, A985686-ОХФ-ЧЗ- $\langle 4 \rangle$
	- **11** Компьютерное моделирование экономики / И. Ф. Цисарь, В. Г. Нейман. Москва : Диалог-Мифи, 2008. - 384 с. - ISBN 978-5-86404-219-9. (Учебная литература, A987536-ОХФ, A987537-ОХФ-ЧЗ-4)
	- **12** Информационные технологии управления: учеб. для студентов вузов / В. Б. Уткин, К. В. Балдин. - Москва : Изд. центр "Академия", 2008. – 394 с. - ISBN 978-5-7695- 3965-7. (Учебная литература, A986299-ОХФ, A986300-ОХФ-ЧЗ-4, A986301-ОХФ)
	- 13 Информационные технологии в коммерческой деятельности: учебное пособие/ В.Ф. Кабанов, В.Б. Анфиногенов, В.А. Афанасьева. – Саратов: Научная книга, 2009. – 212 с.

Учебное издание

*Кабанов Владимир Федорович*

# **Информационные технологии имитационного моделирования в профессиональной деятельности**

Учебное пособие для студентов Саратовского государственного университета

Оригинал-макет подготовил *В.Ф. Кабанов*

Компьютерная верстка *В.Ф. Кабанова*

Издано в авторской редакции

CAPATOBOCKWIN TOCYLINE CTBEN